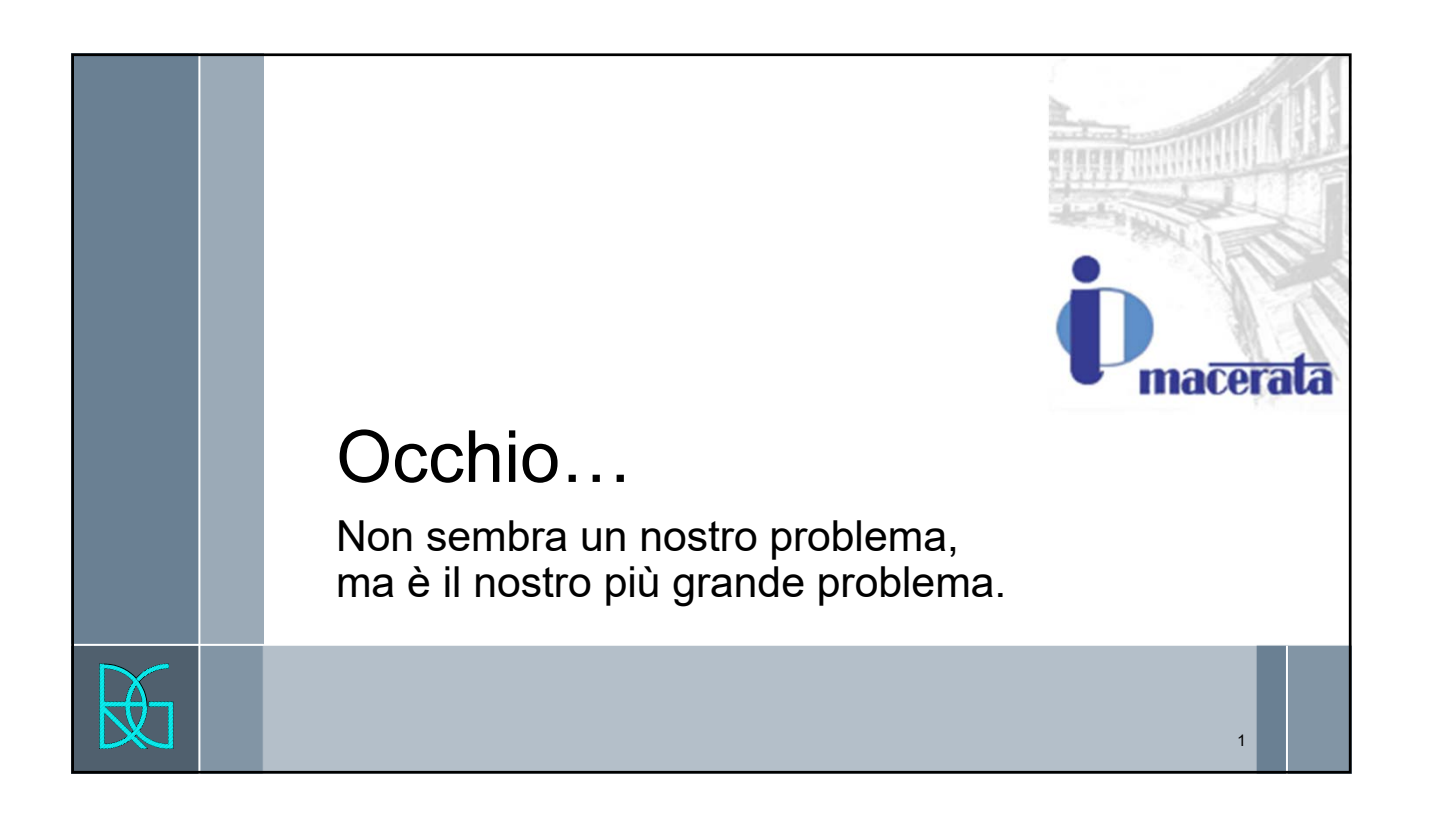

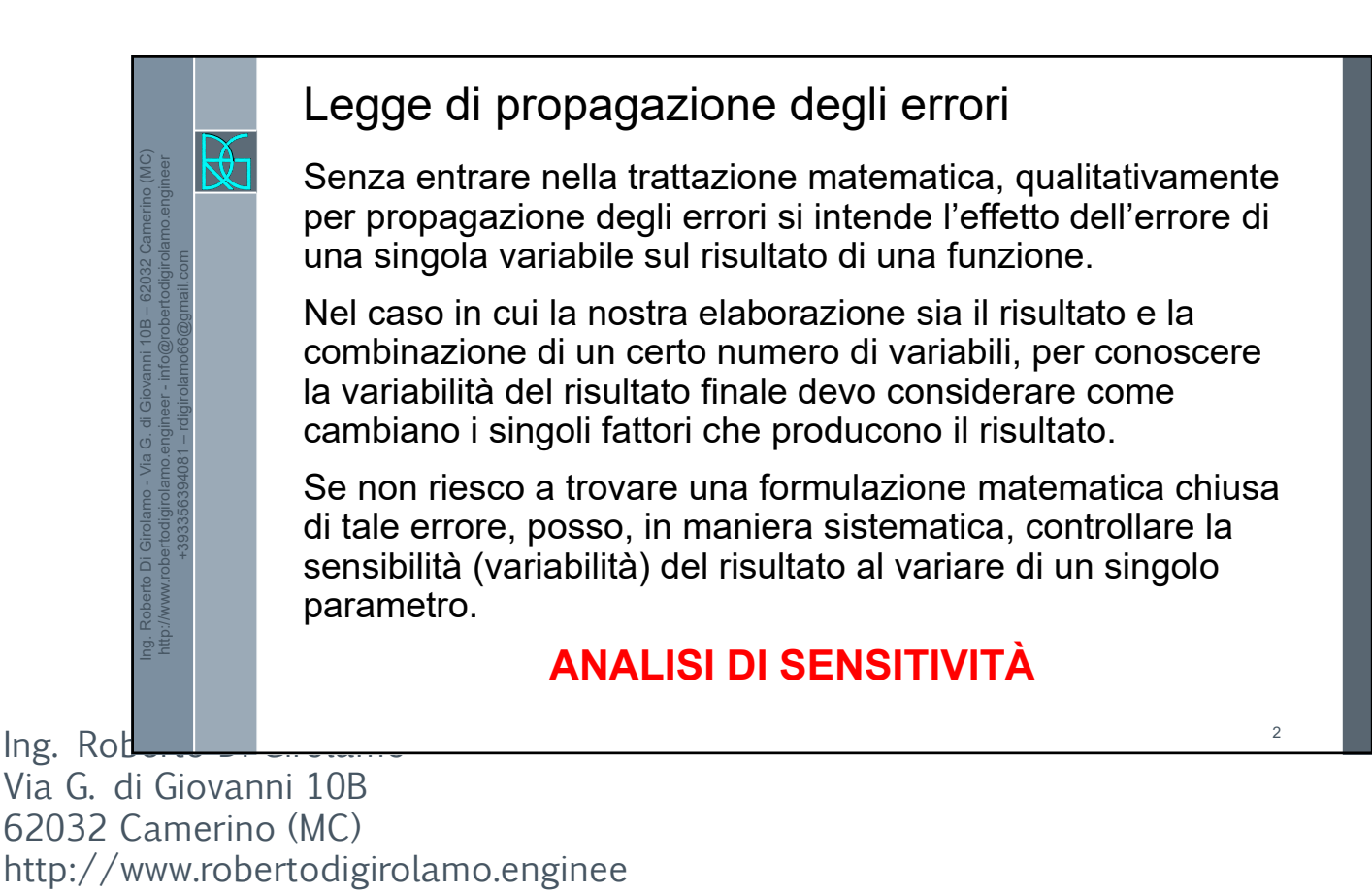

r +393356394081 rdigirolamo66@gmail.com 1

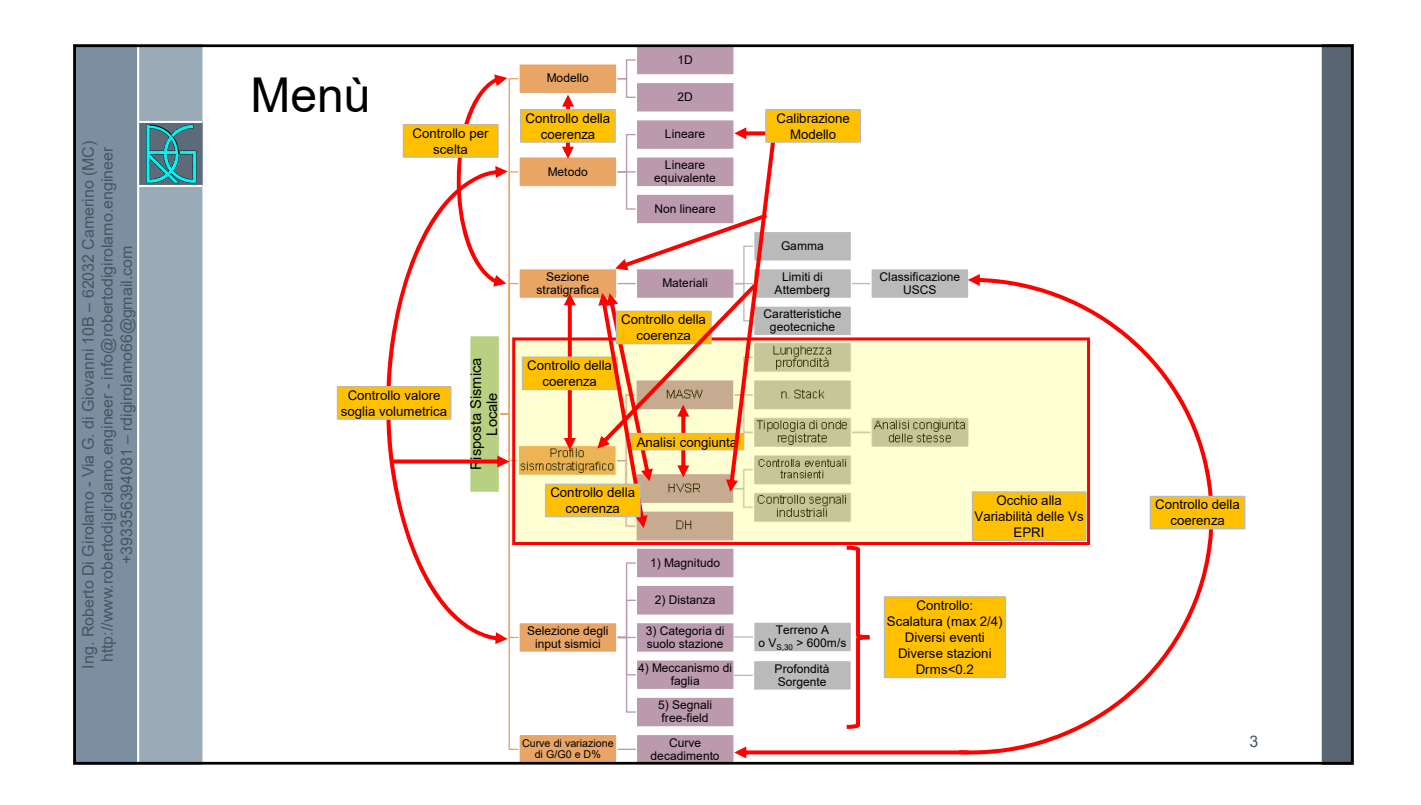

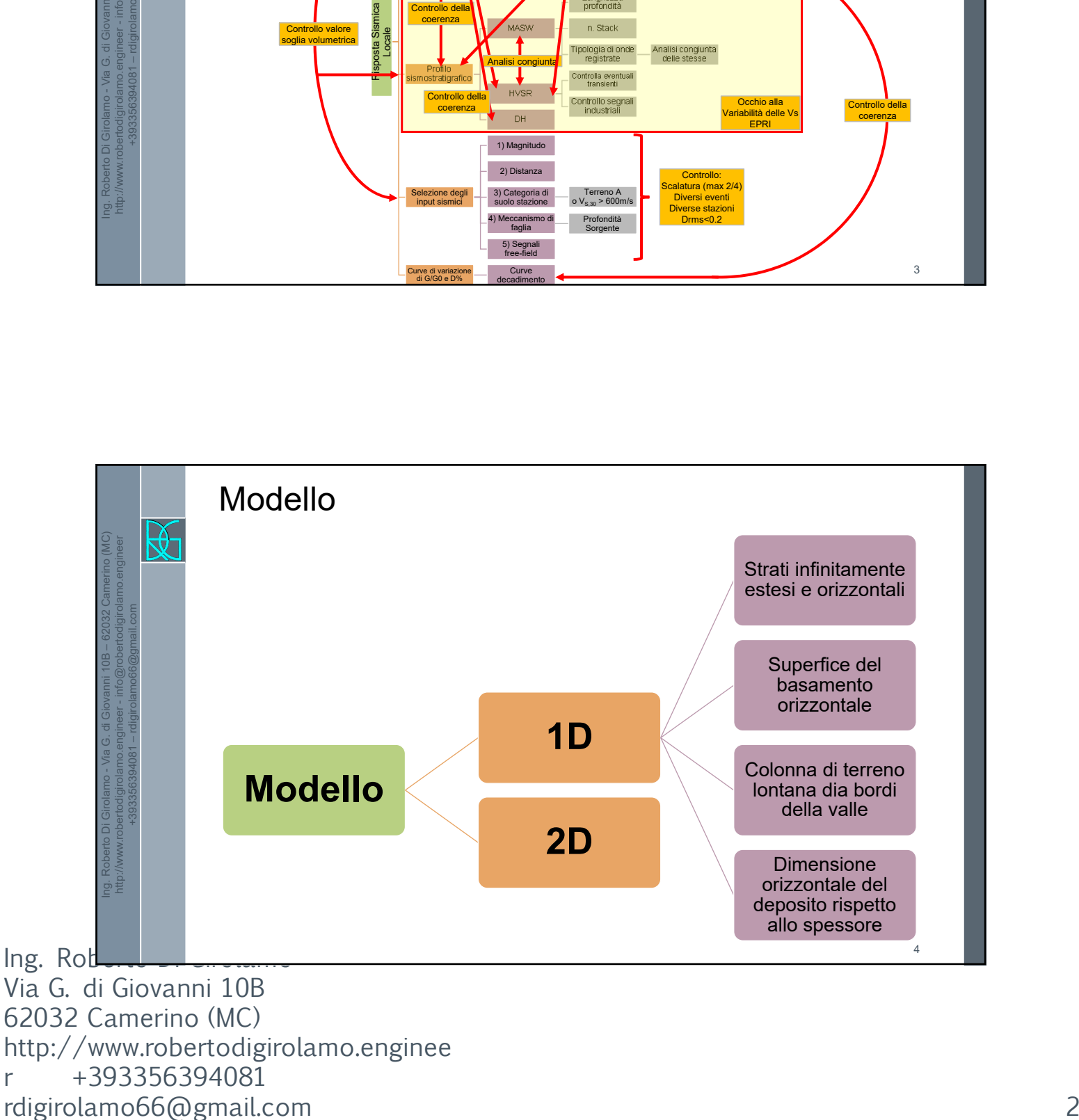

62032 Camerino (MC) http://www.robertodigirolamo.enginee r +393356394081

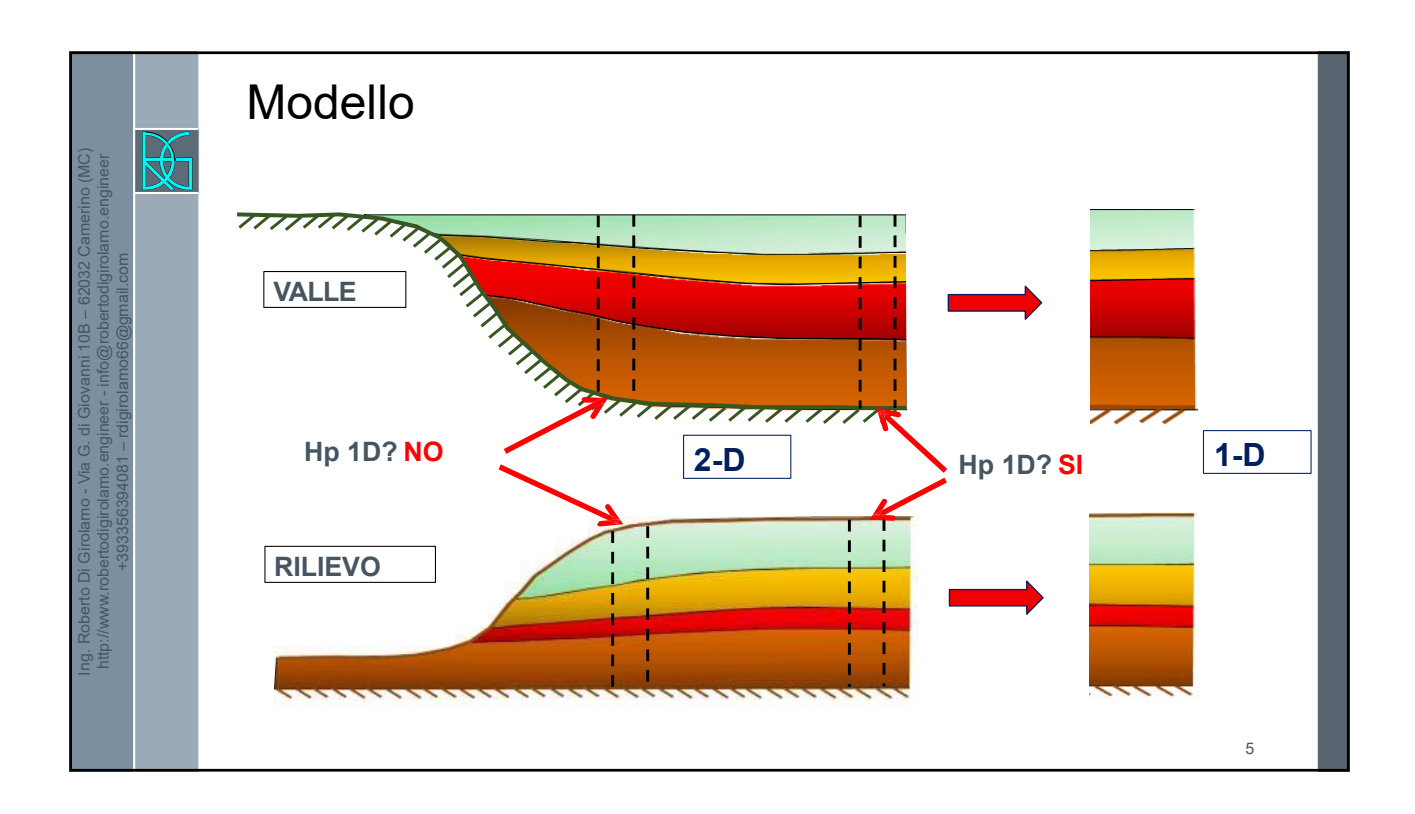

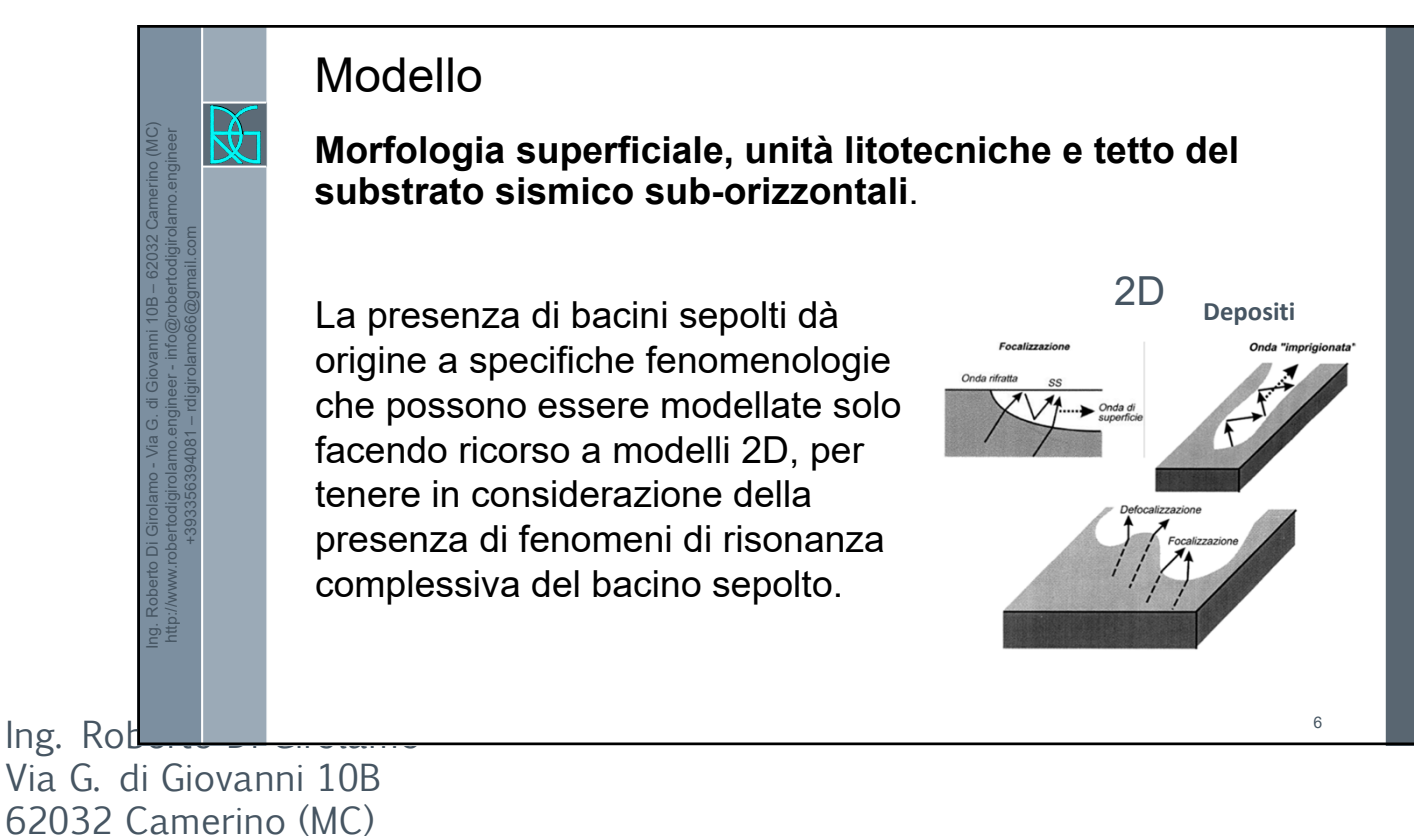

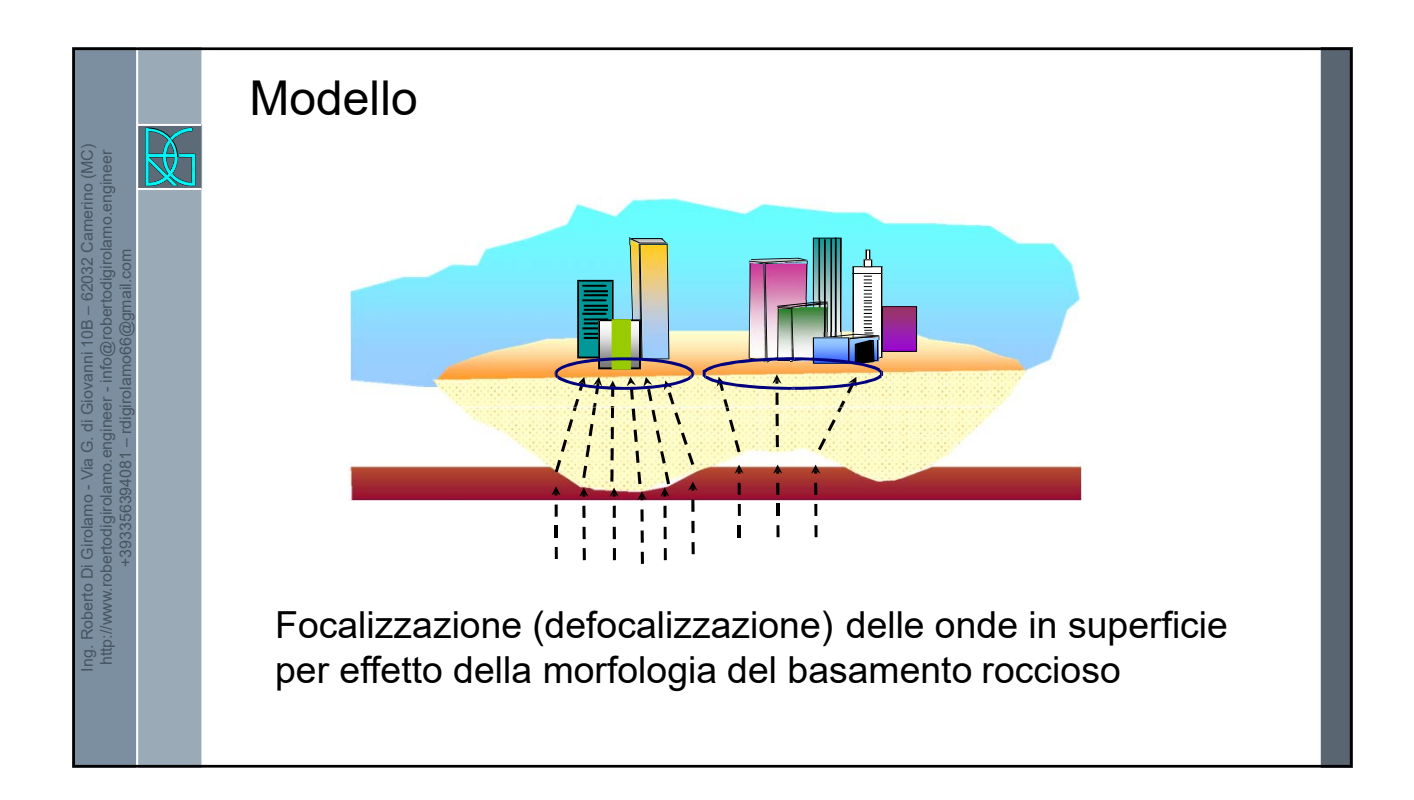

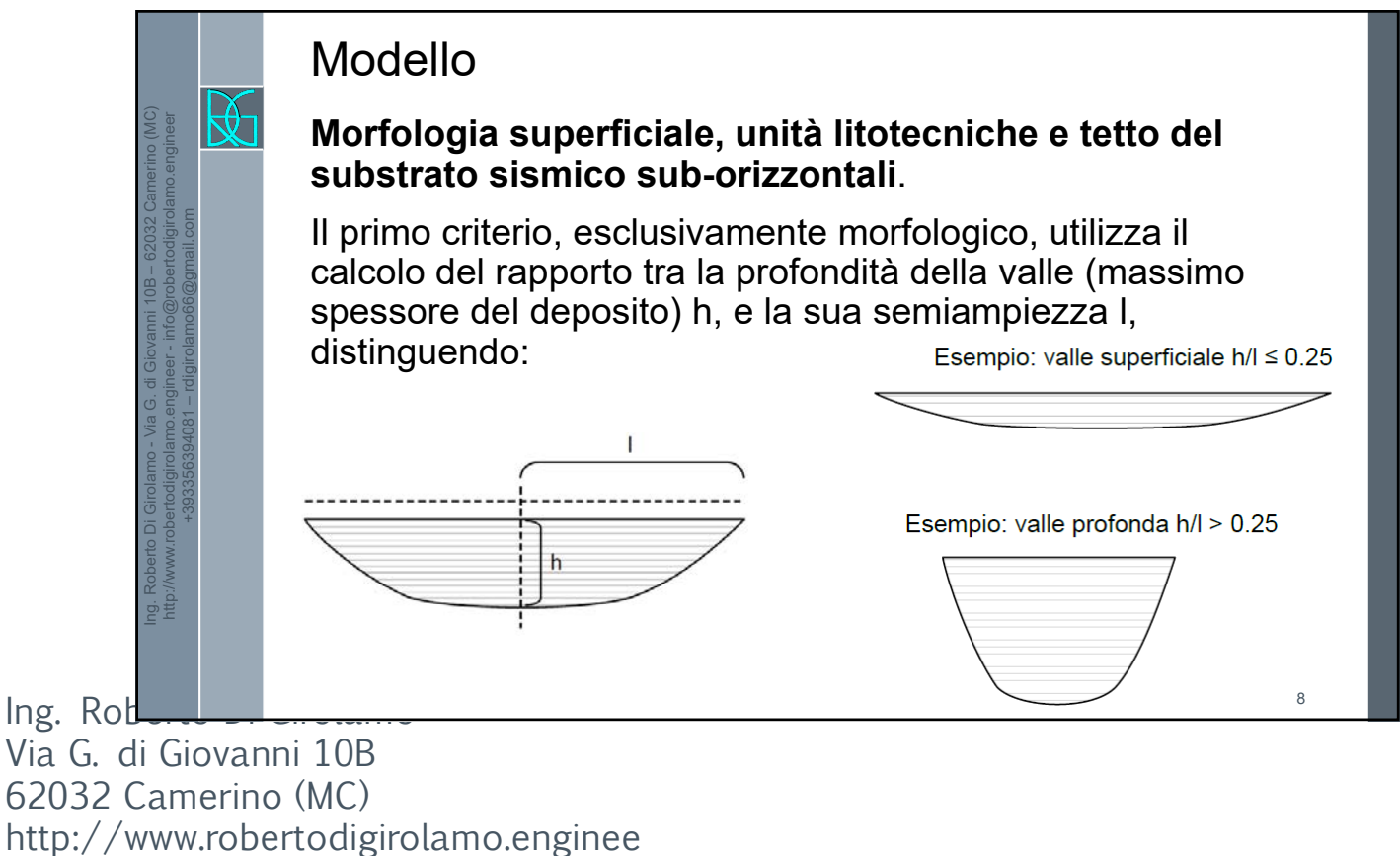

 $\alpha$ 

10

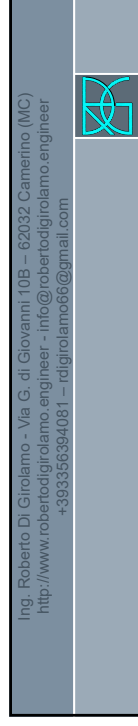

### Modello

#### **Morfologia superficiale, unità litotecniche e tetto del substrato sismico sub-orizzontali**.

Il secondo criterio, non solo geometrico, prevede che gli abachi di 2° livello possano essere utilizzati solo se è verificata la seguente condizione:

 $\frac{h}{l} \leq 0.65/\sqrt{C_v-1}$ 

dove Cv è il rapporto tra la velocità delle onde S (Vs) nel substrato sismico e quella media nei terreni di riempimento della valle.

### Modello

### **Sufficiente distanza dalla chiusura laterale nelle valli superficiali.**

In prossimità della chiusura laterale di una valle superficiale possono essere presenti effetti di geometria sepolta funzione dell'inclinazione e del contrasto d'impedenza dell'interfaccia copertura/substrato e del valore medio di Vs della copertura; in linea generale è possibile quantificare l'area di influenza dei suddetti fenomeni considerando una distanza in superficie dalla chiusura pari a due volte la profondità h della valle, nel caso in cui l'interfaccia copertura/substrato abbia inclinazioni medie  $\alpha$  comprese tra 30° e 60°.

 $Ing.$  Rod

Ing. Roberto Di Girolamo - Via G. di Giovanni 10B – 62032 Camerino (MC) http://www.robertodigirolamo.engineer - info@robertodigirolamo.engineer +393356394081 – rdigirolamo66@gmail.com र्स्रि

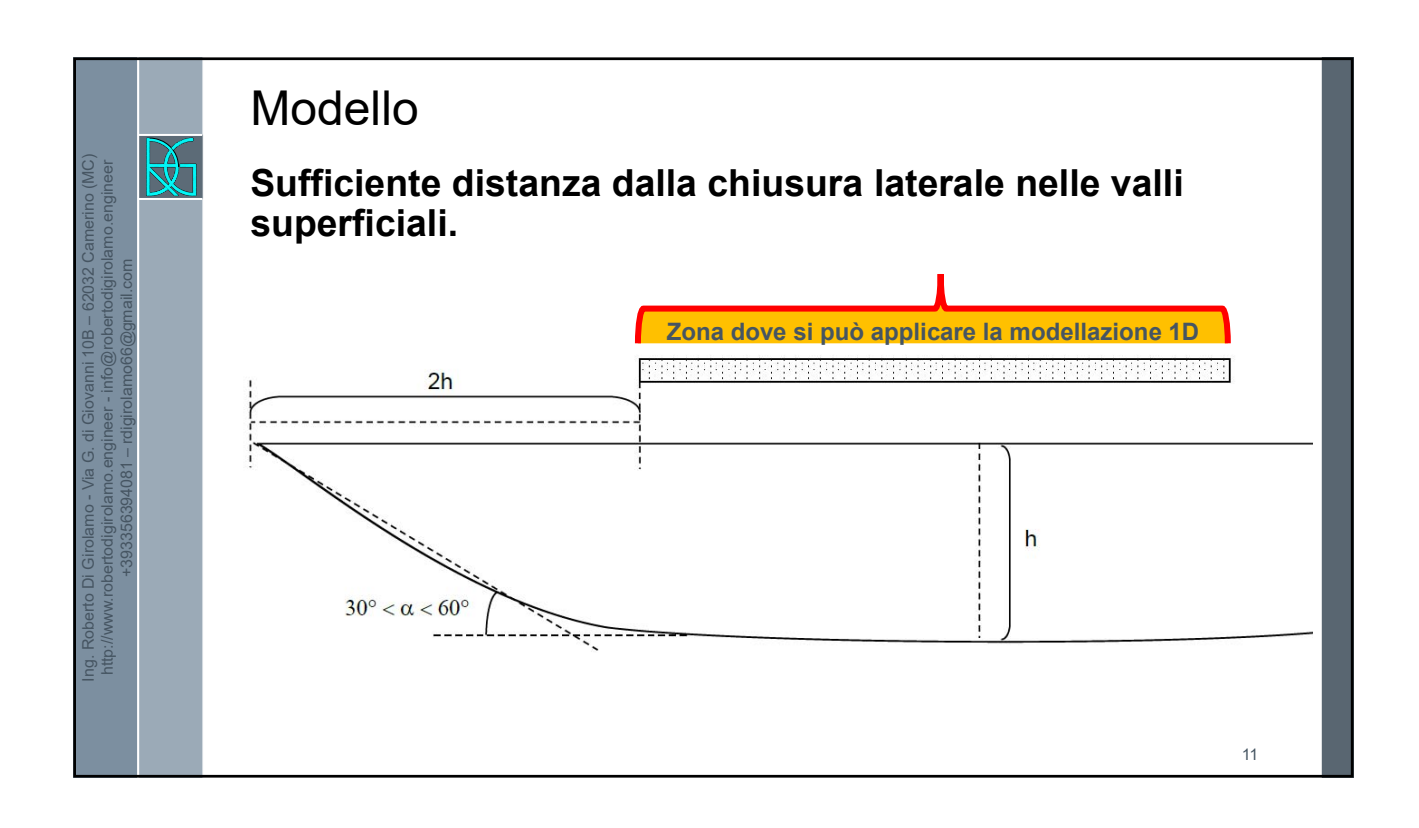

### Modello

### **Irregolarità morfologiche (creste, cocuzzoli, dorsali, scarpate).**

In linea di principio gli effetti geometrici sono condizionati dal rapporto tra lunghezza d'onda dominante del campo di moto e dimensione caratteristica dell'irregolarità morfologica. In particolare, se l'inclinazione media di almeno uno dei due versanti, nel caso di creste o dorsali, o del fronte nel caso di scarpate, è maggiore di 15° e il dislivello H è superiore a 30 m sono presenti fenomeni di amplificazione di tipo topografico.

 $Ing.$  Rob

Ing. Roberto Di Girolamo - Via G. di Giovanni 10B – 62032 Camerino (MC) http://www.robertodigirolamo.engineer - info@robertodigirolamo.engineer +393356394081 – rdigirolamo66@gmail.com  $\mathbb{R}^2$ 

Via G. di Giovanni 10B 62032 Camerino (MC) http://www.robertodigirolamo.enginee r +393356394081 rdigirolamo66@gmail.com 6

12

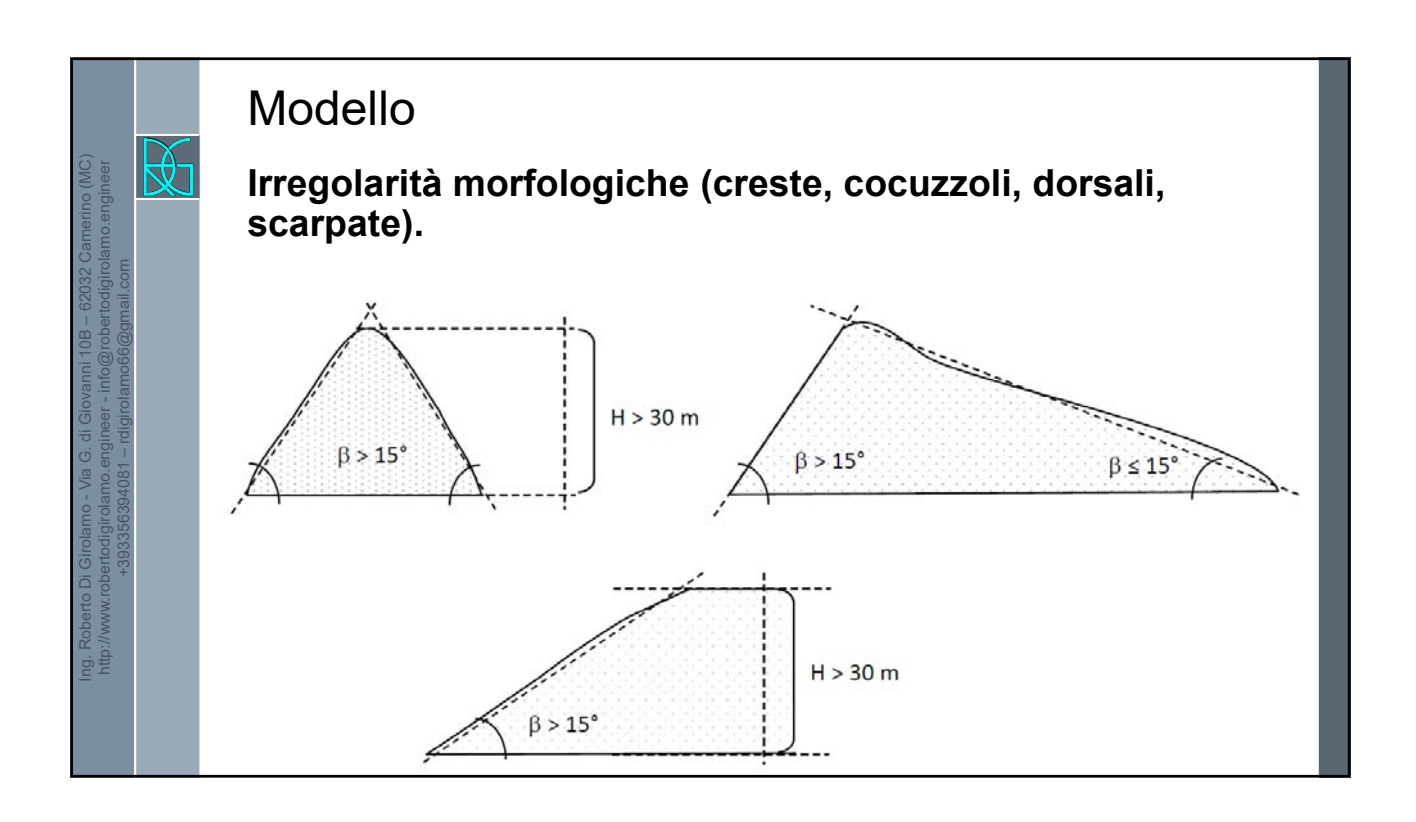

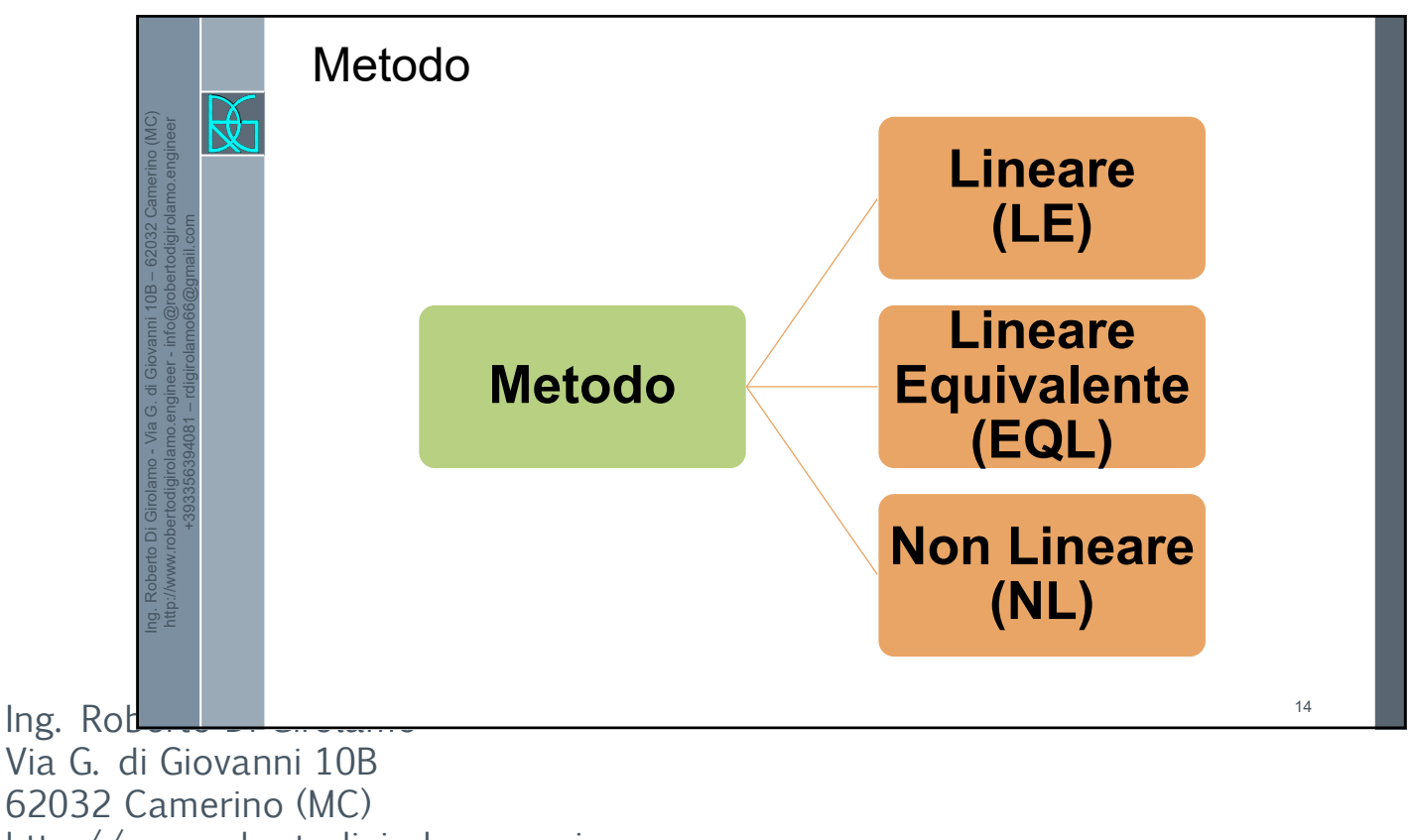

http://www.robertodigirolamo.enginee

r +393356394081

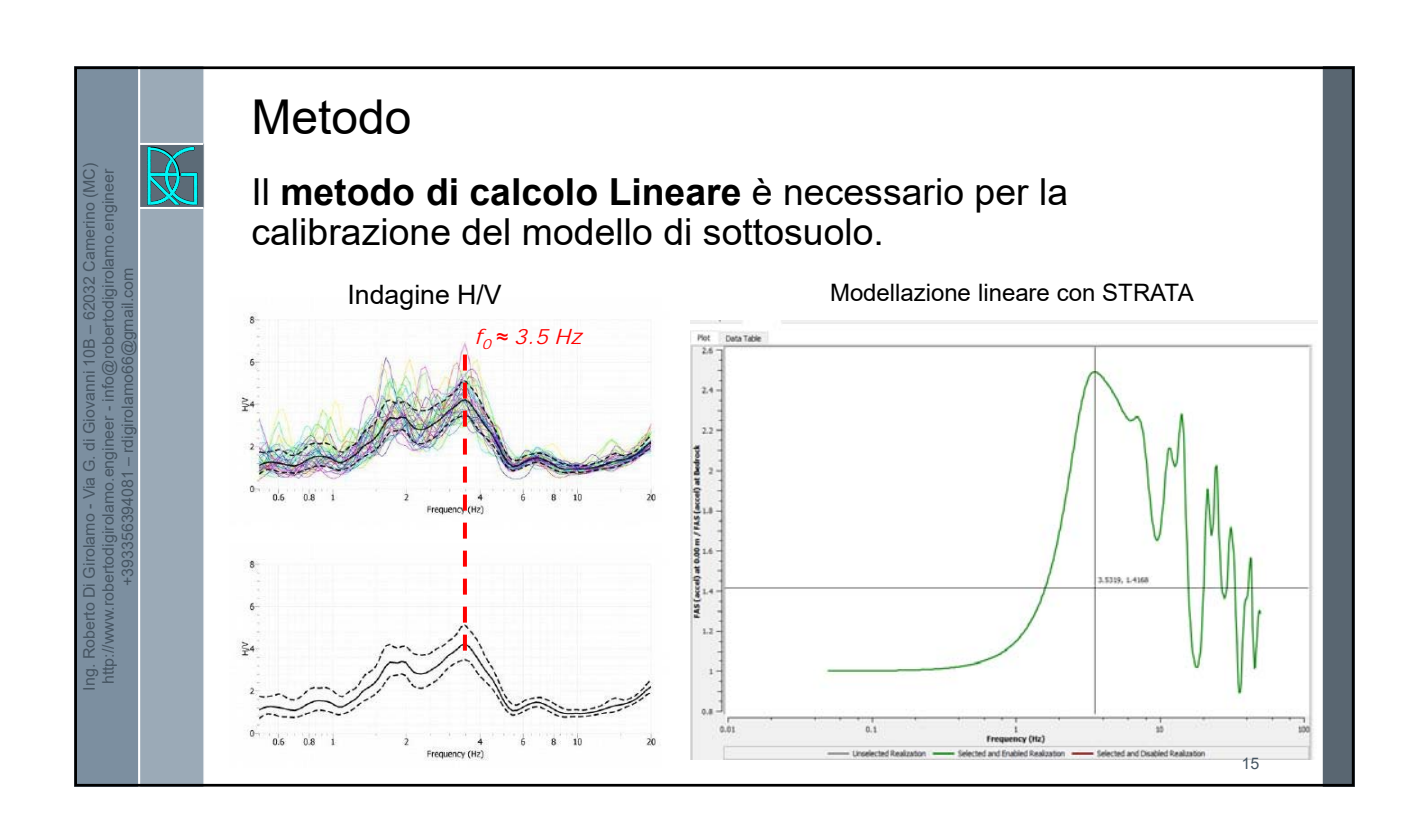

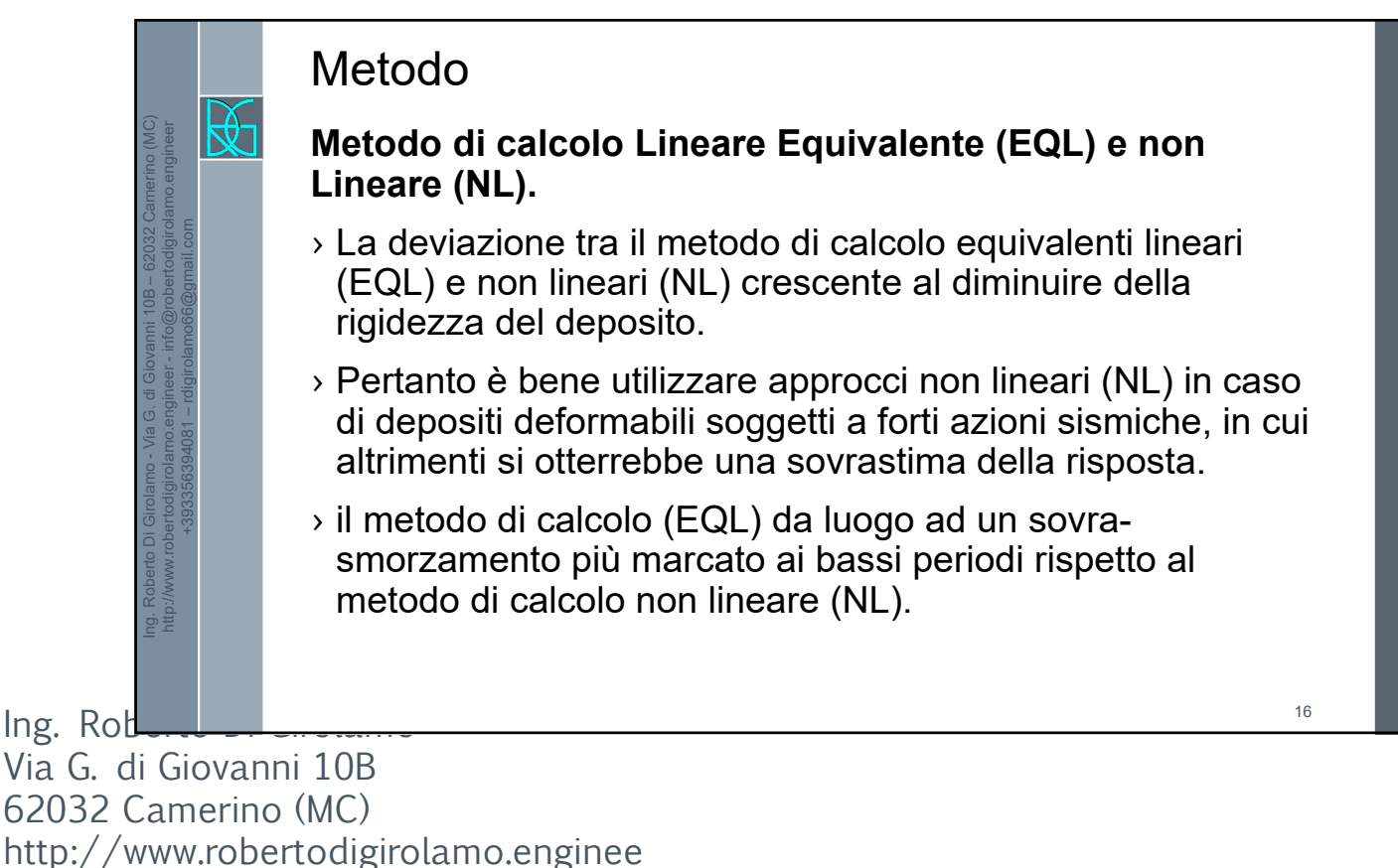

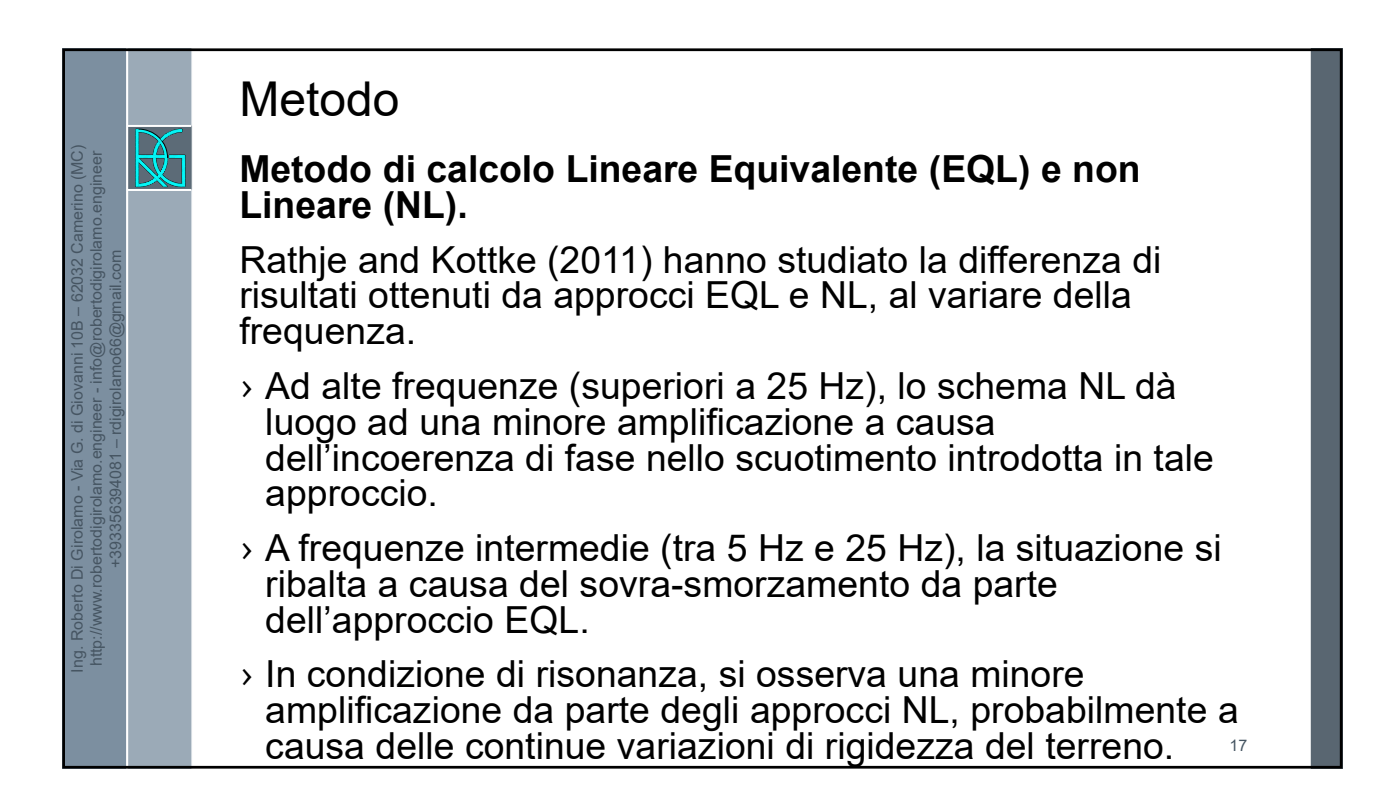

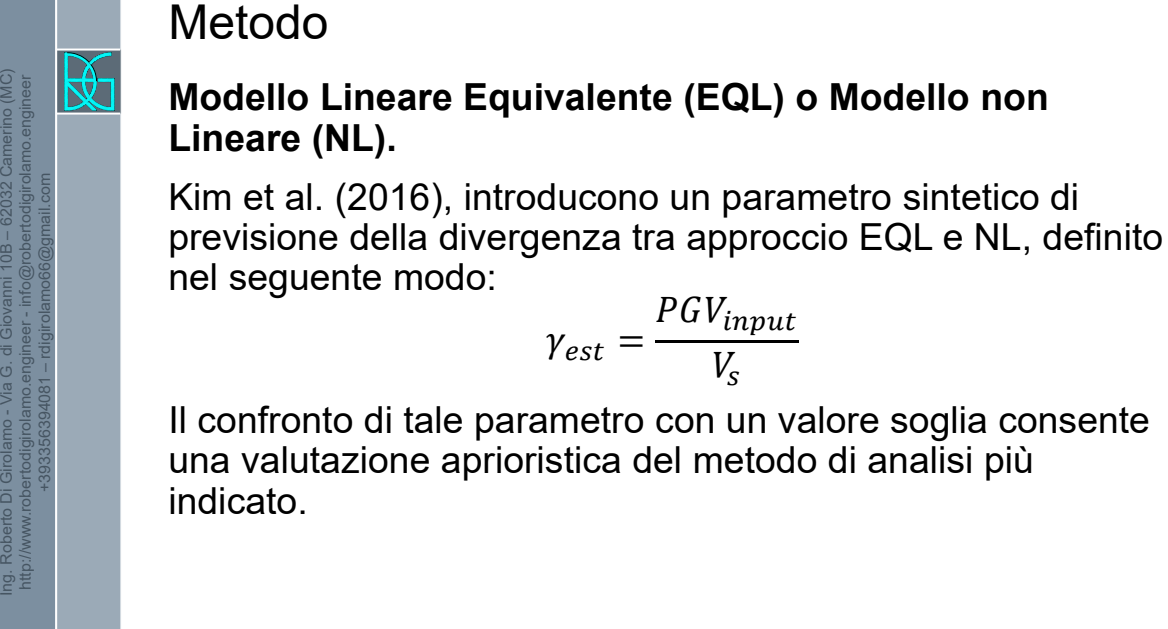

 $Ing.$  Rod

Via G. di Giovanni 10B 62032 Camerino (MC) http://www.robertodigirolamo.enginee r +393356394081 rdigirolamo66@gmail.com 9

18

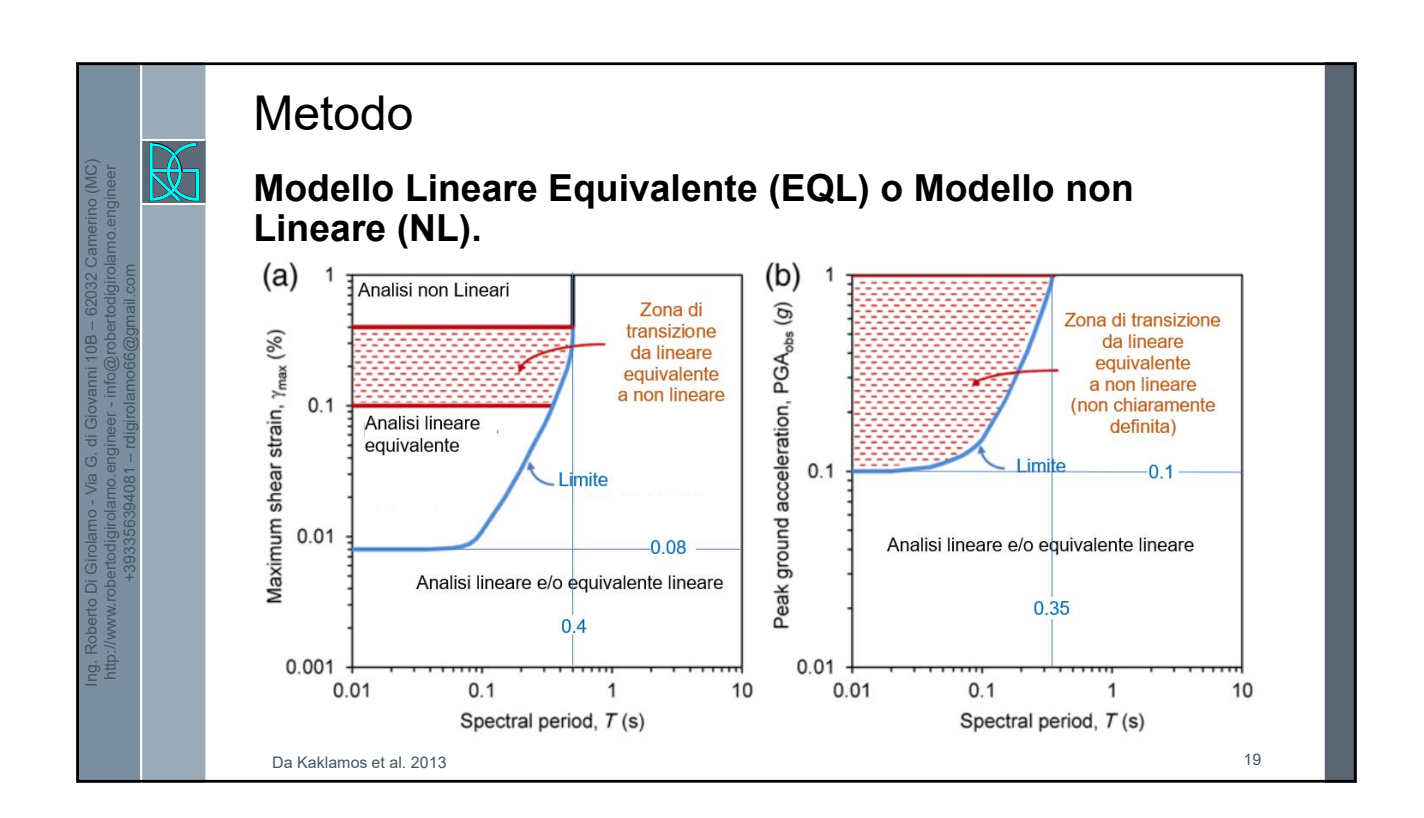

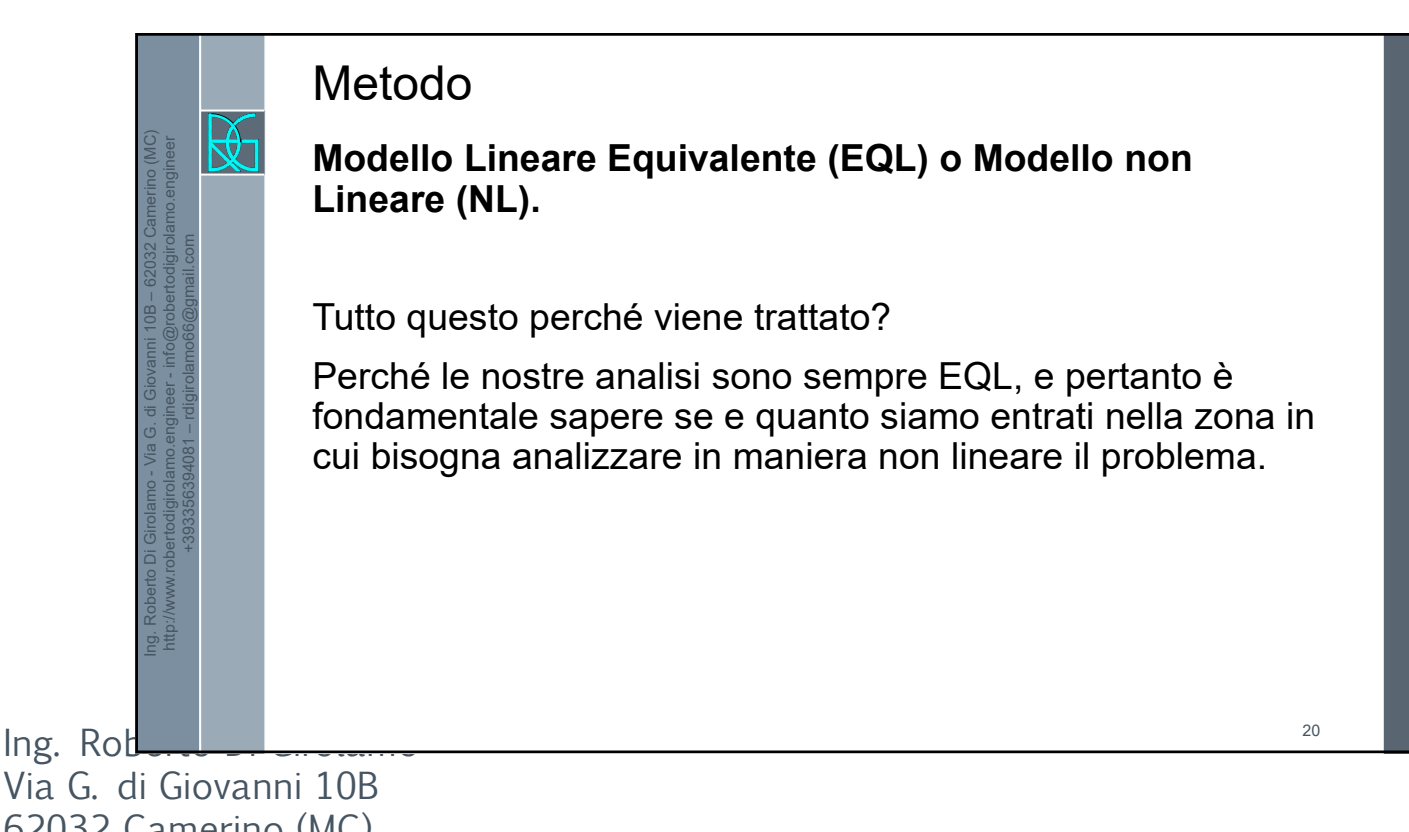

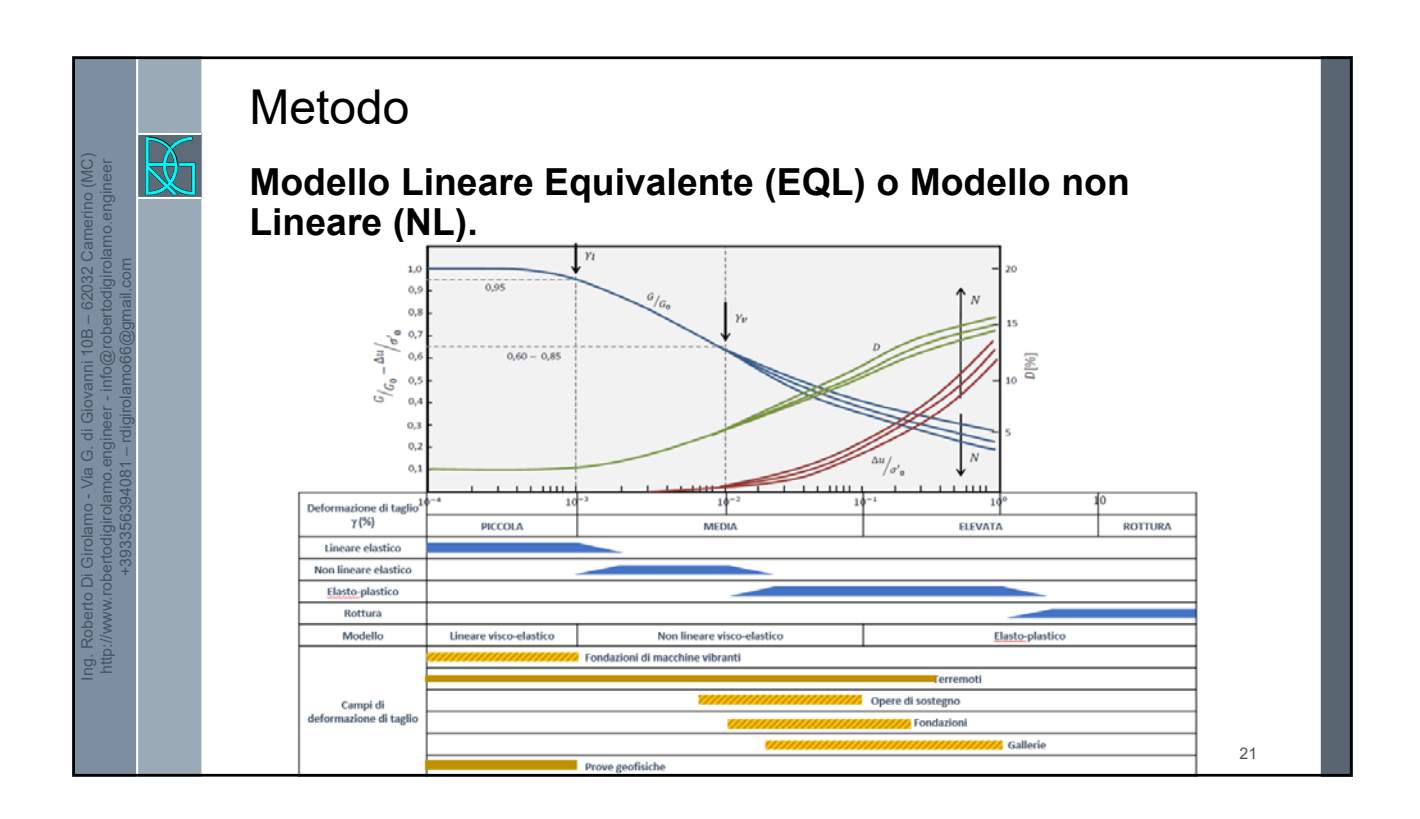

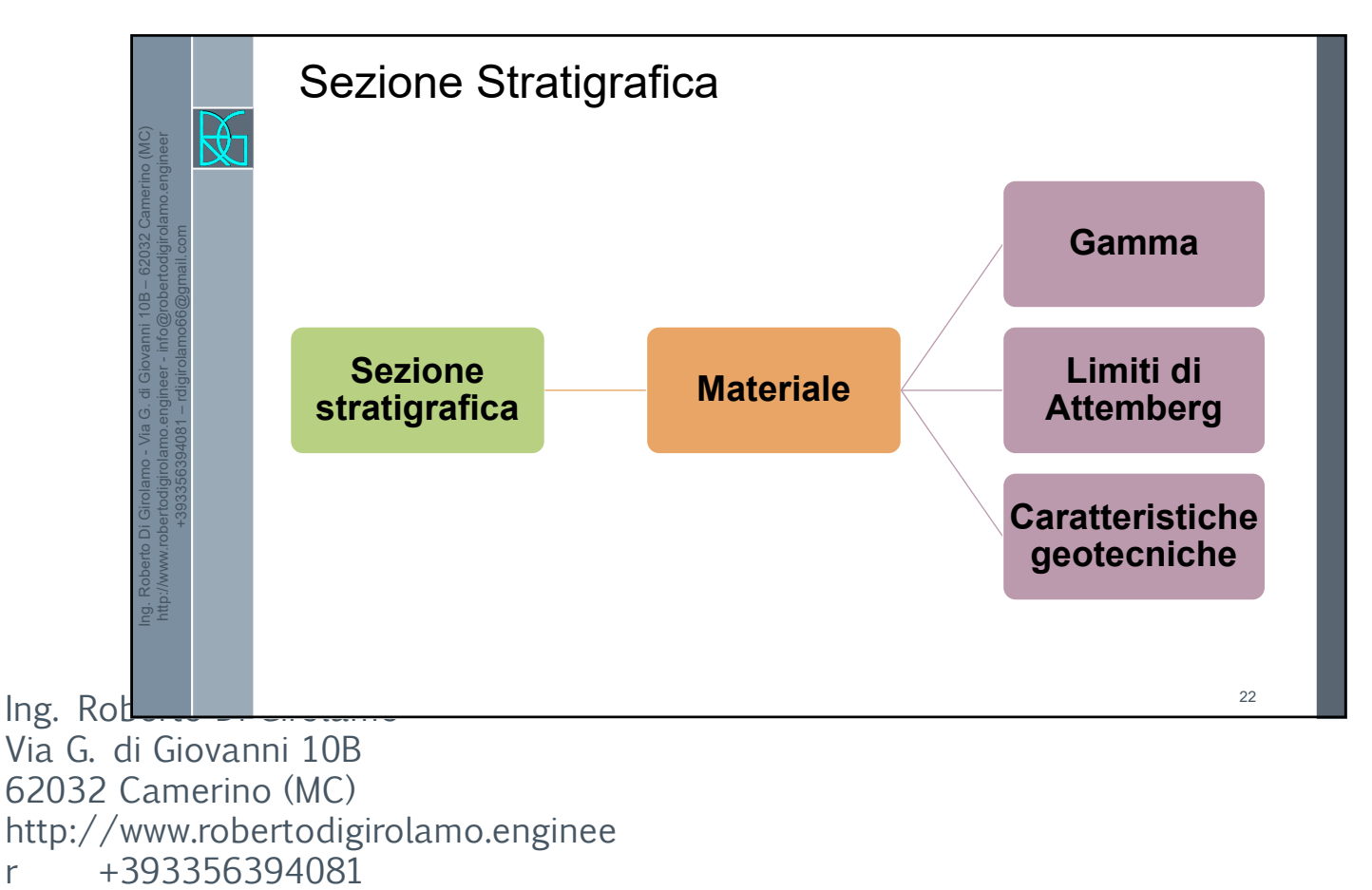

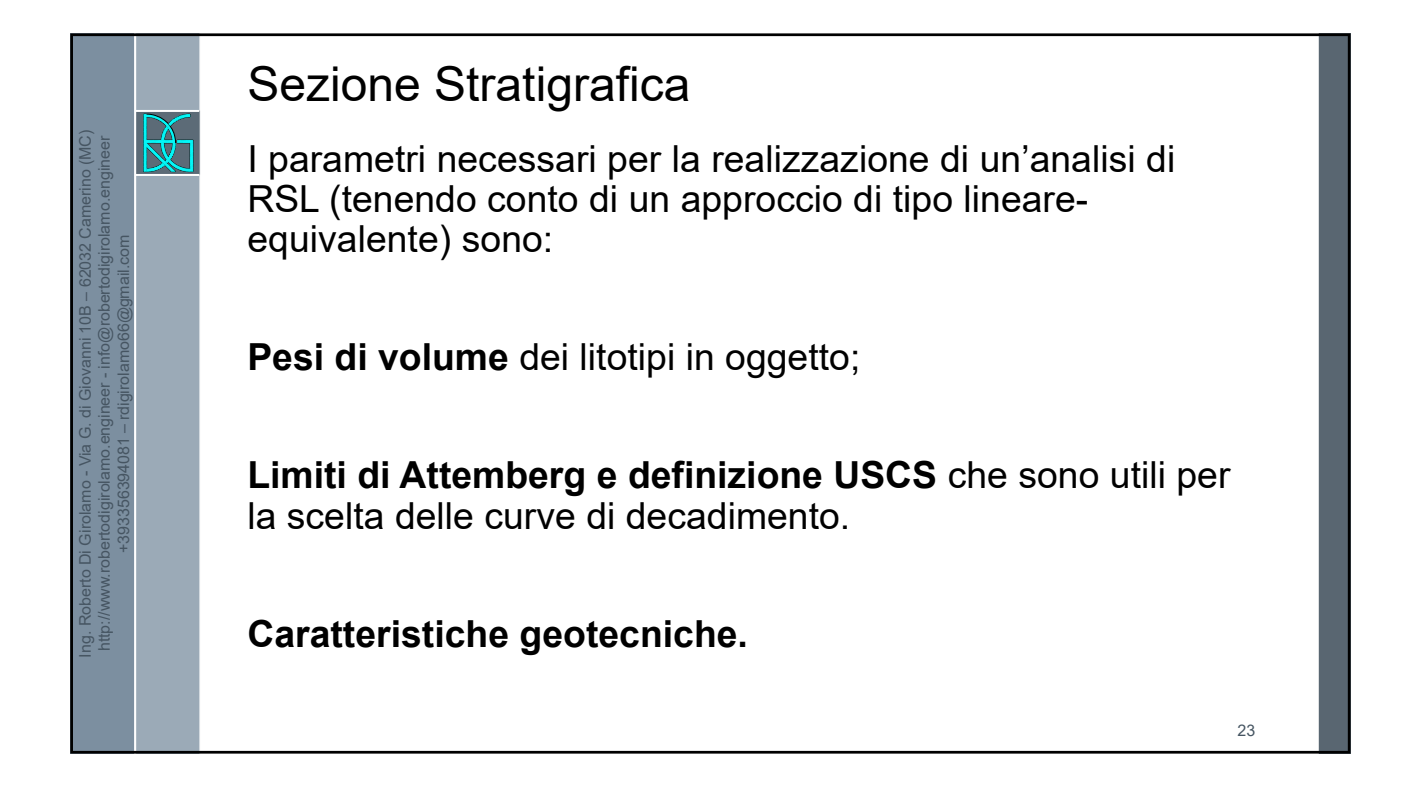

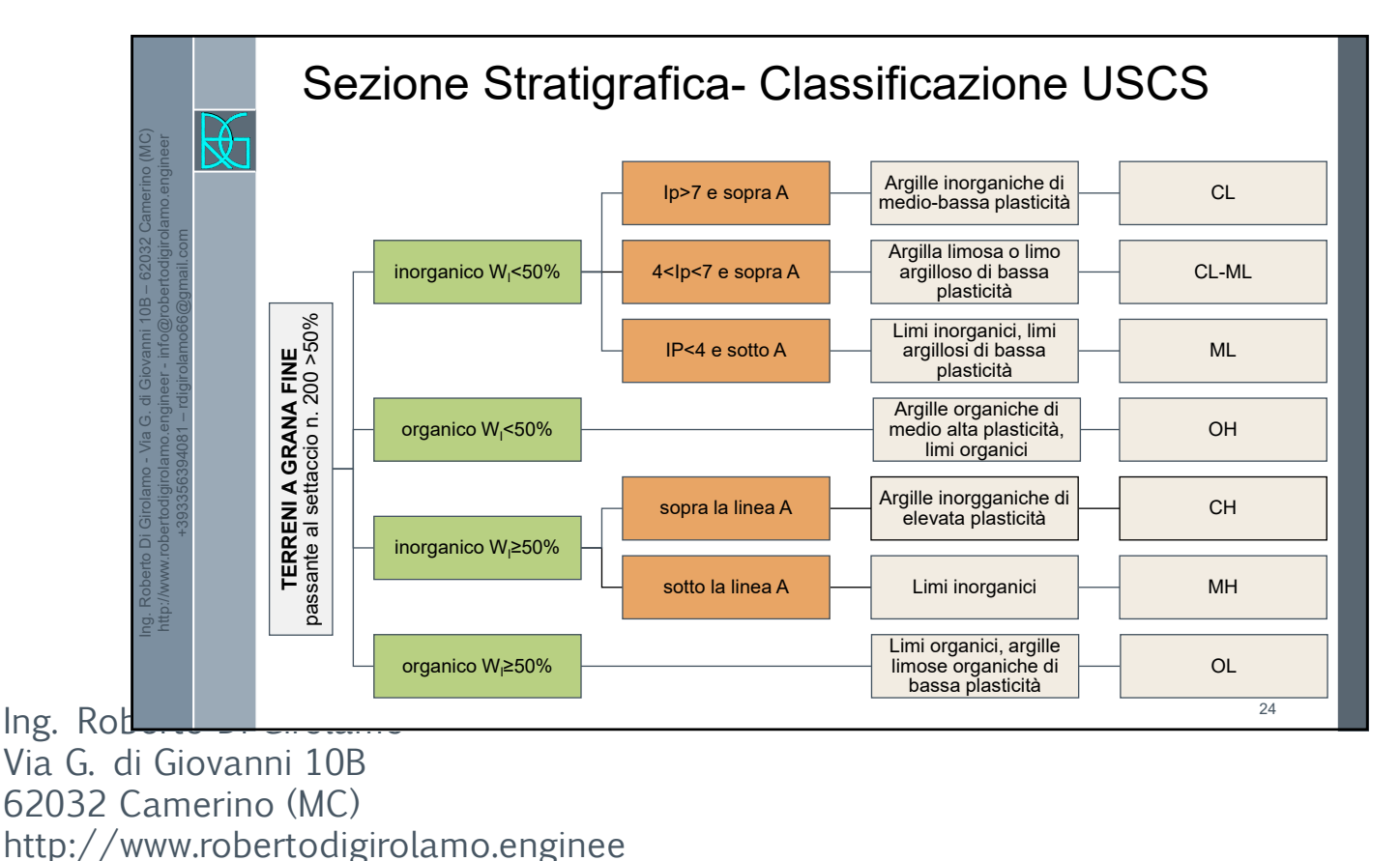

r +393356394081 rdigirolamo66@gmail.com 12

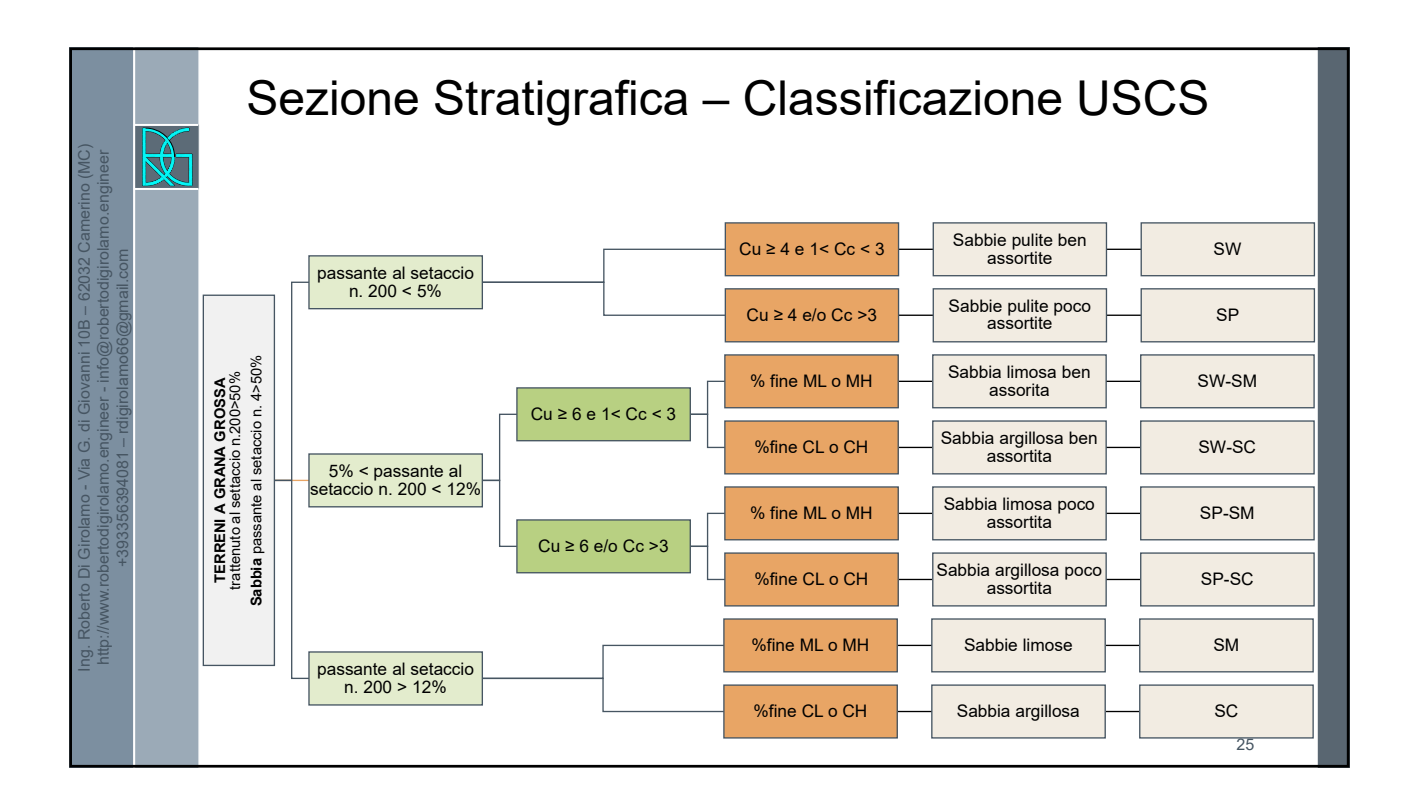

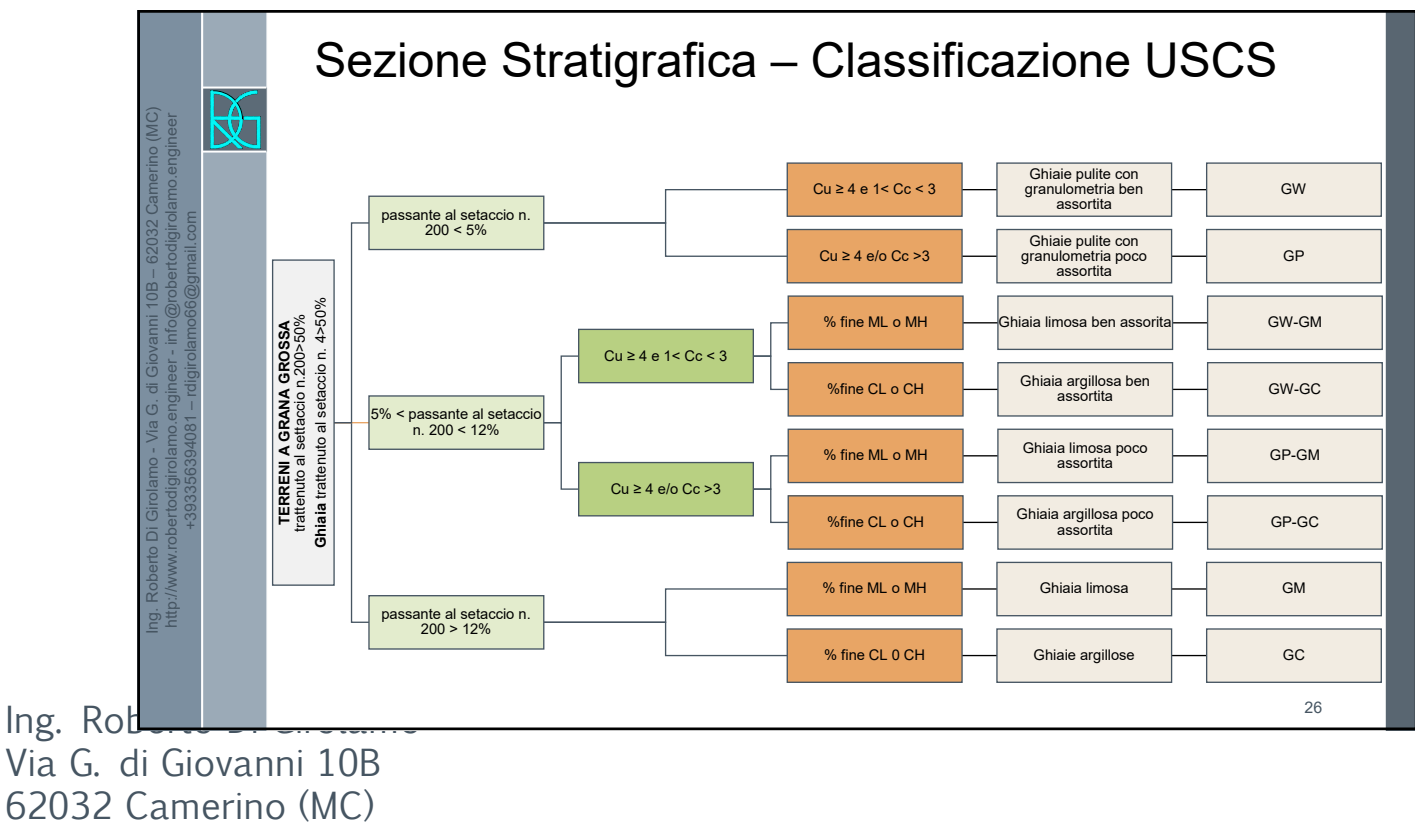

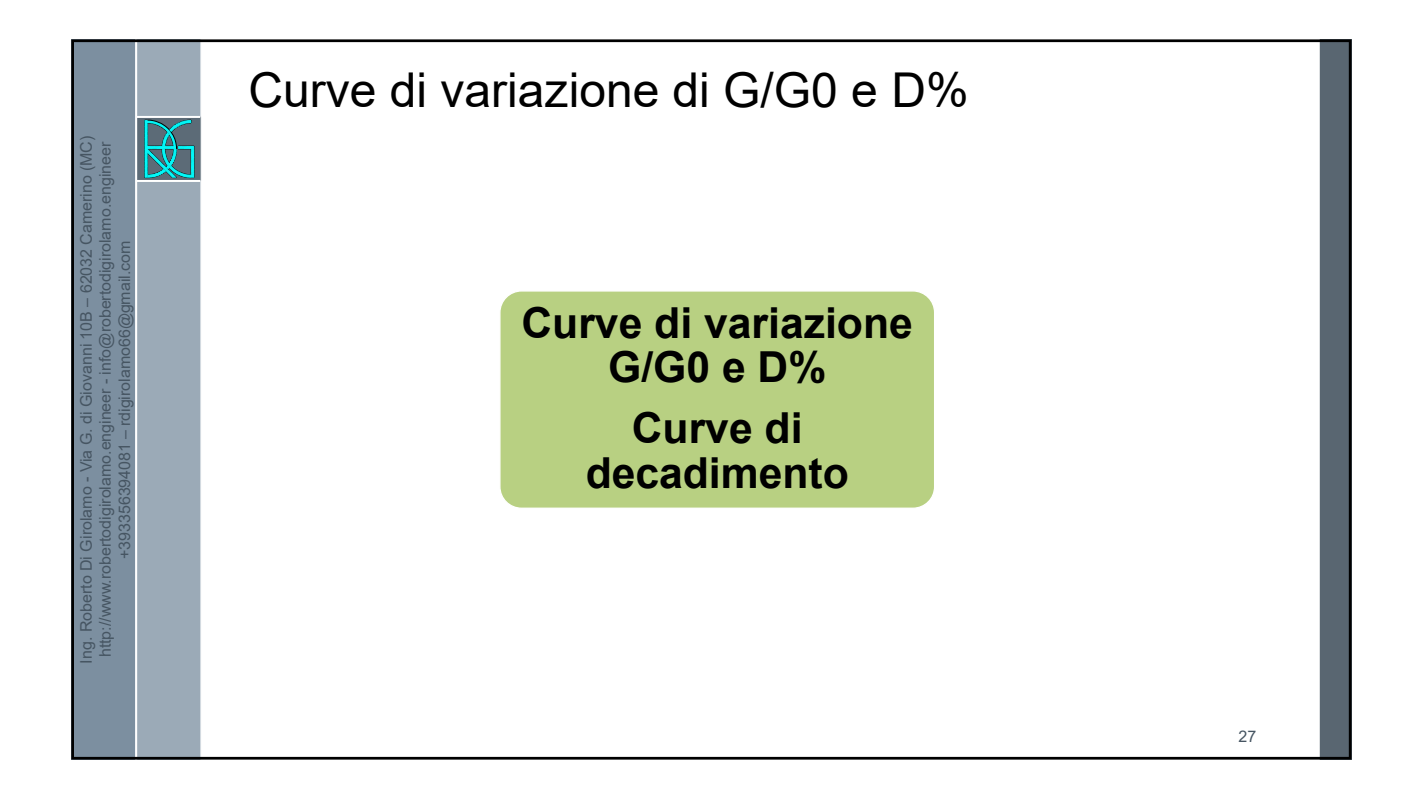

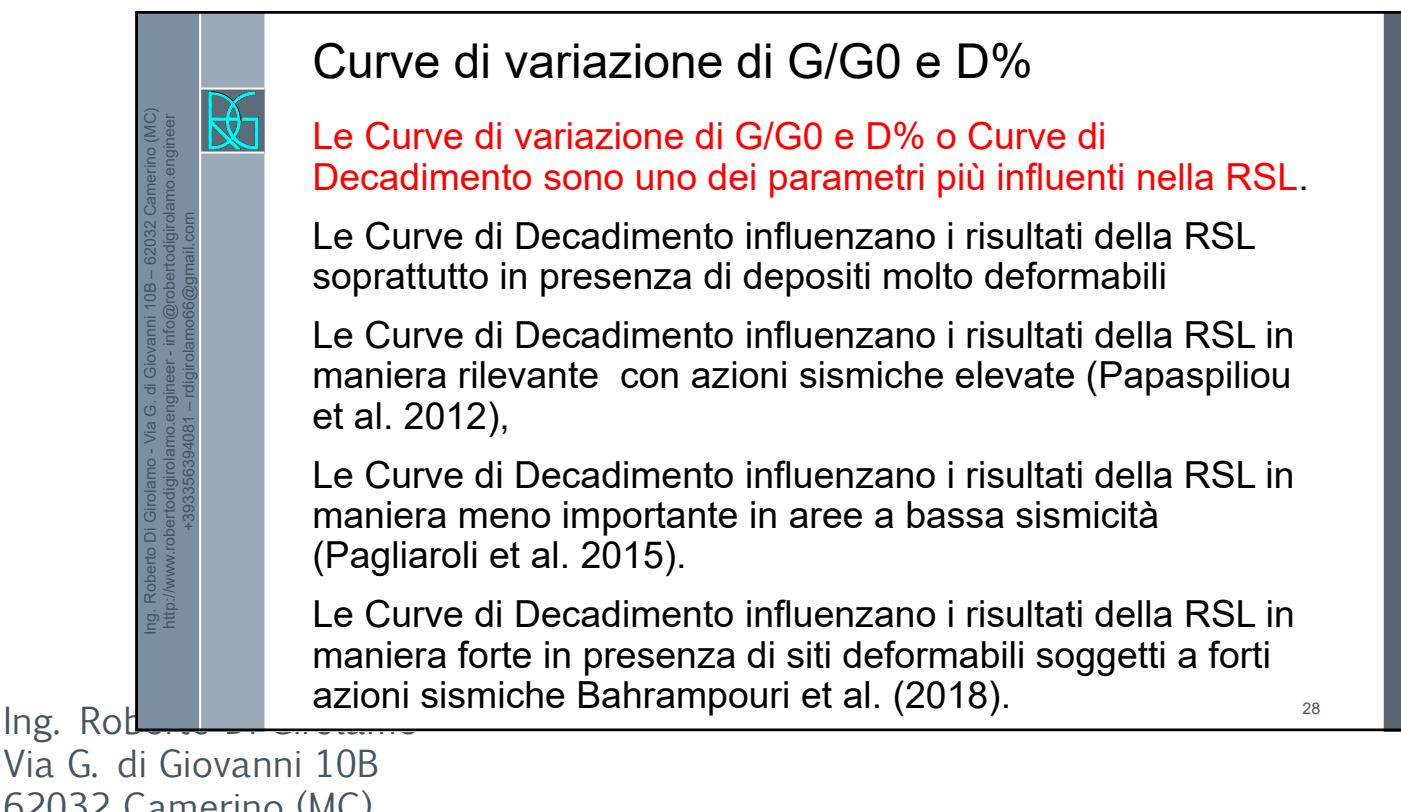

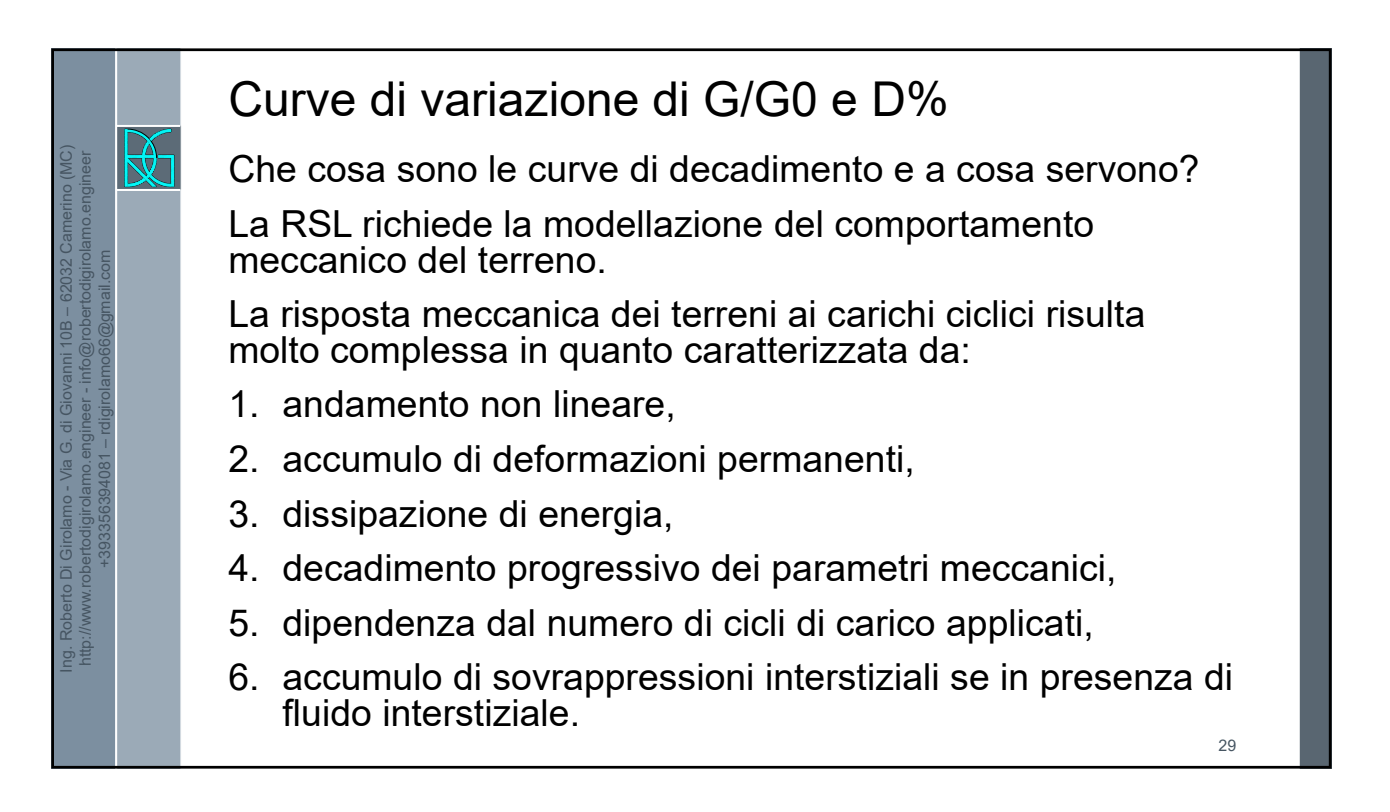

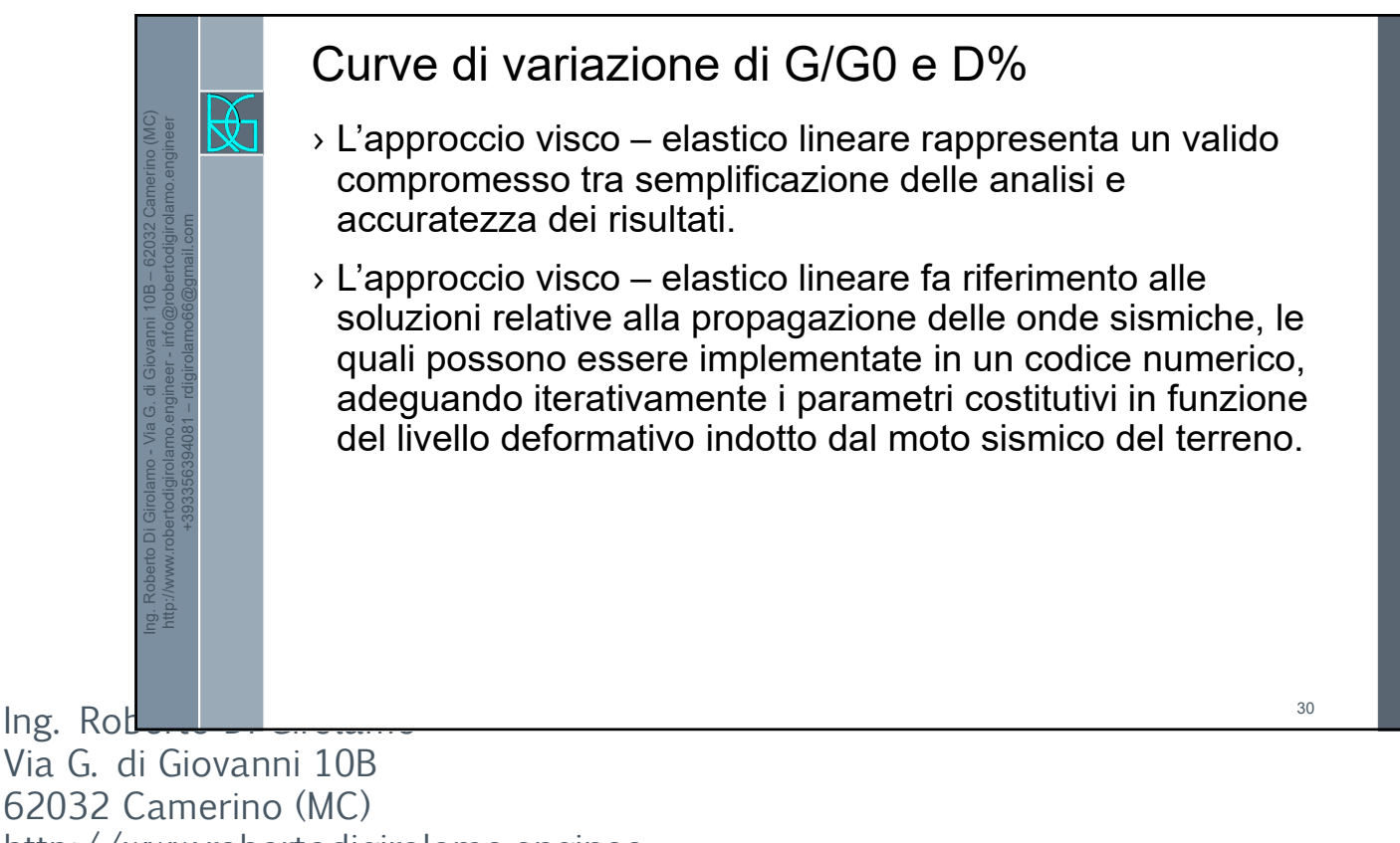

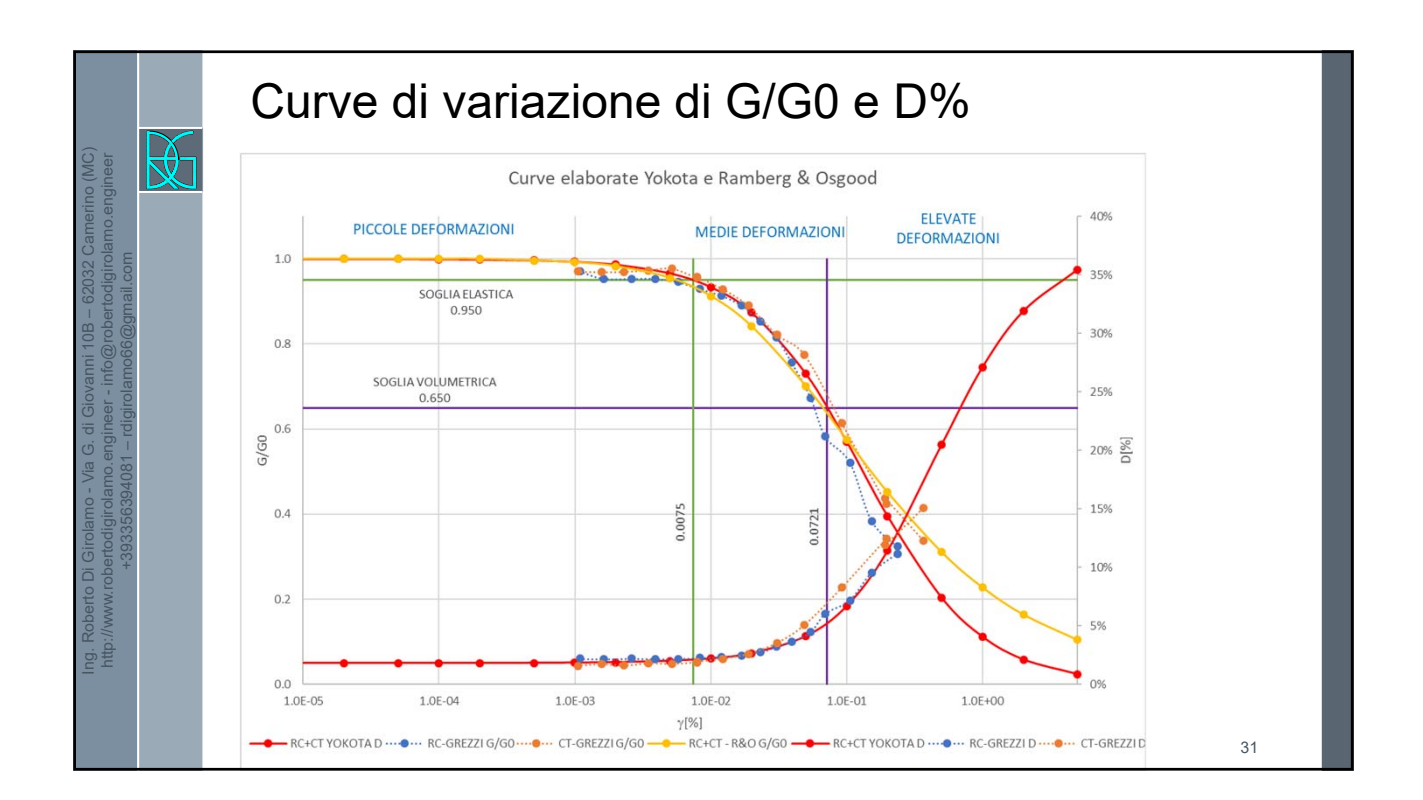

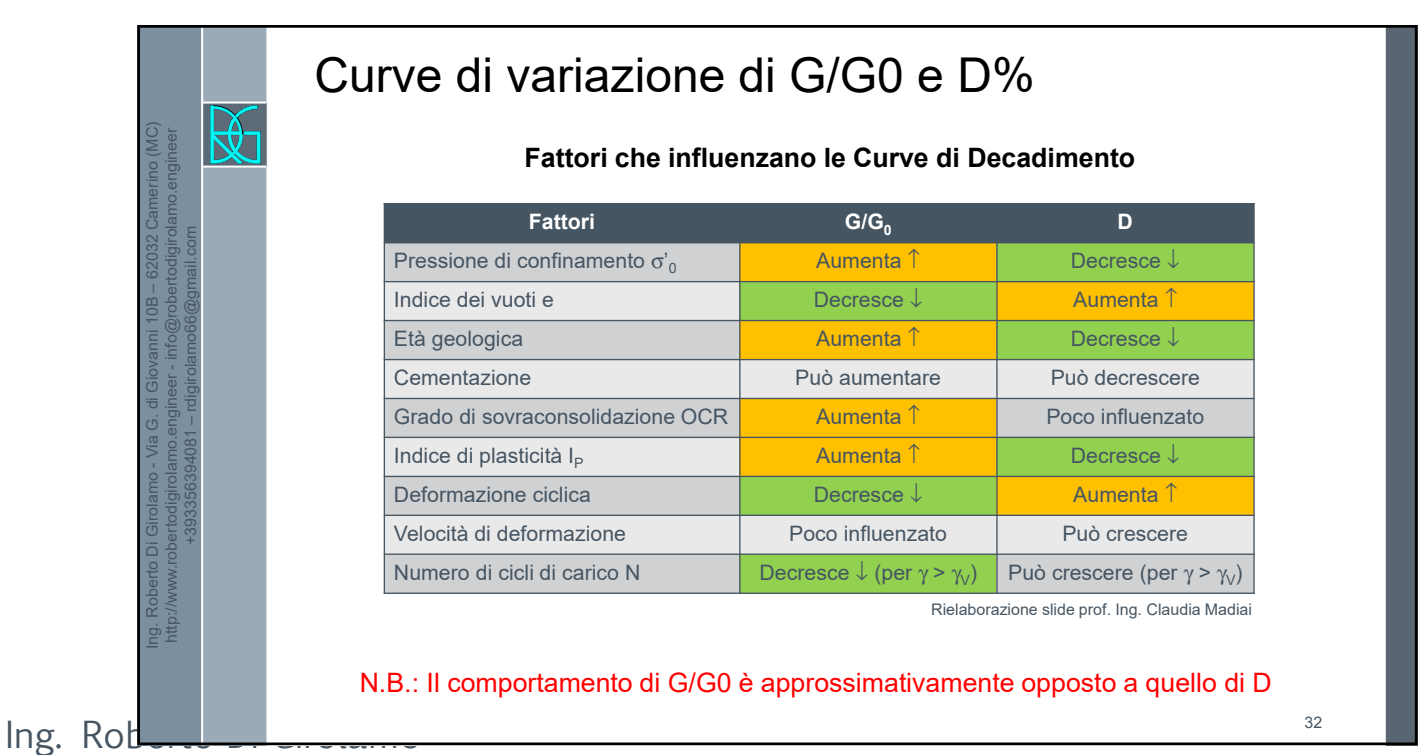

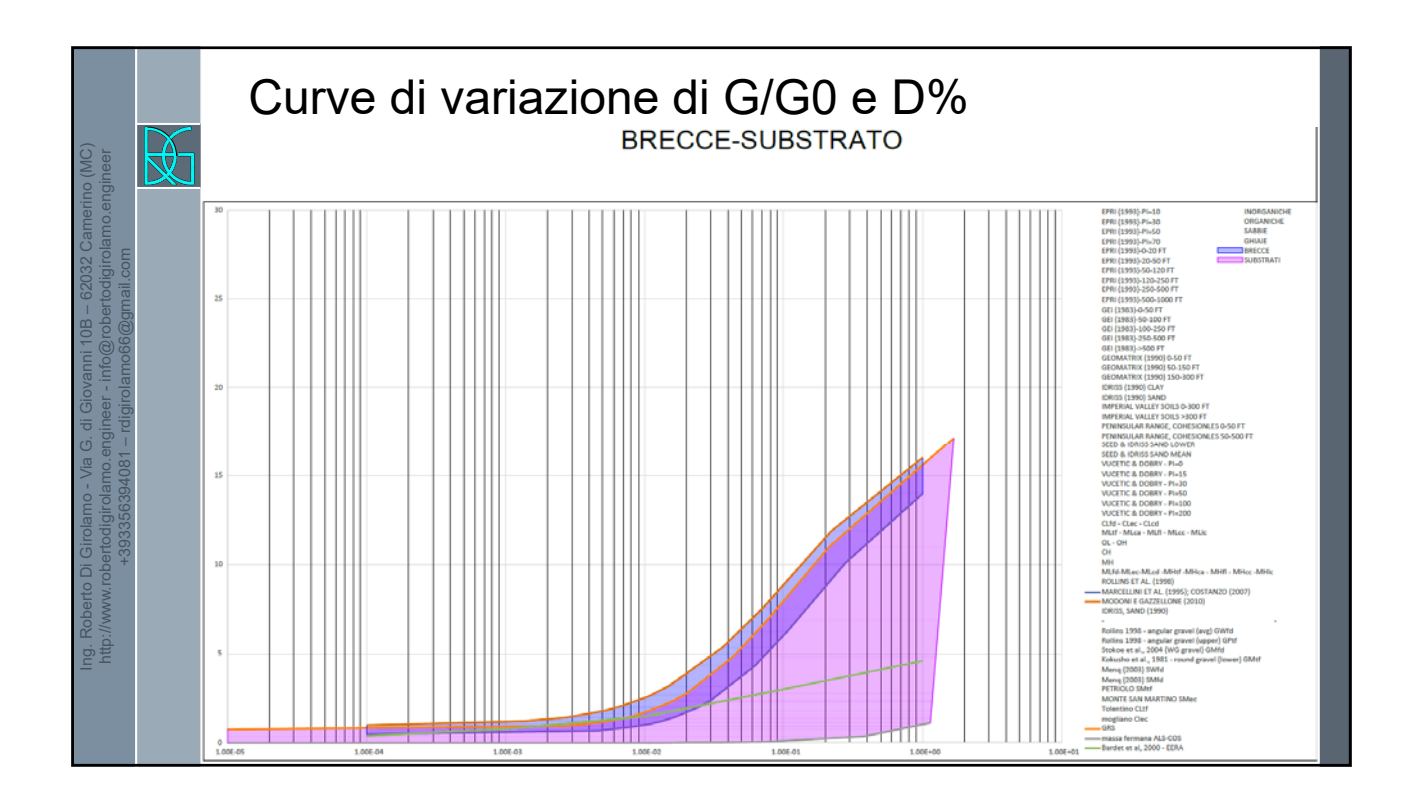

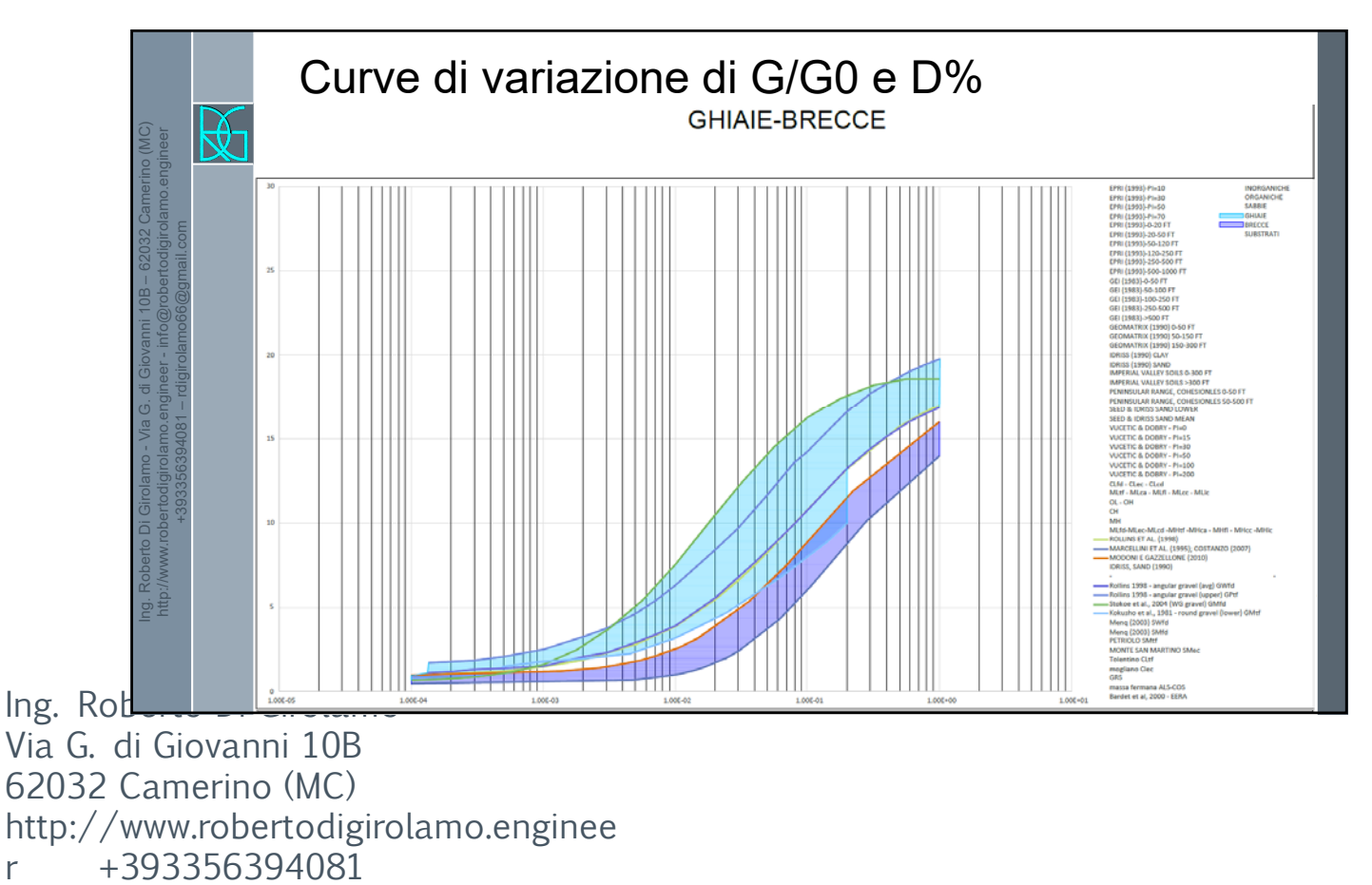

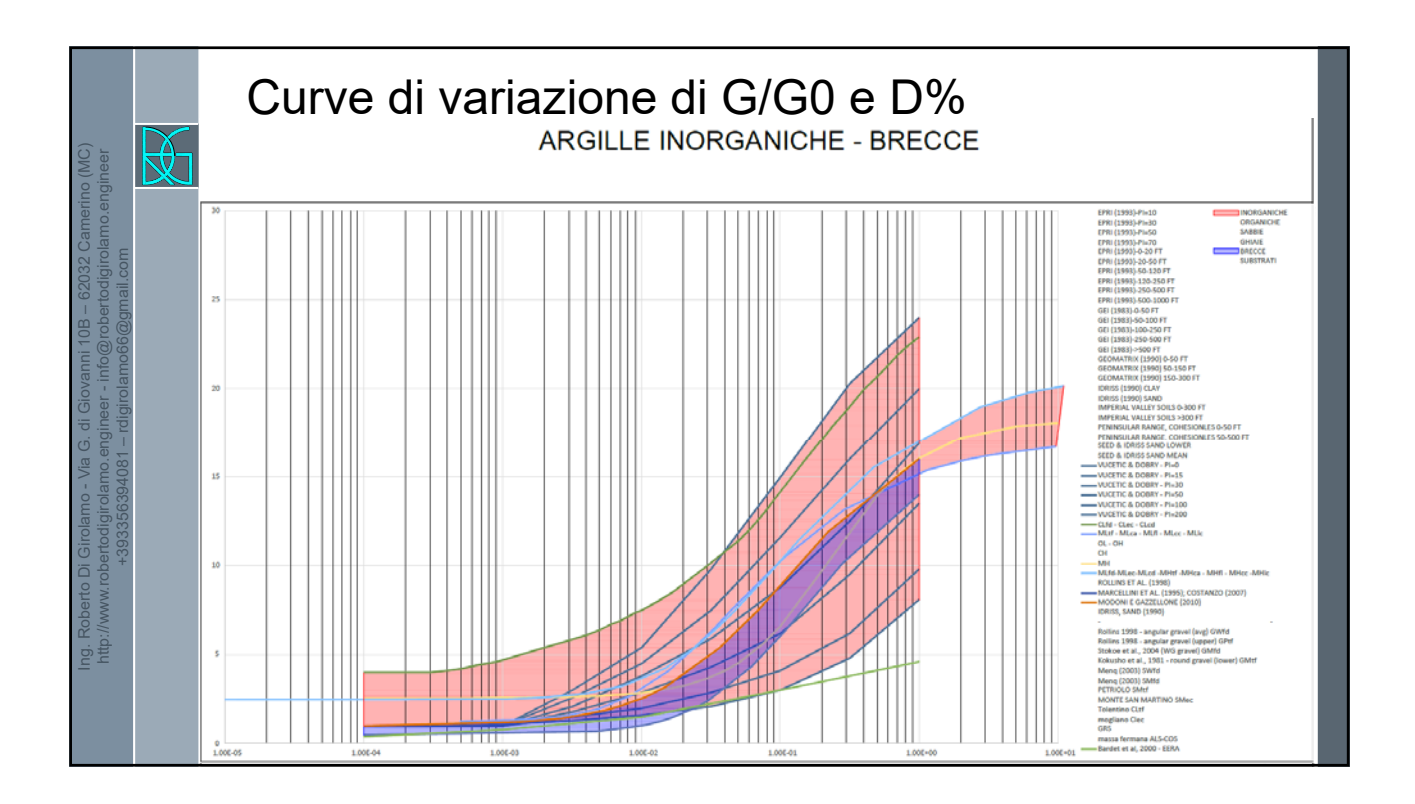

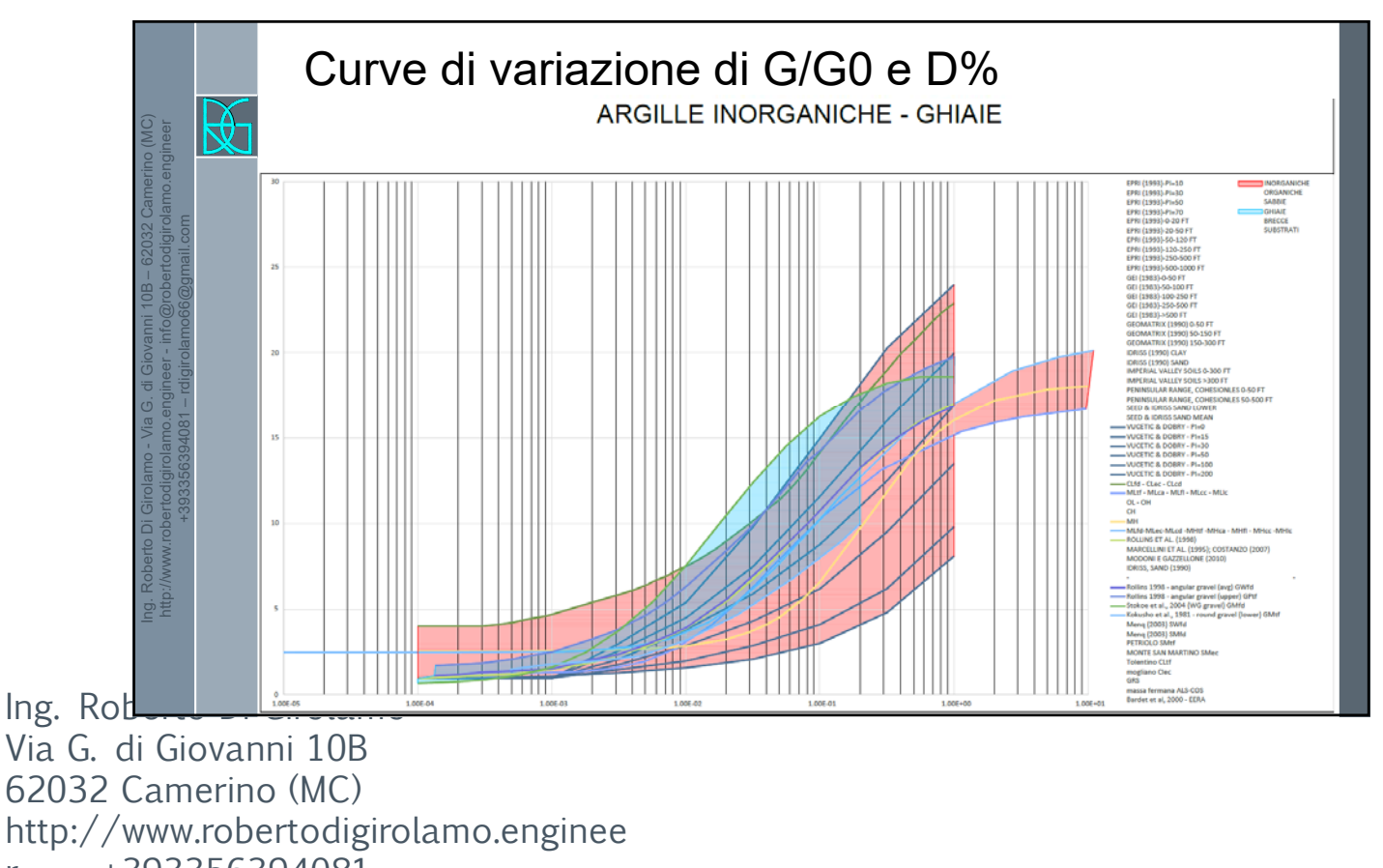

r +393356394081 rdigirolamo66@gmail.com 18

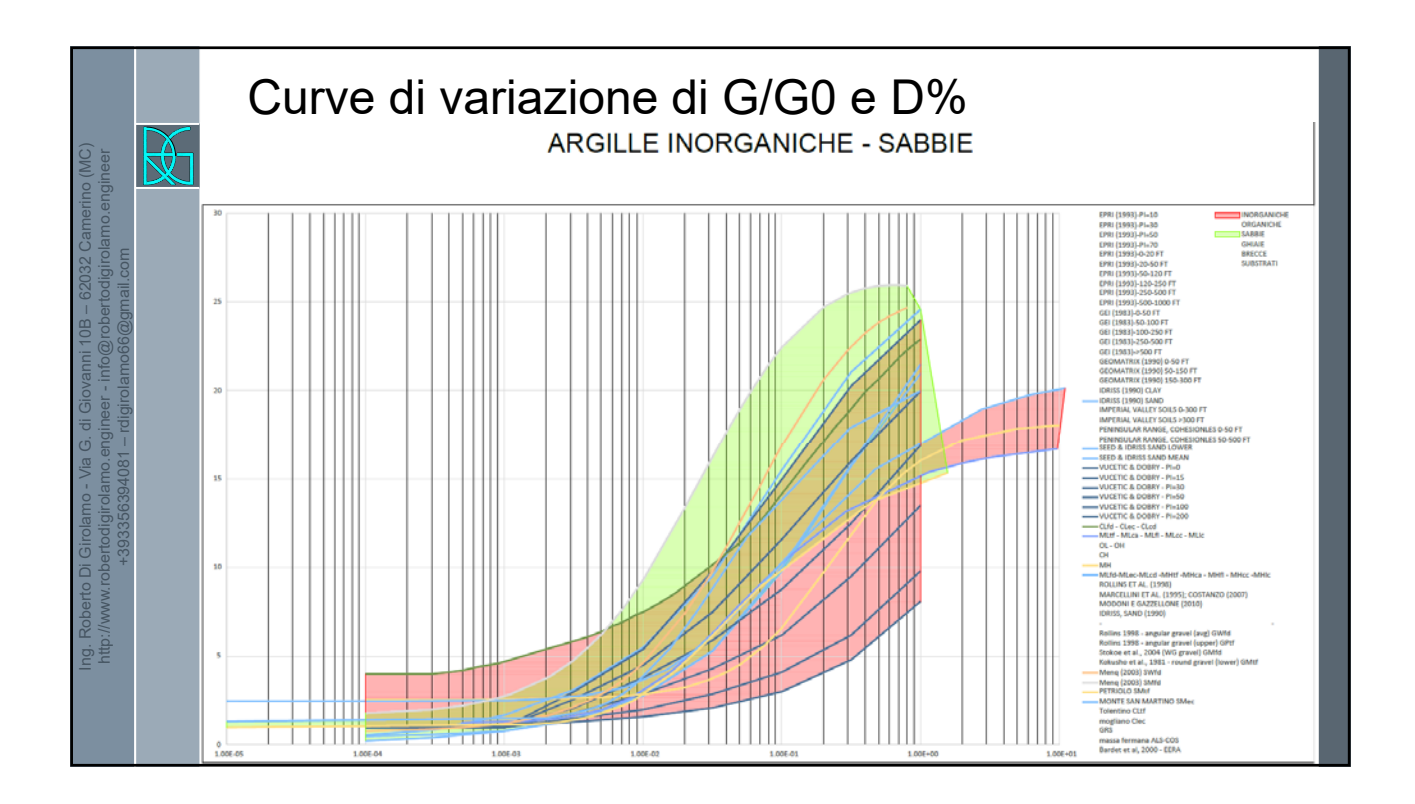

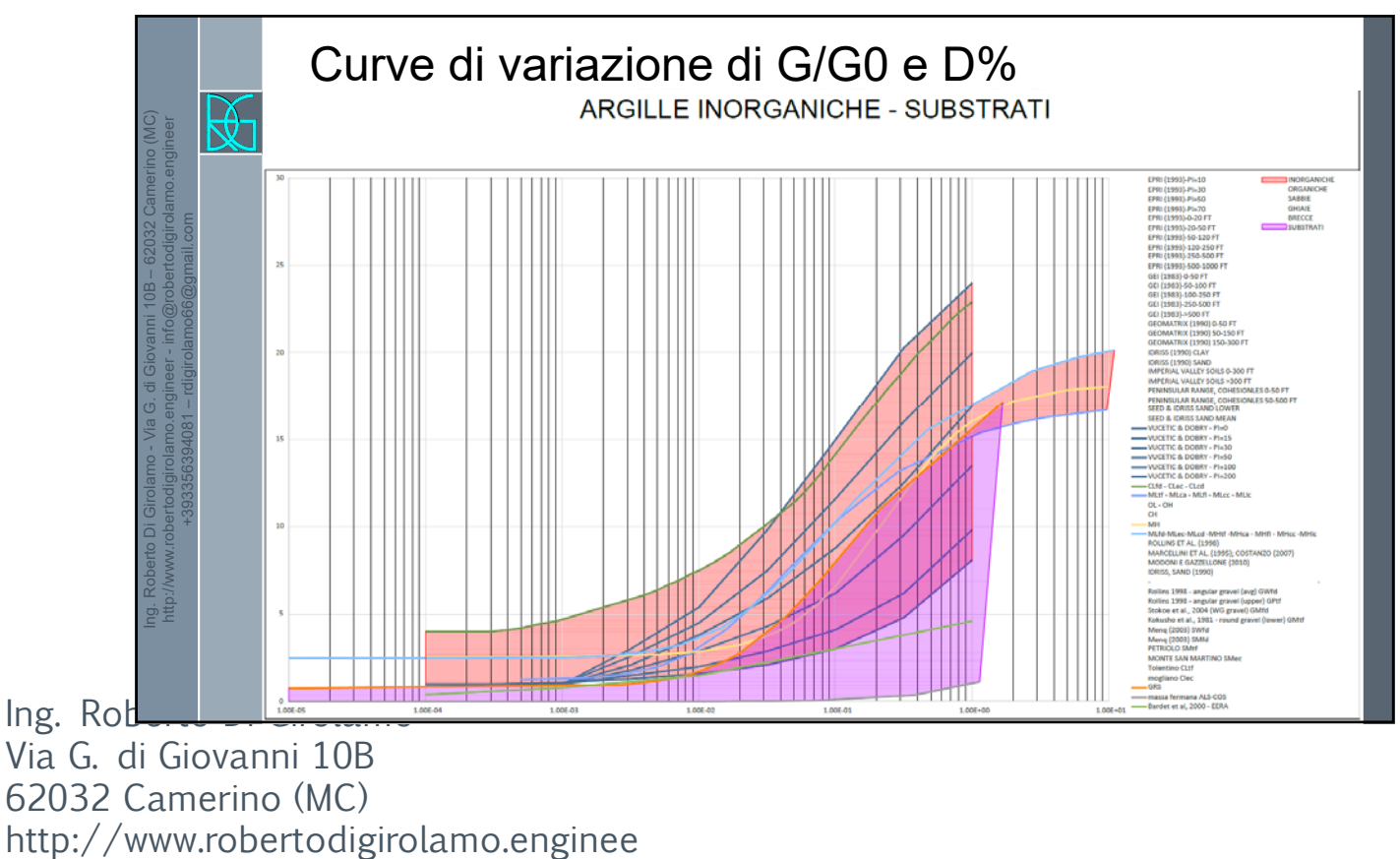

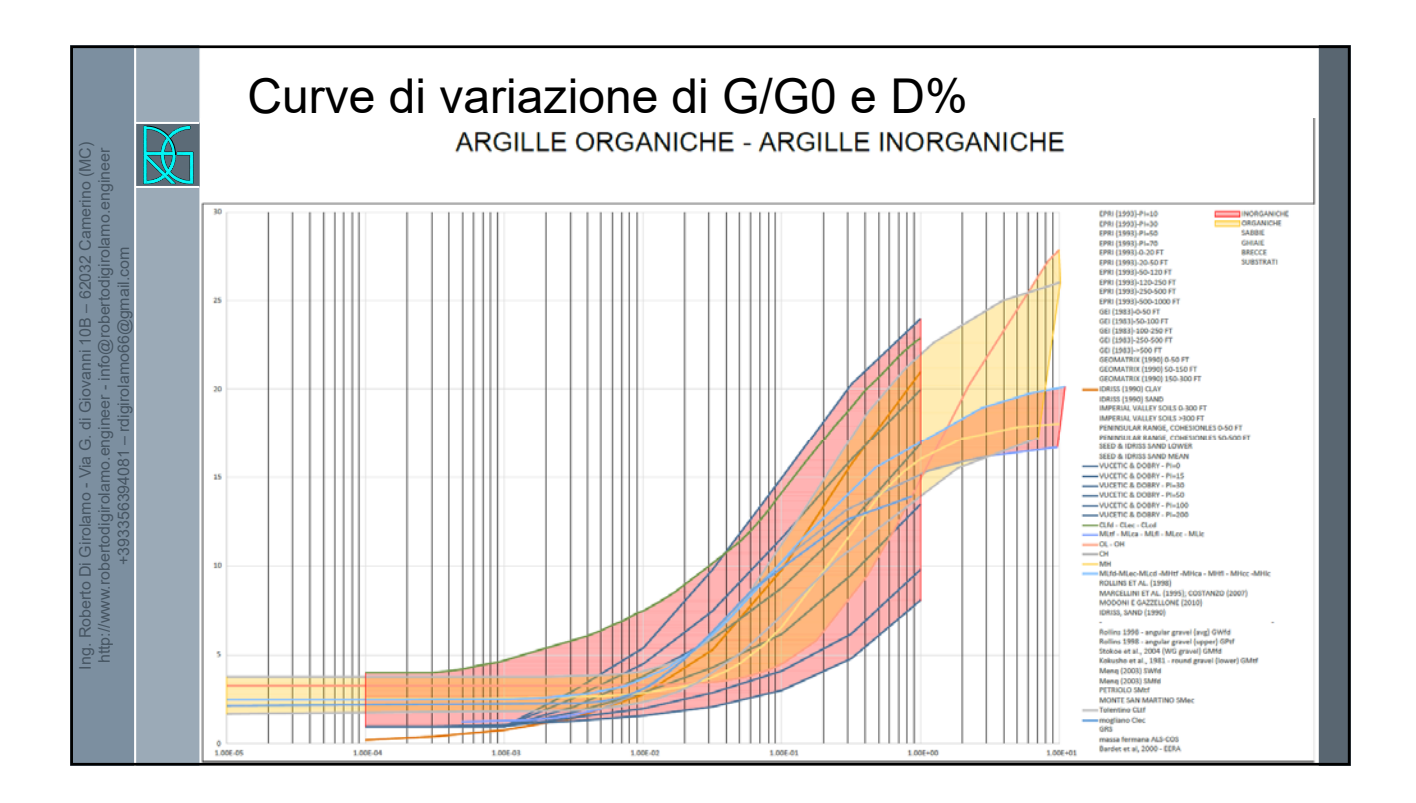

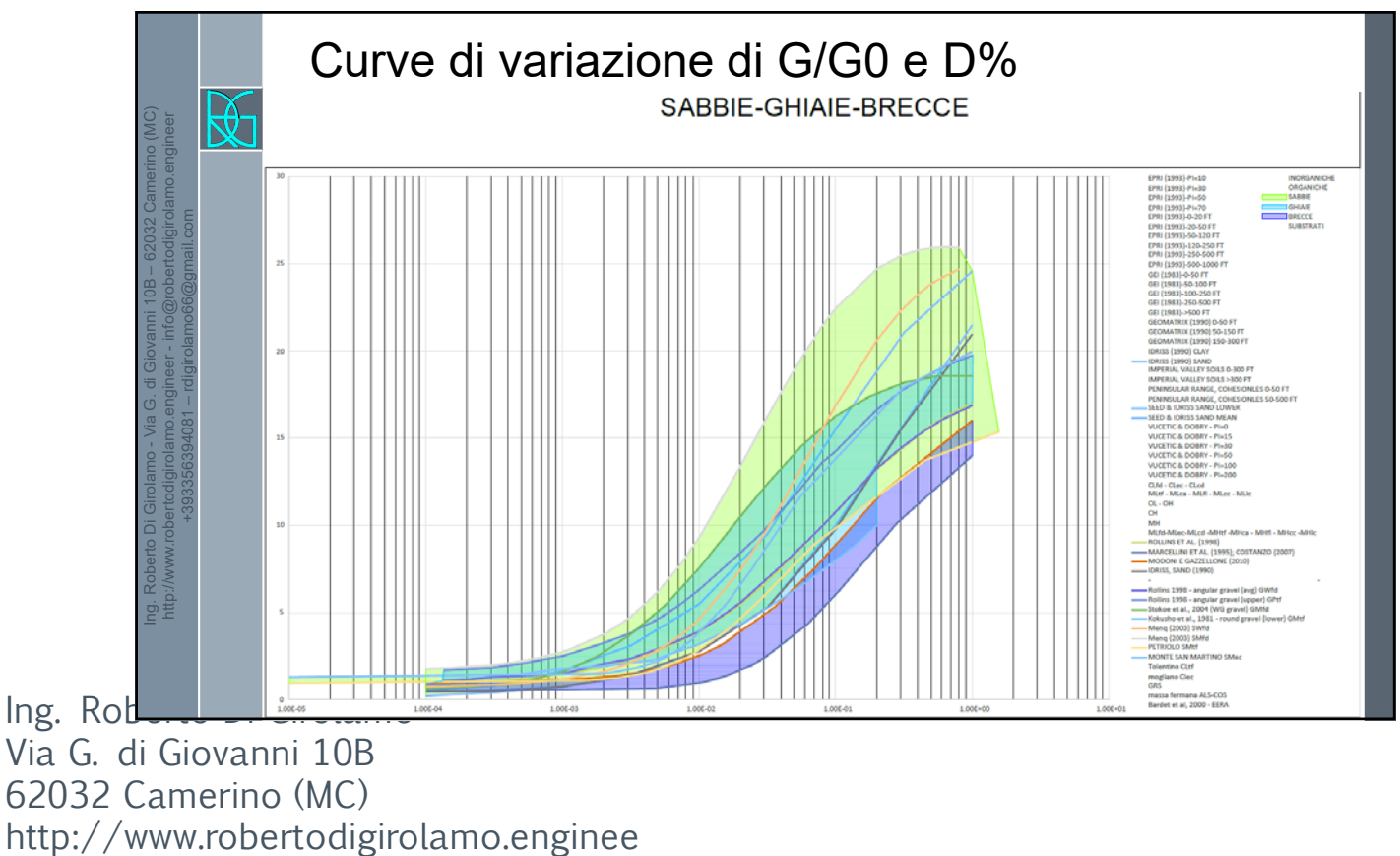

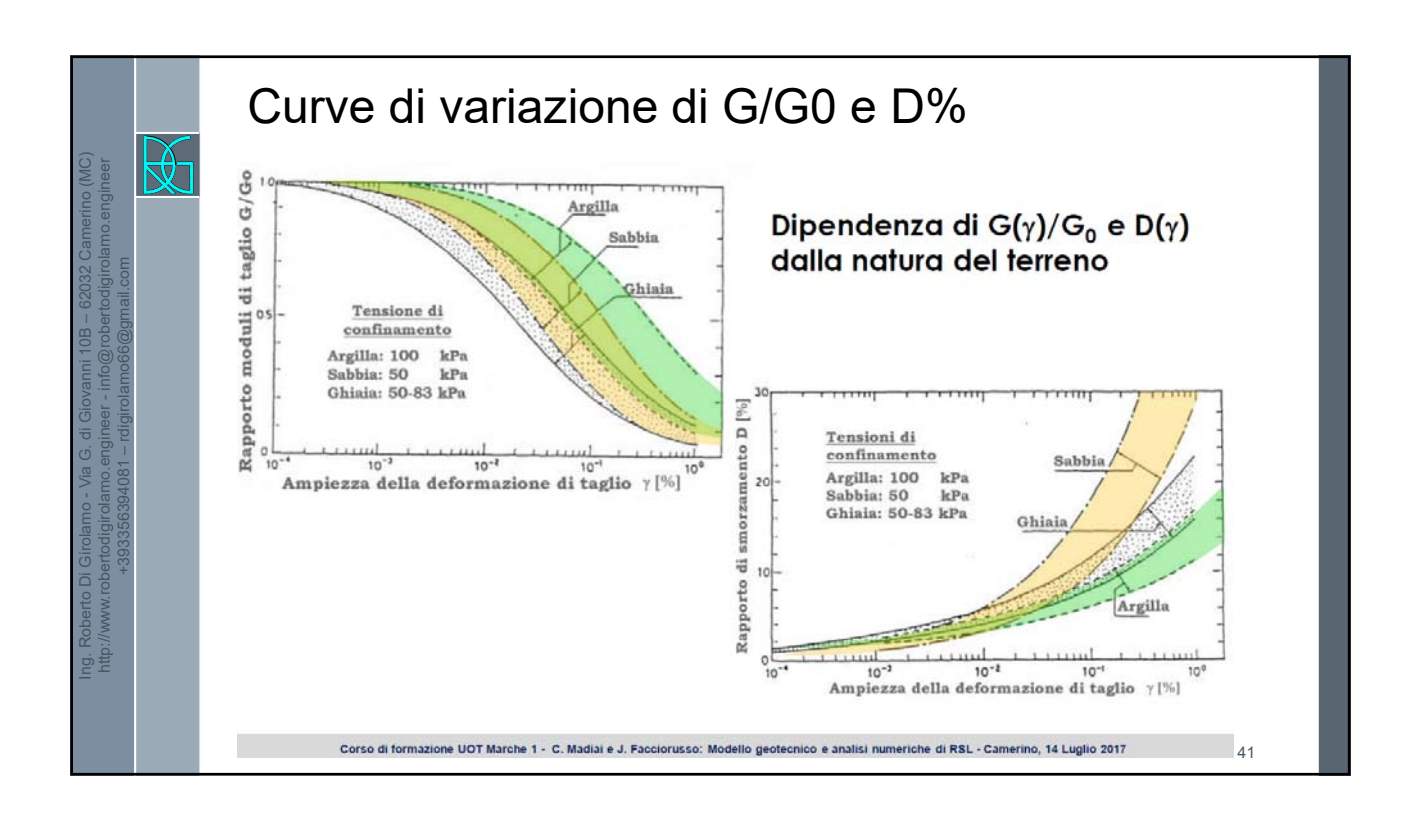

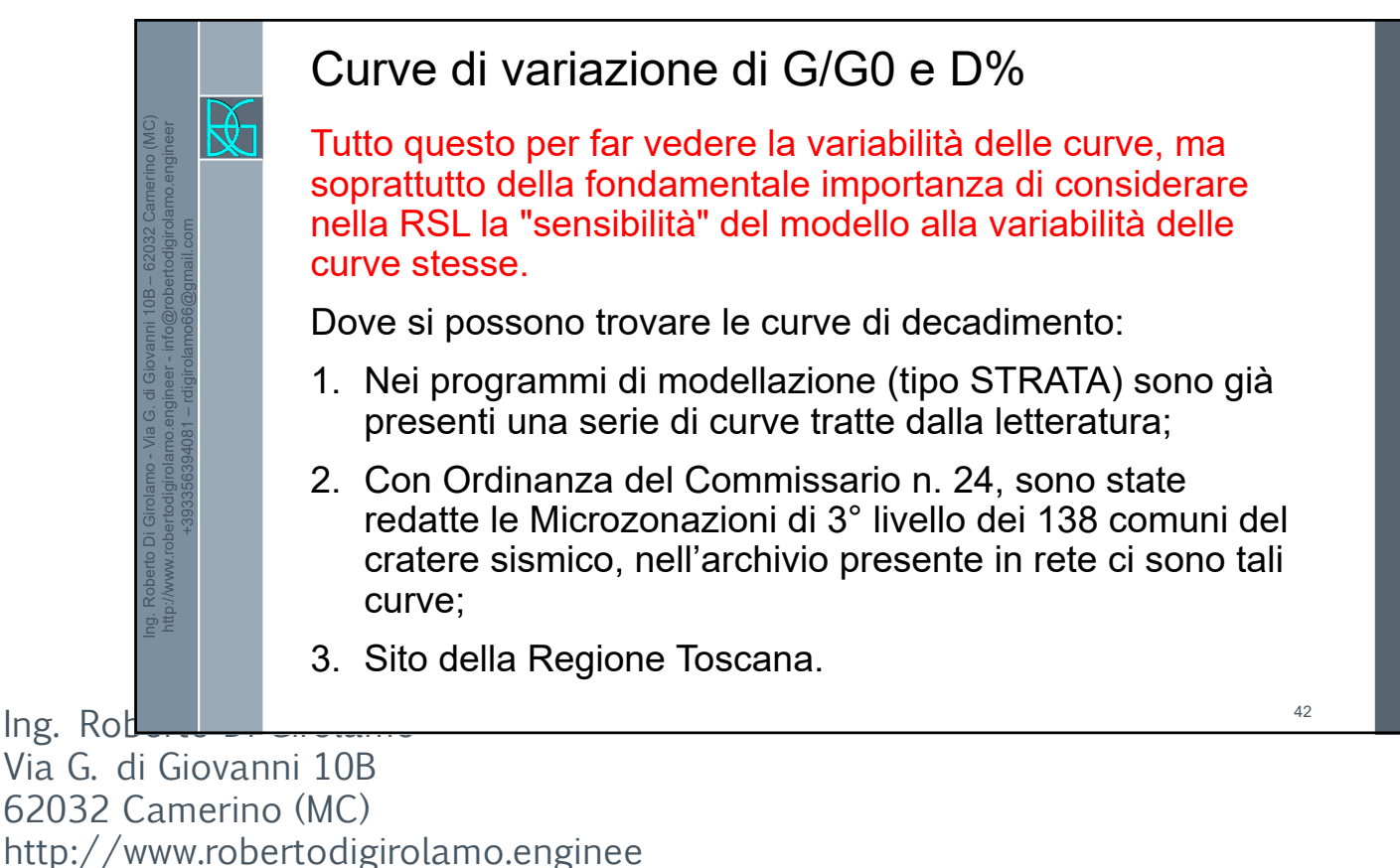

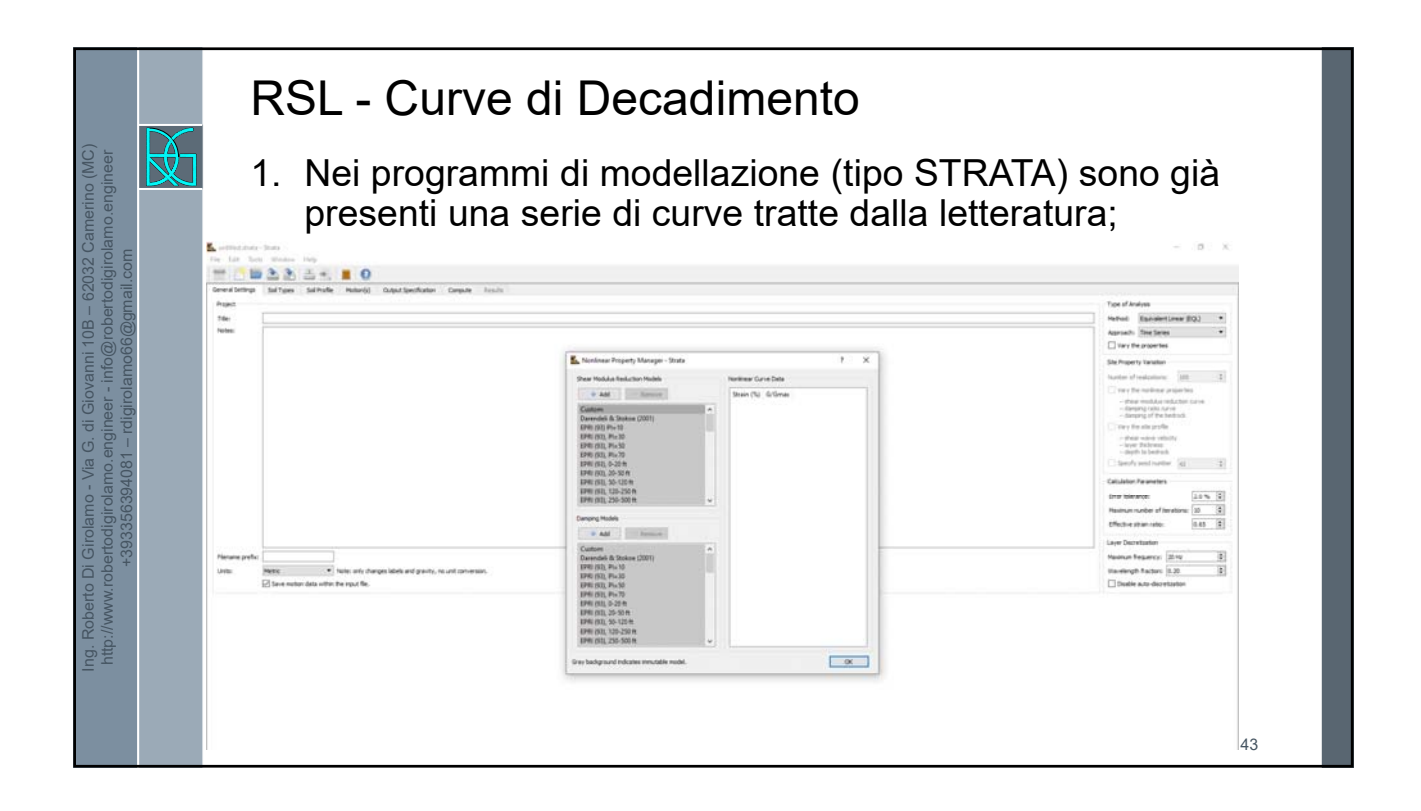

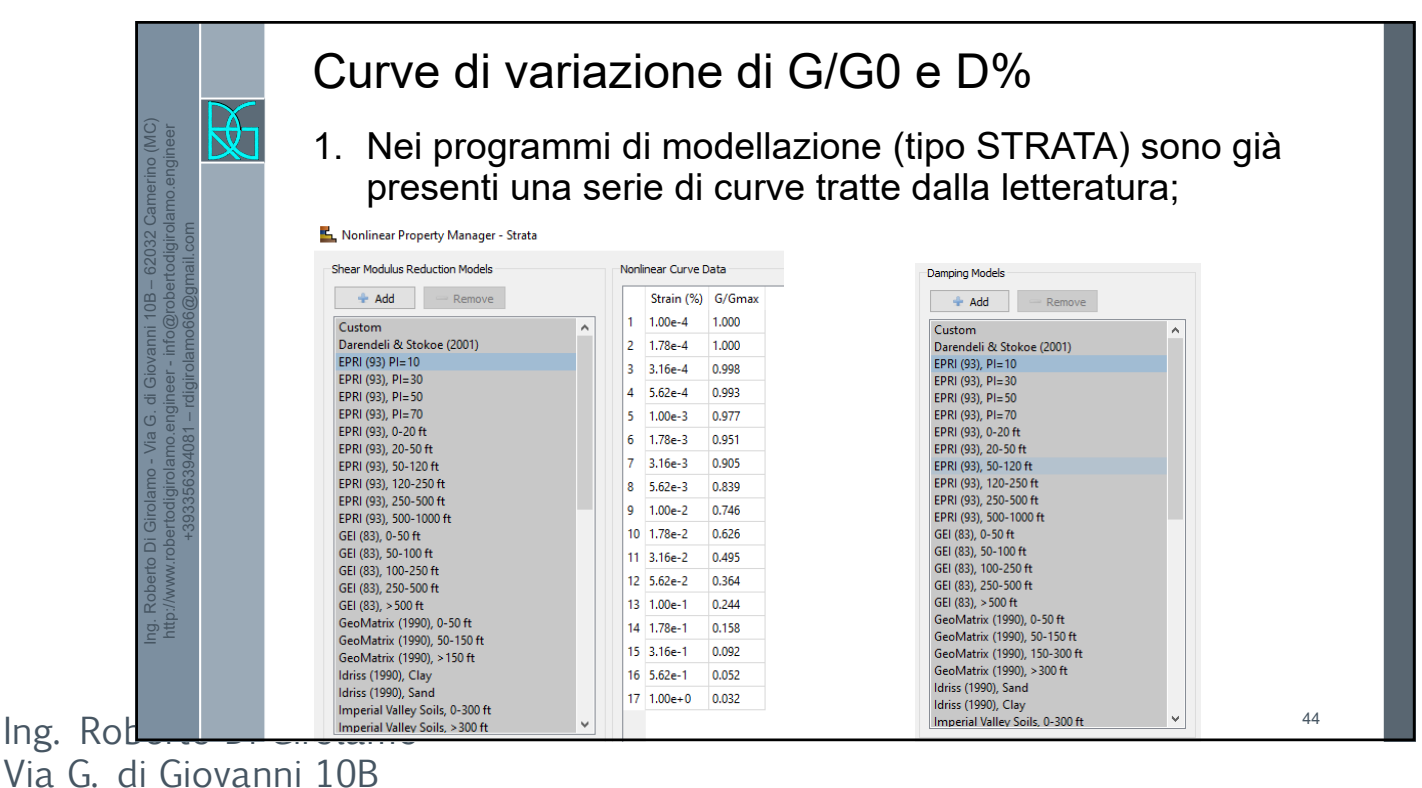

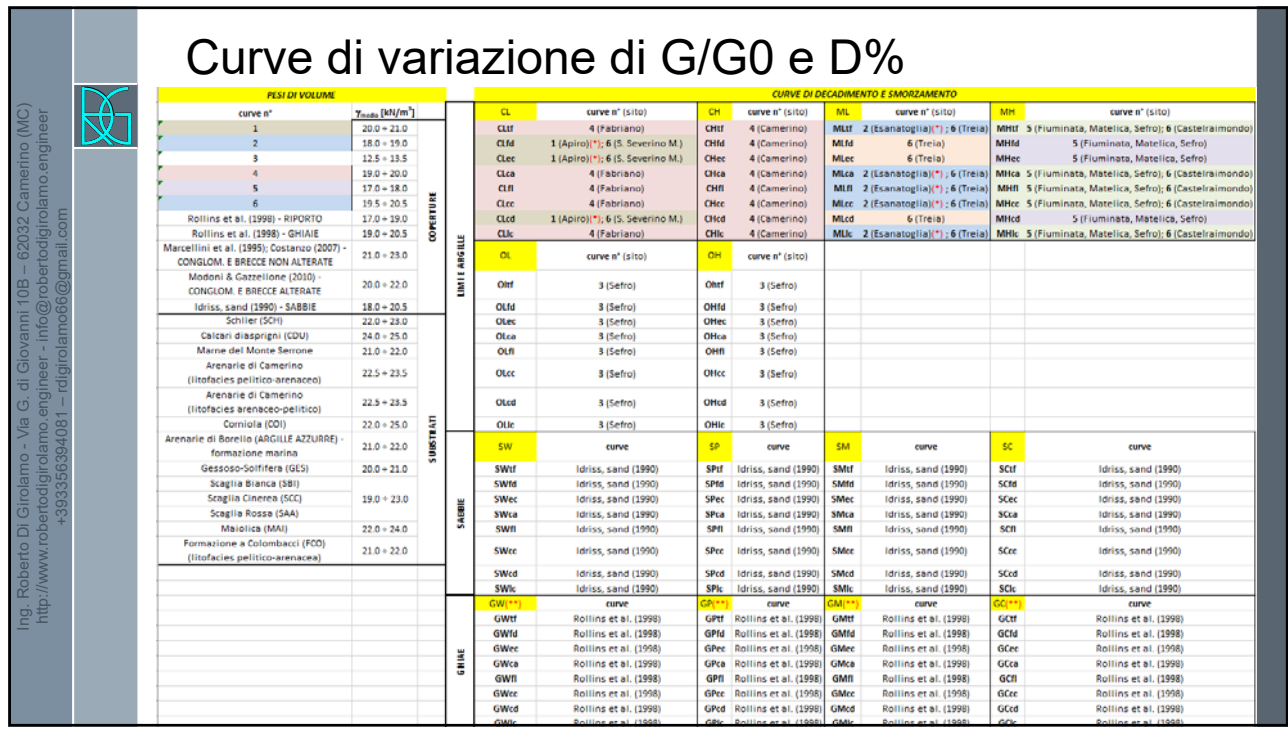

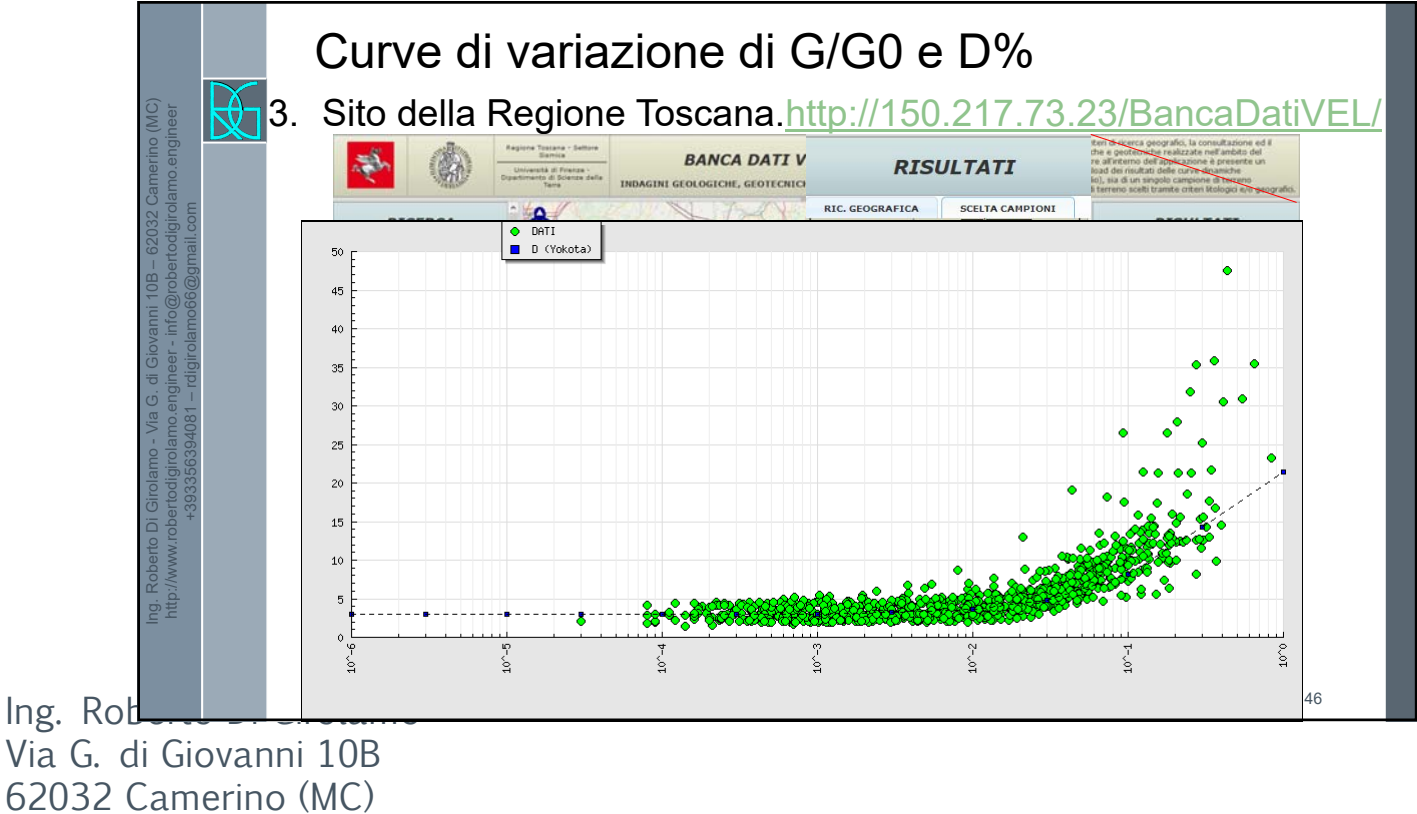

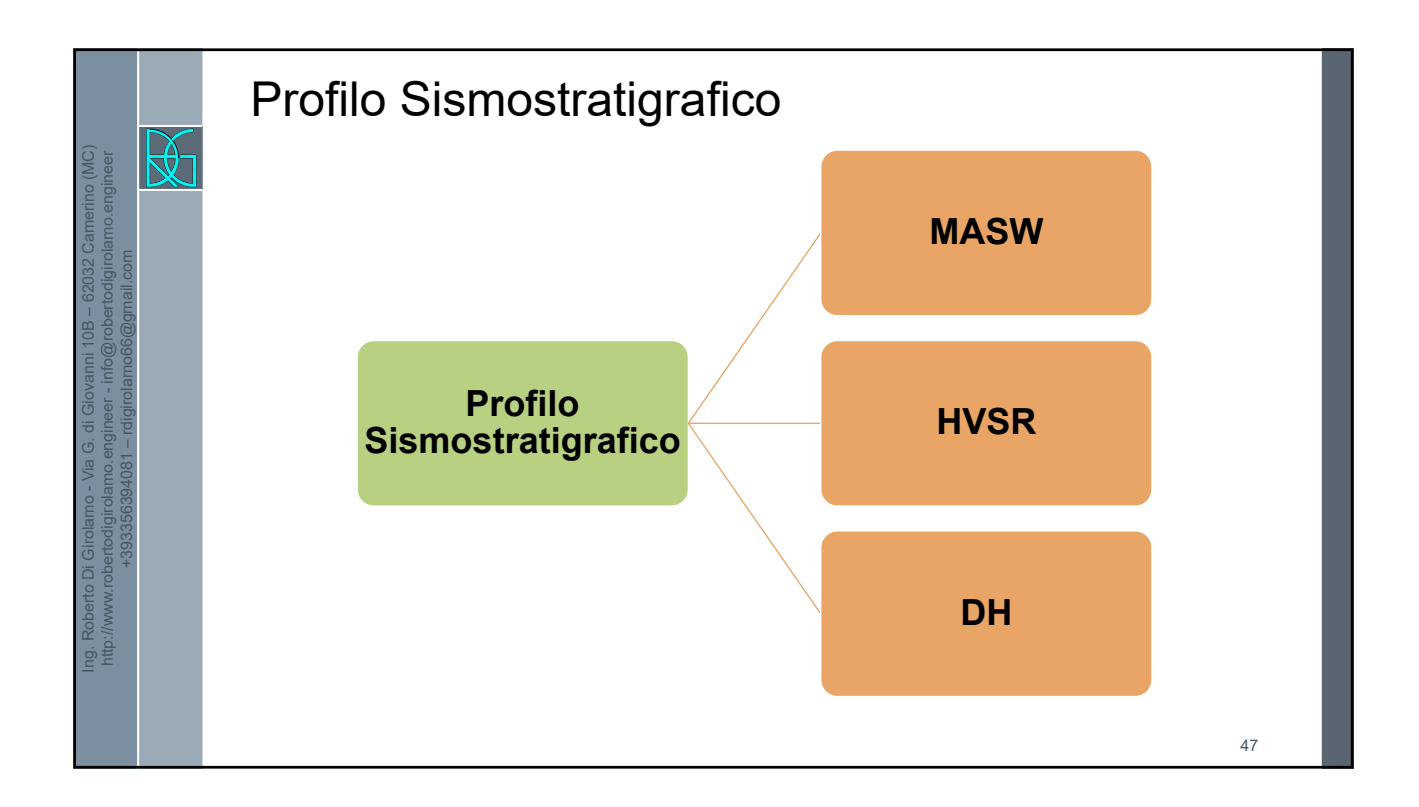

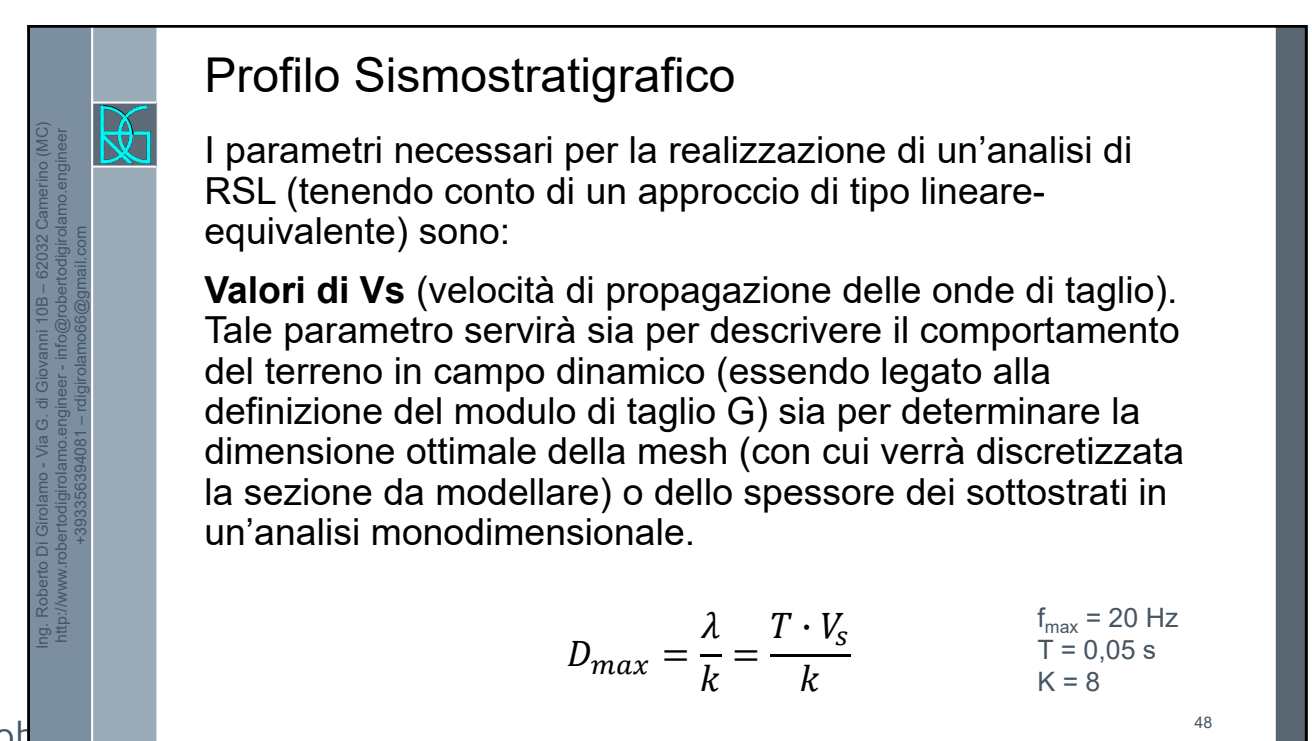

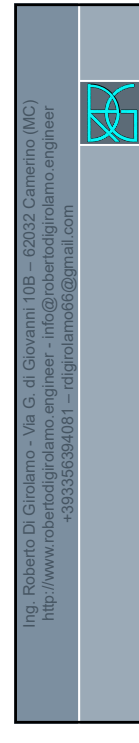

## Profilo Sismostratigrafico

I parametri necessari per la realizzazione di un'analisi di RSL (tenendo conto di un approccio di tipo lineareequivalente) sono:

**Valori di Vp** (velocità di propagazione delle onde di compressione) necessari nel caso di un approccio bidimensionale agli elementi finiti, poiché per ogni elemento sarà necessario indicare il valore del coefficiente di Poisson dinamico (definito da Vp e Vs) legato alle modalità di deformazione dell'elemento stesso.

$$
\frac{V_p}{V_s} = \sqrt{\frac{1 - \nu}{0.5 - \nu}}
$$

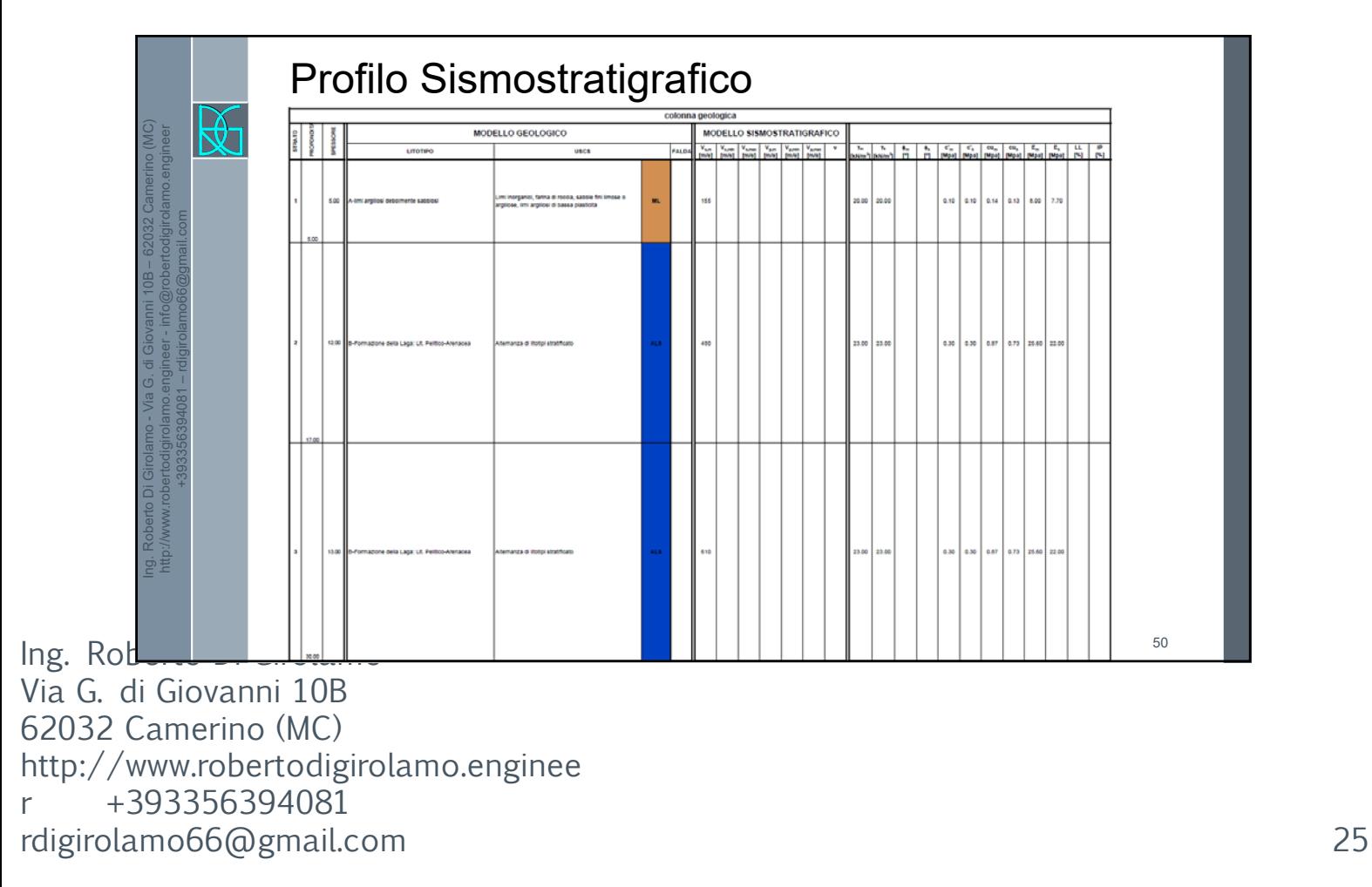

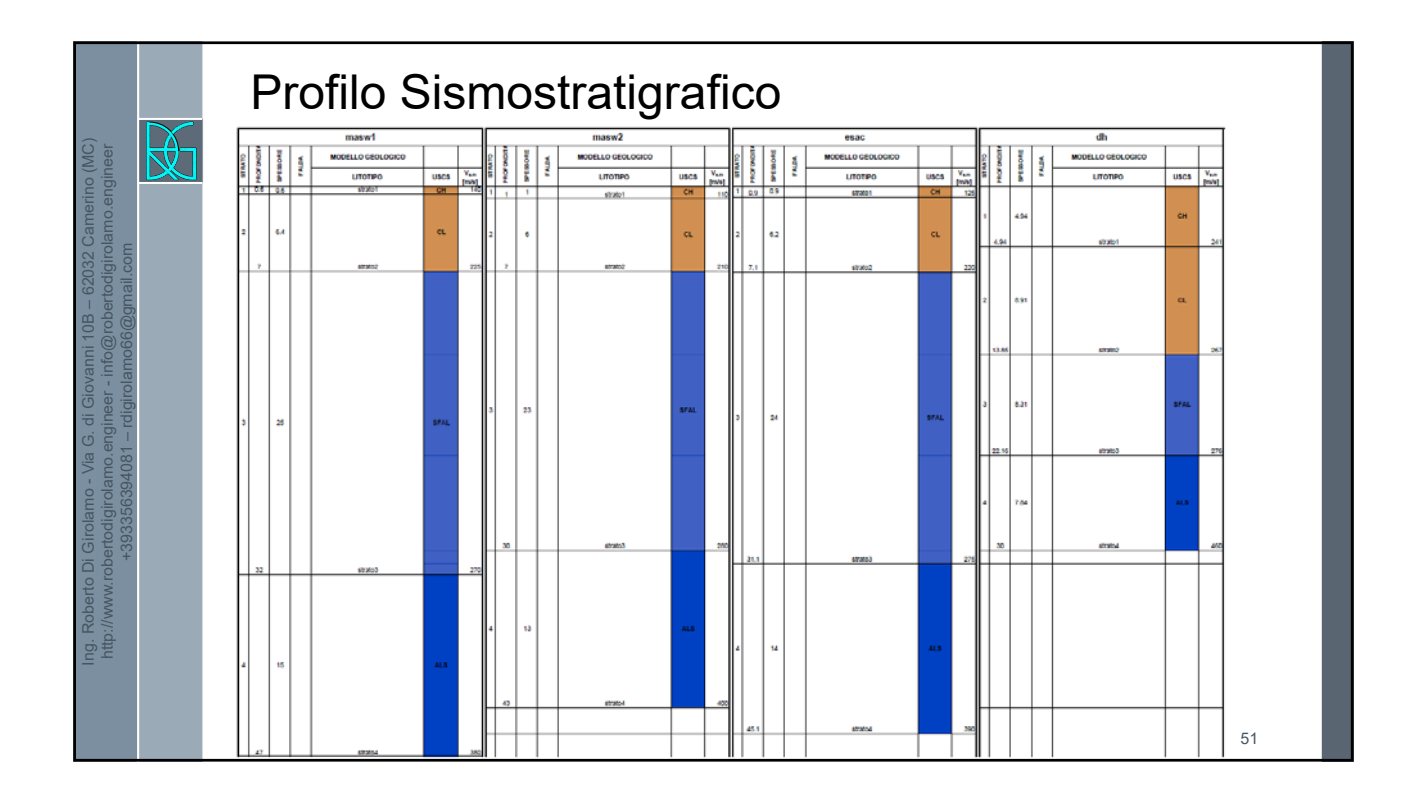

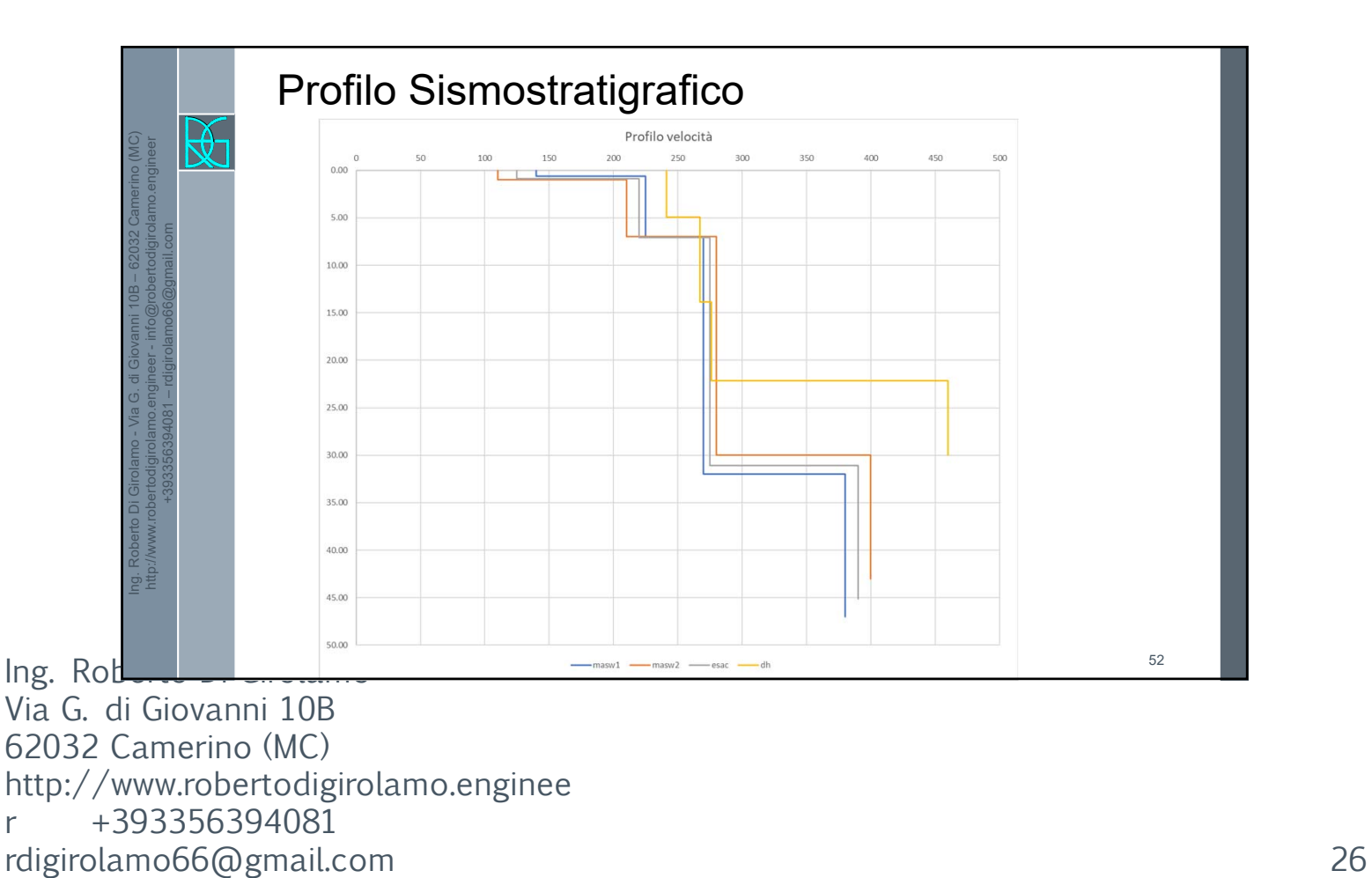

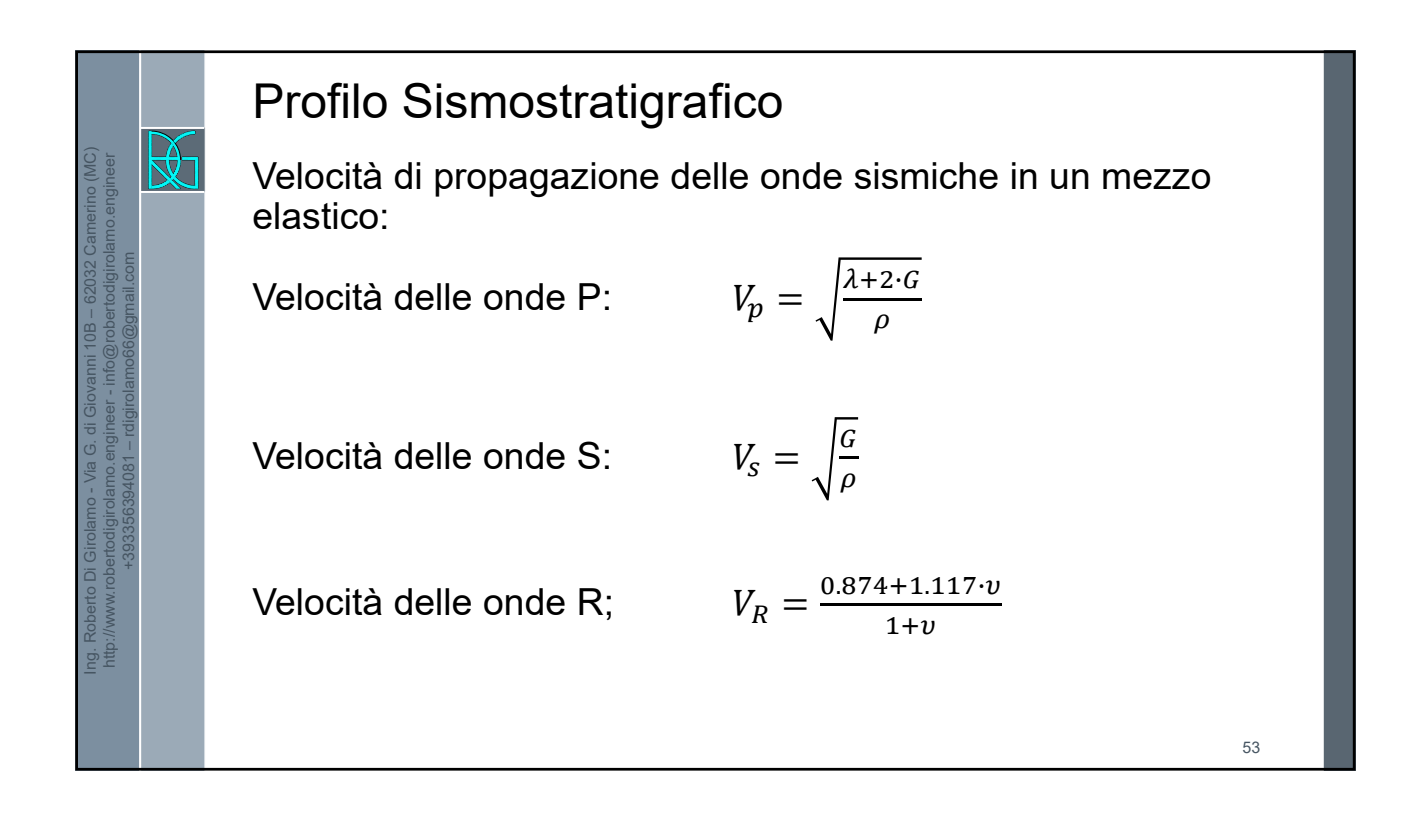

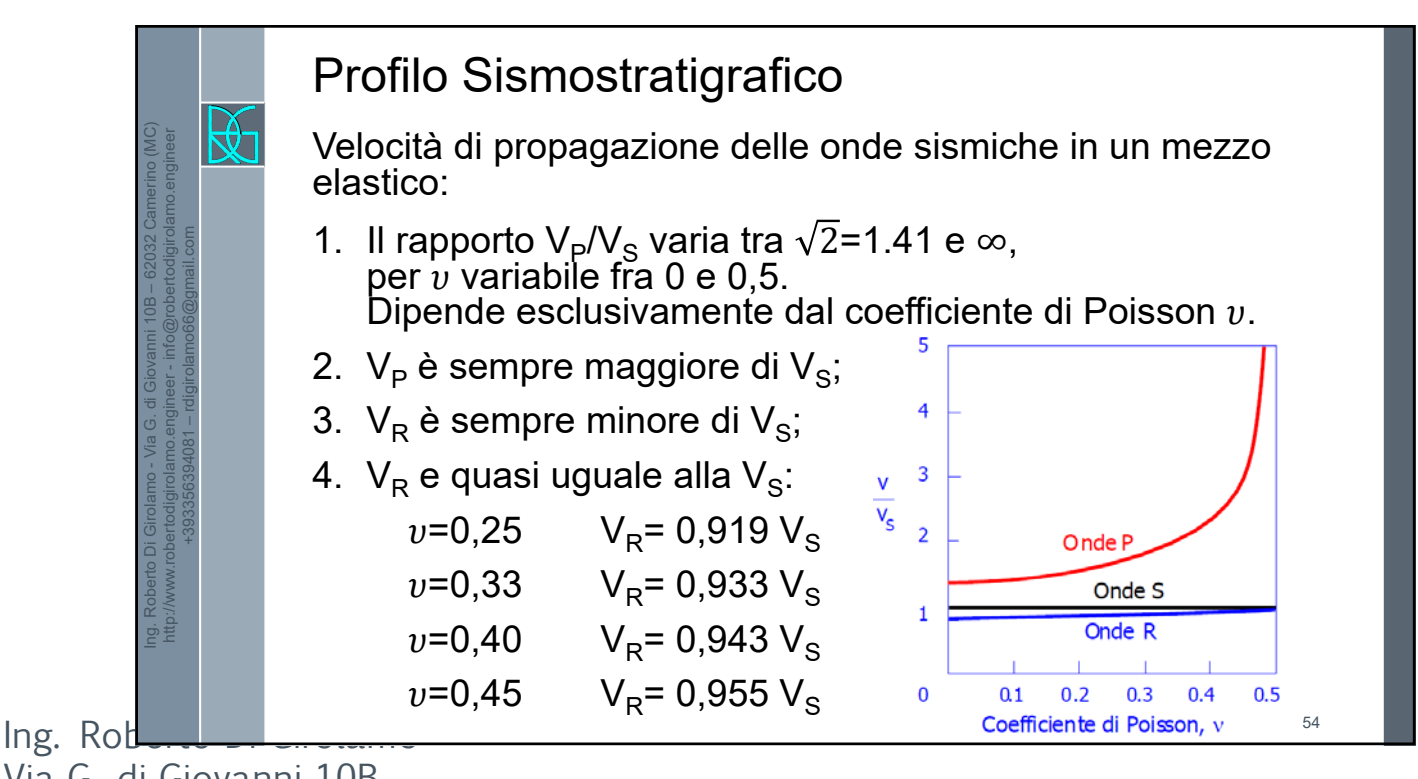

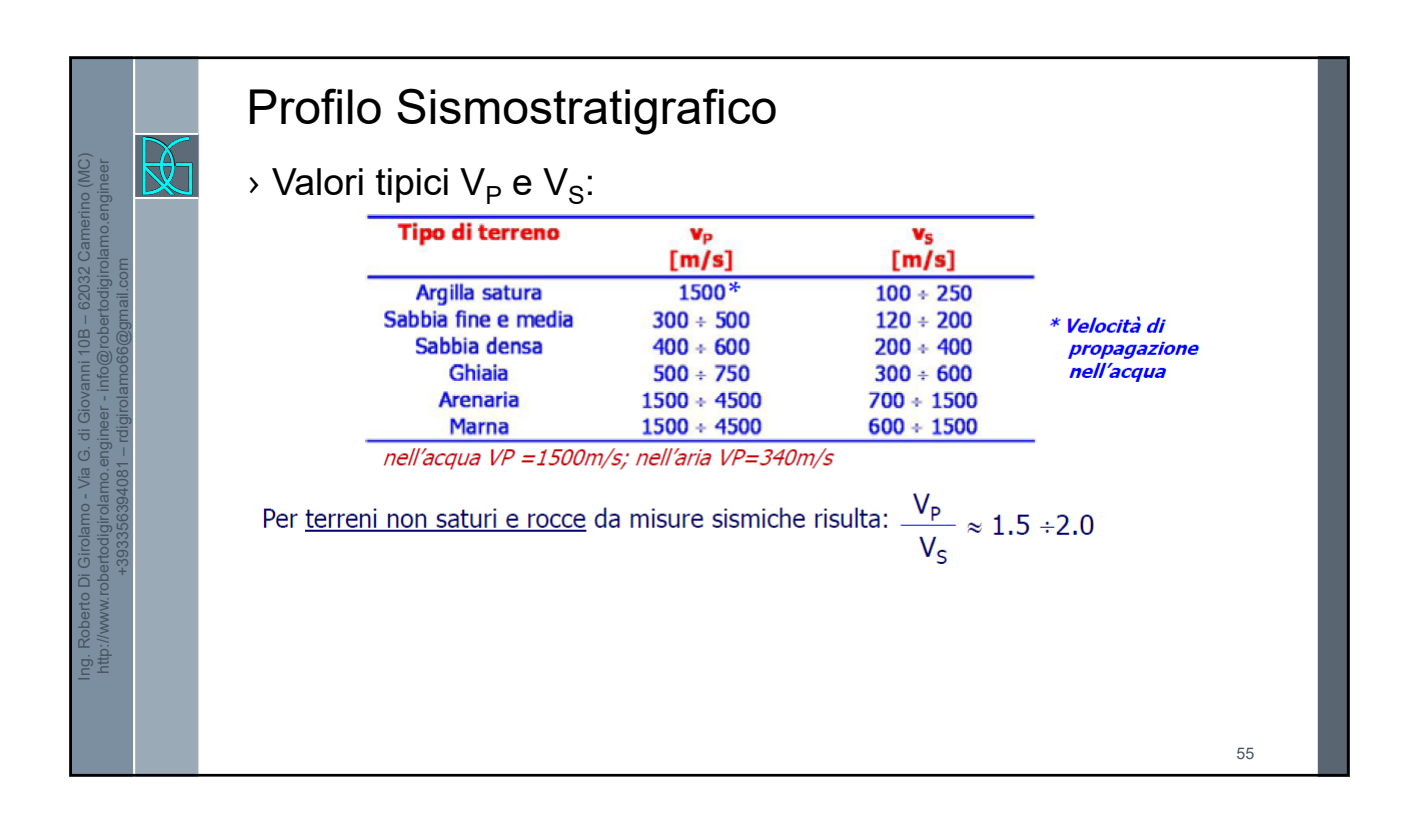

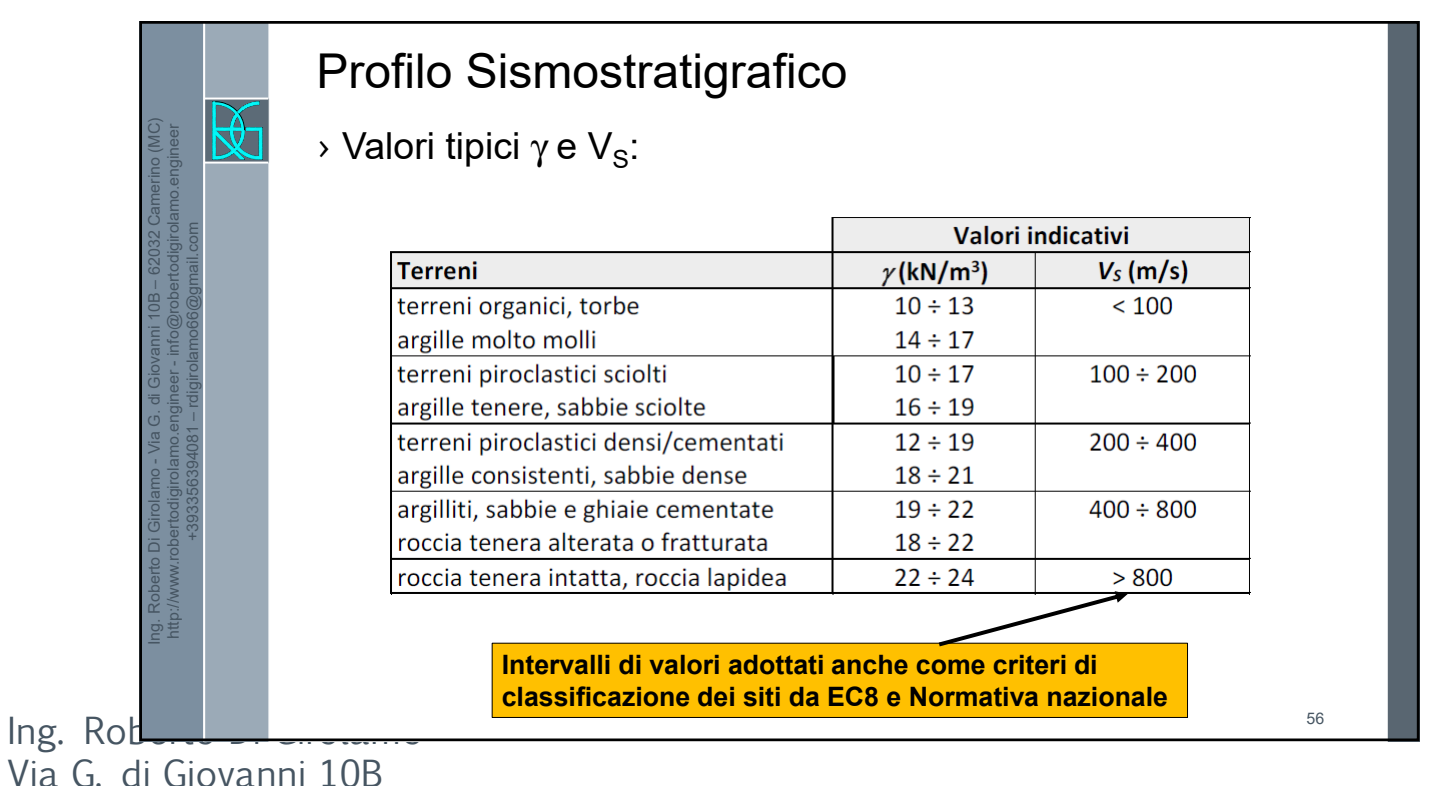

Via  $G<sub>i</sub>$ 62032 Camerino (MC) http://www.robertodigirolamo.enginee r +393356394081 rdigirolamo66@gmail.com 28

# Profilo Sismostratigrafico

› Valori tipici di ν:

Ing. Roberto Di Girolamo - Via G. di Giovanni 10B – 62032 Camerino (MC) http://www.robertodigirolamo.engineer - info@robertodigirolamo.engineer +393356394081 – rdigirolamo66@gmail.com  $\mathbb{R}$ 

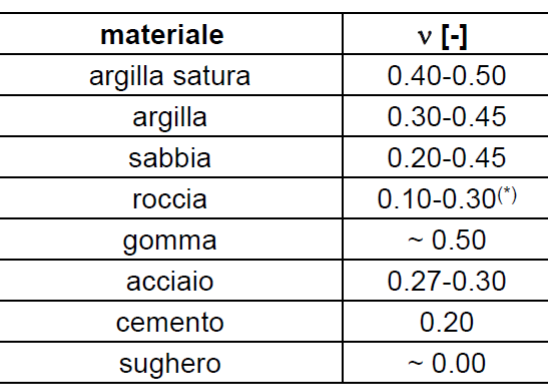

(\*) aumenta all'aumentare del carico applicato e del contenuto in acqua (L. S. Burshtein, 1968)

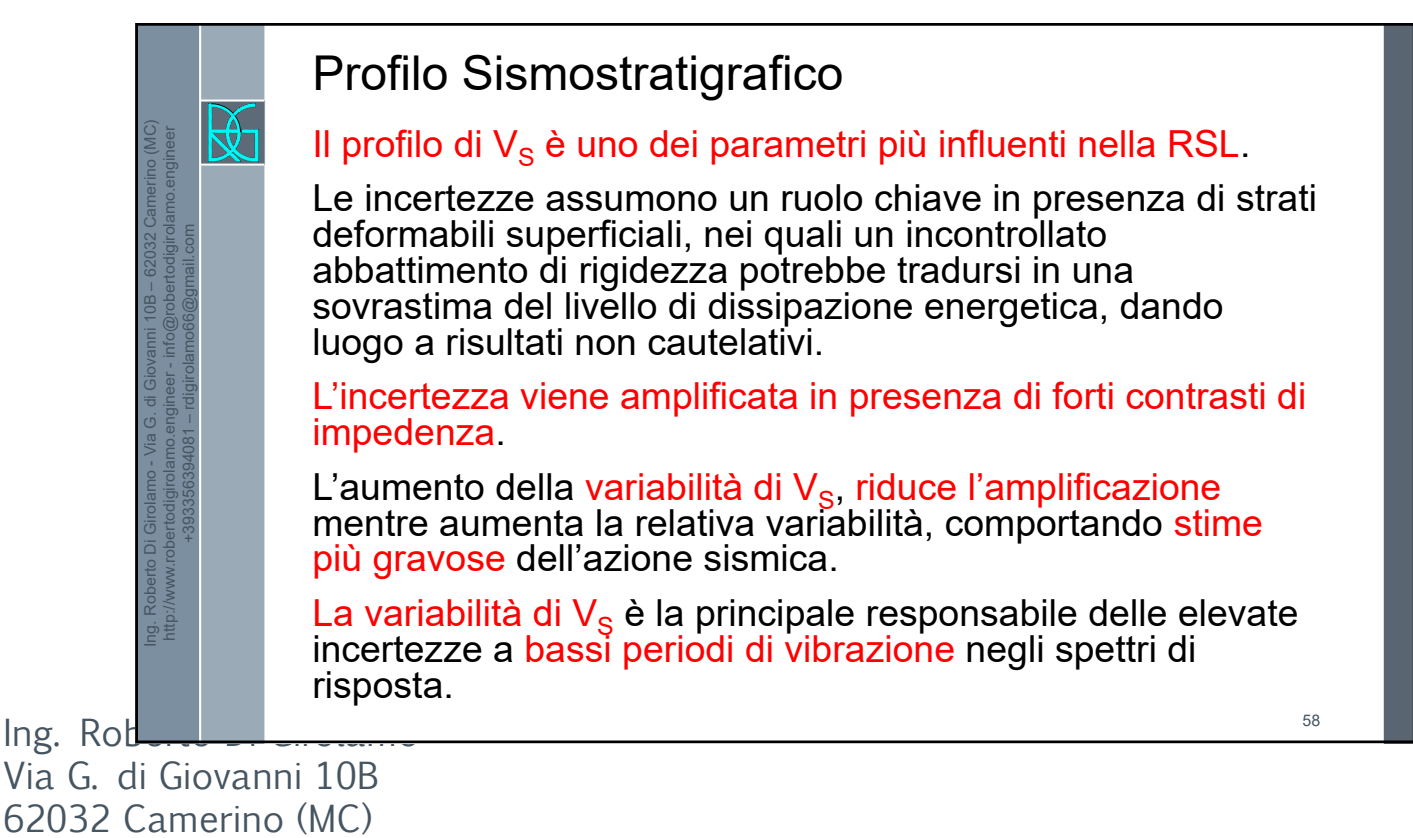

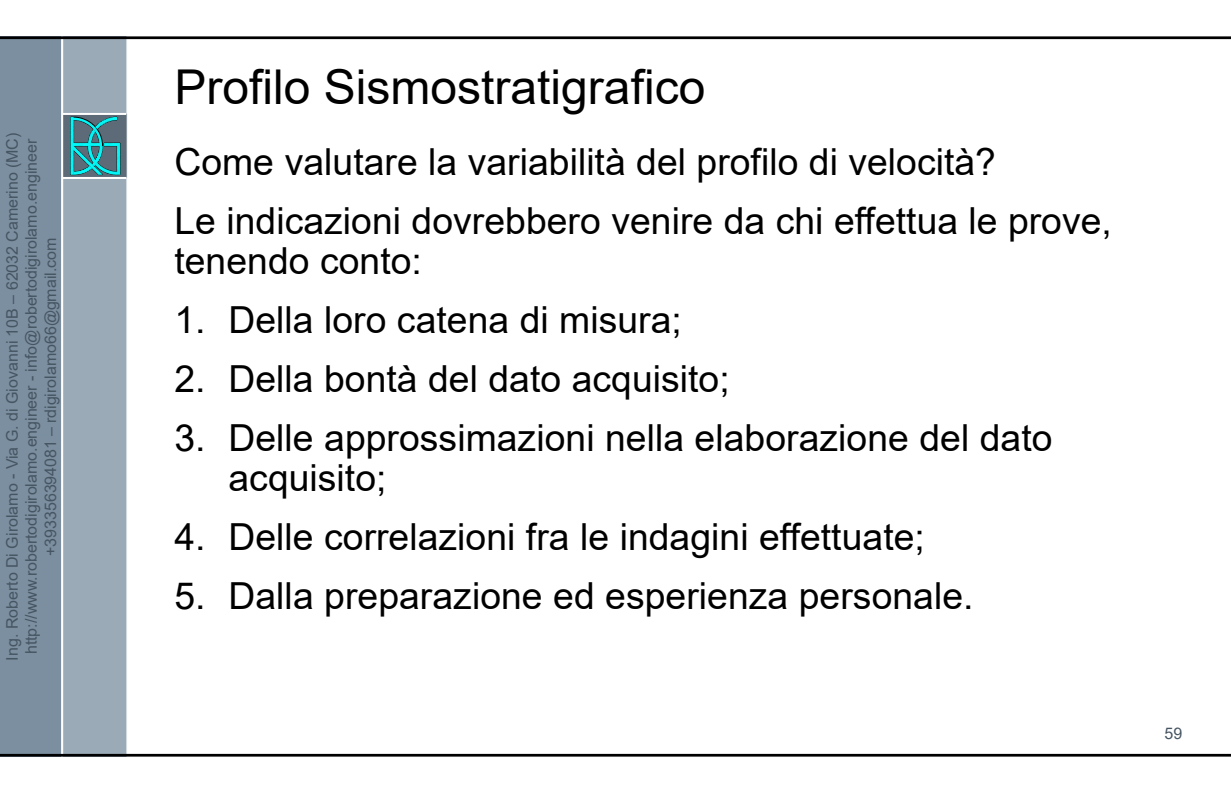

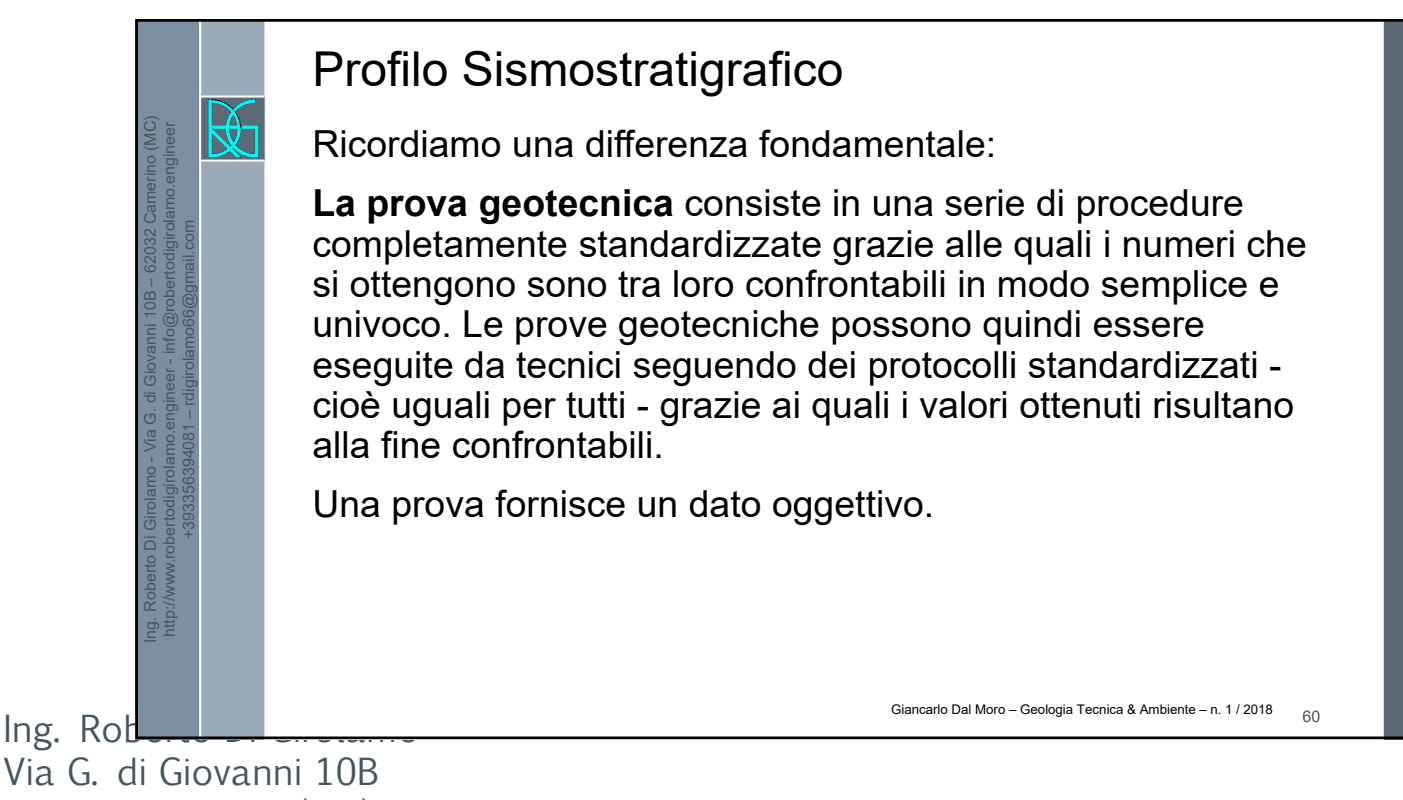

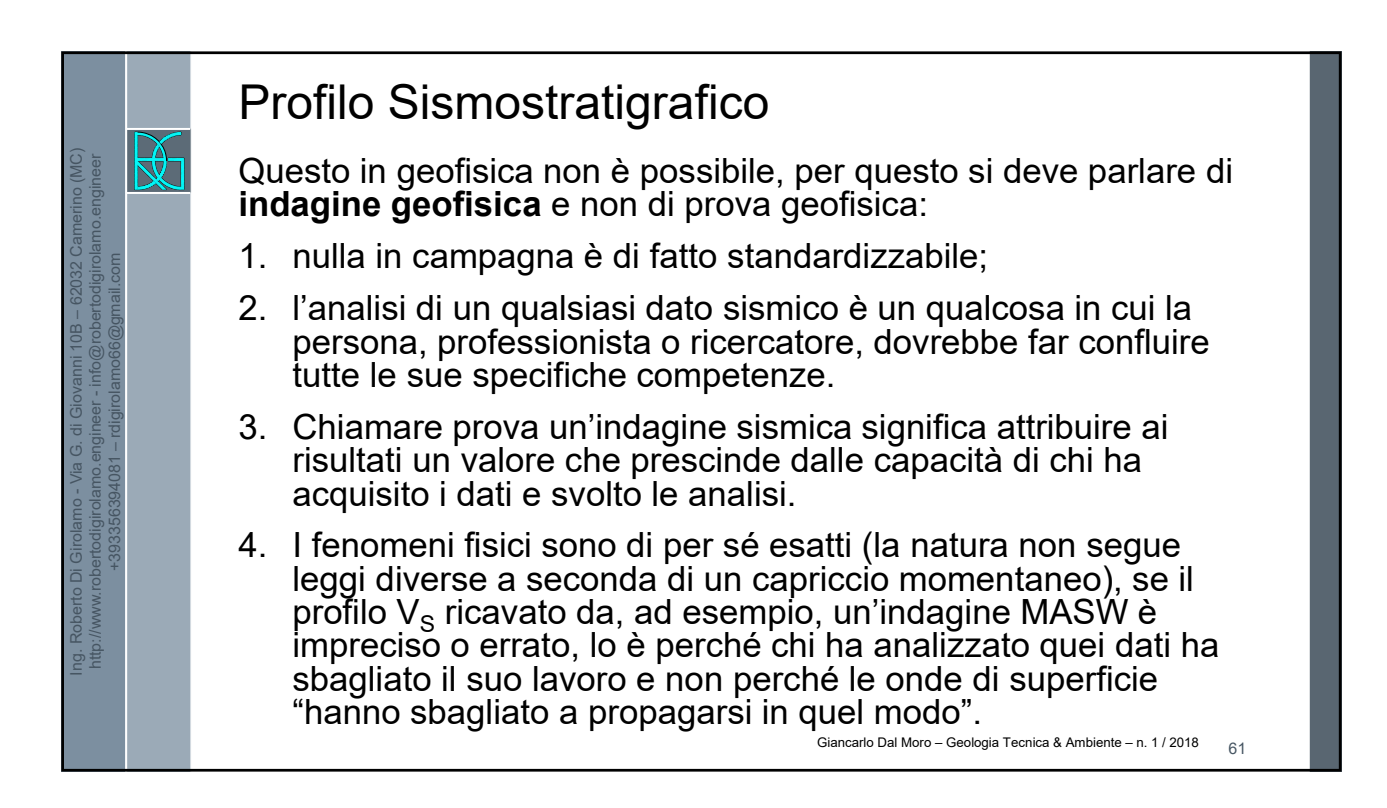

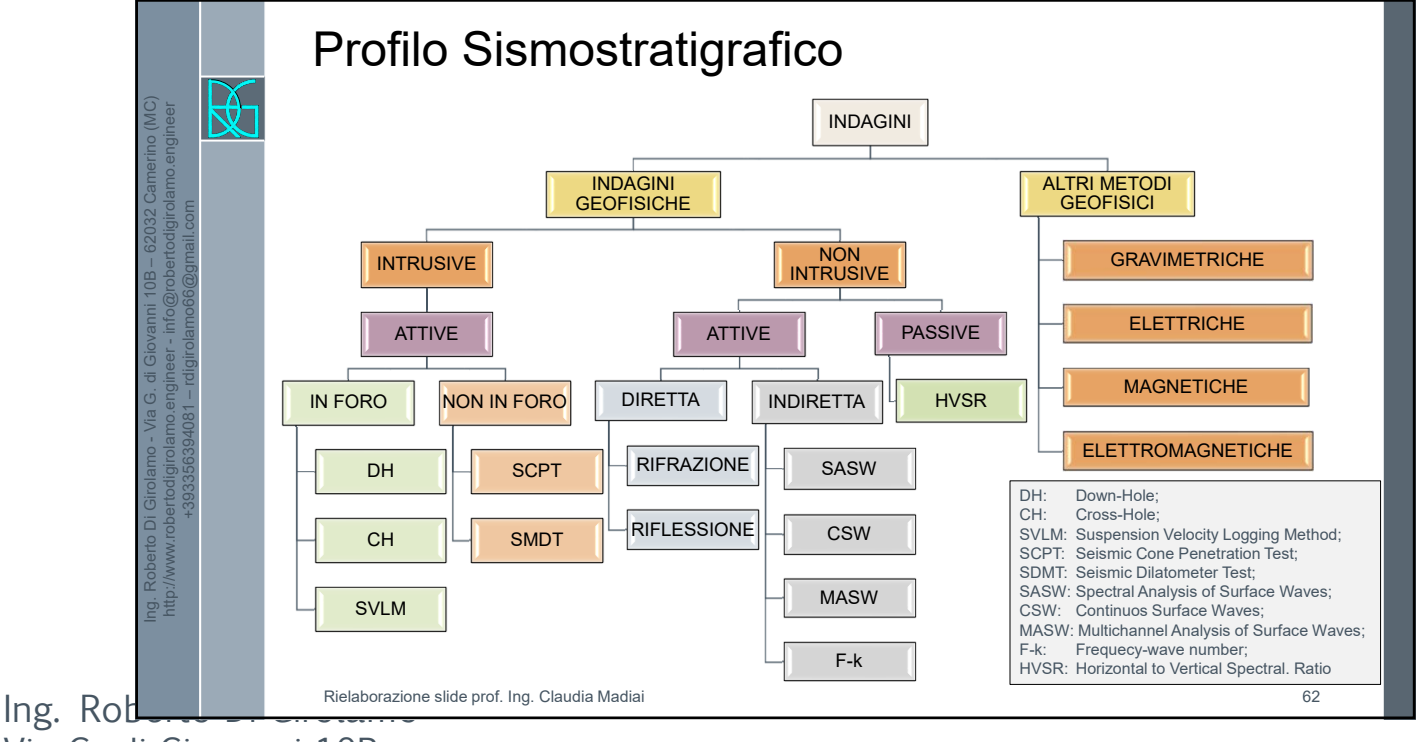

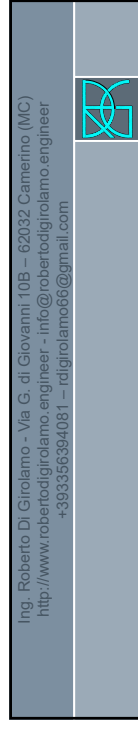

## Profilo Sismostratigrafico

Normalmente non viene data una variabilità o una deviazione standard del dato.

Un aiuto ci può venire da:

Linee Guida del novembre 2012 pubblicate da EPRI (Electric Power Research Institute) «Seismic Evaluation Guidance. Screening, Prioritization and Implementation Details (SPID) for the Resolution of Fukushima Near-Term Task Force Recommendation 2.1: Seismic»

Che danno una deviazione standard logaritmica ( $\sigma_{\text{in}(V\text{s})}$ ) pari a 0.25.

Nel testo si sottolinea che per profondità inferiori a 15 metri la deviazione standard logaritmica ( $\sigma_{\ln(V,s)}$ ) può scendere a 0.15

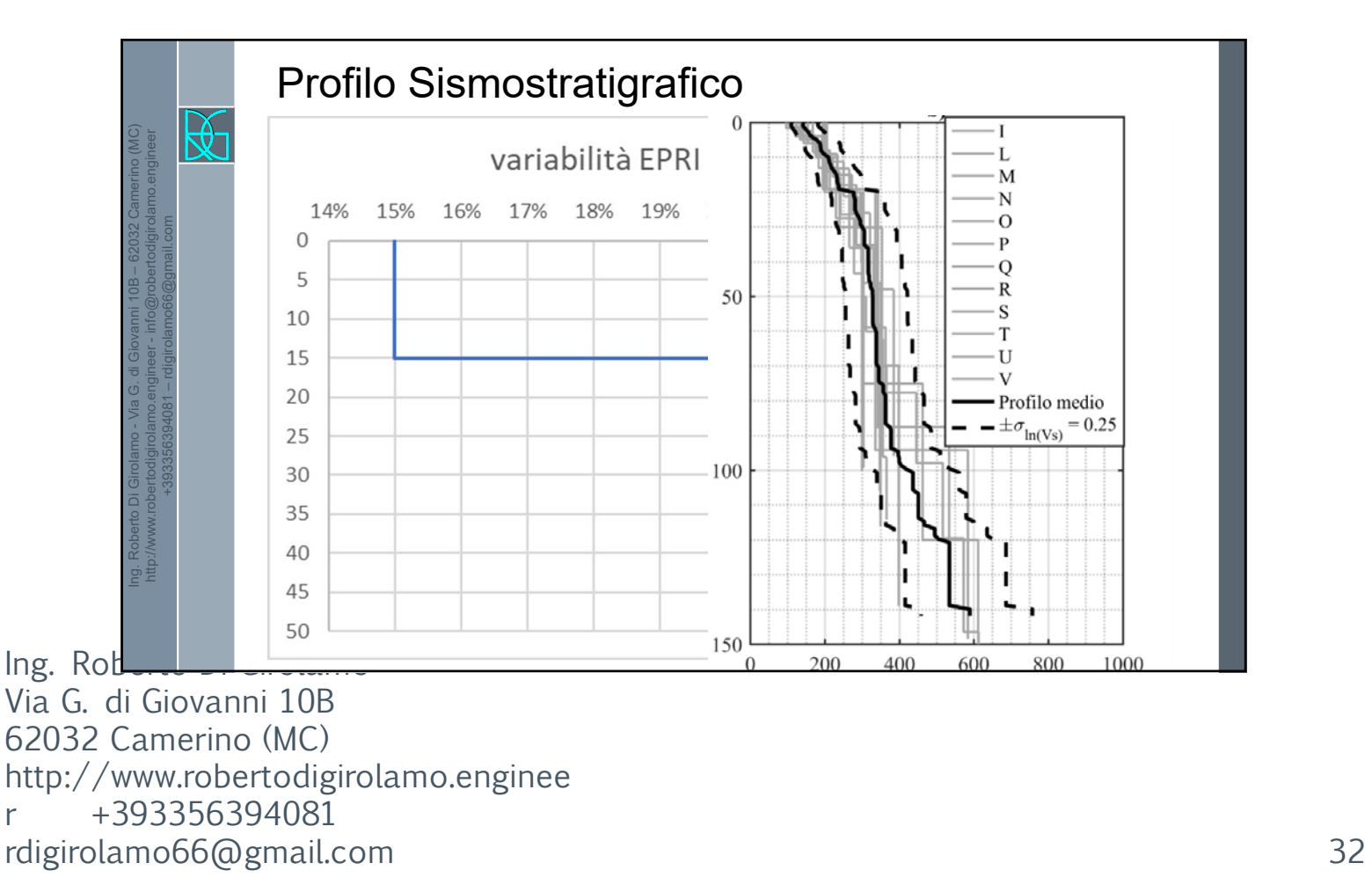

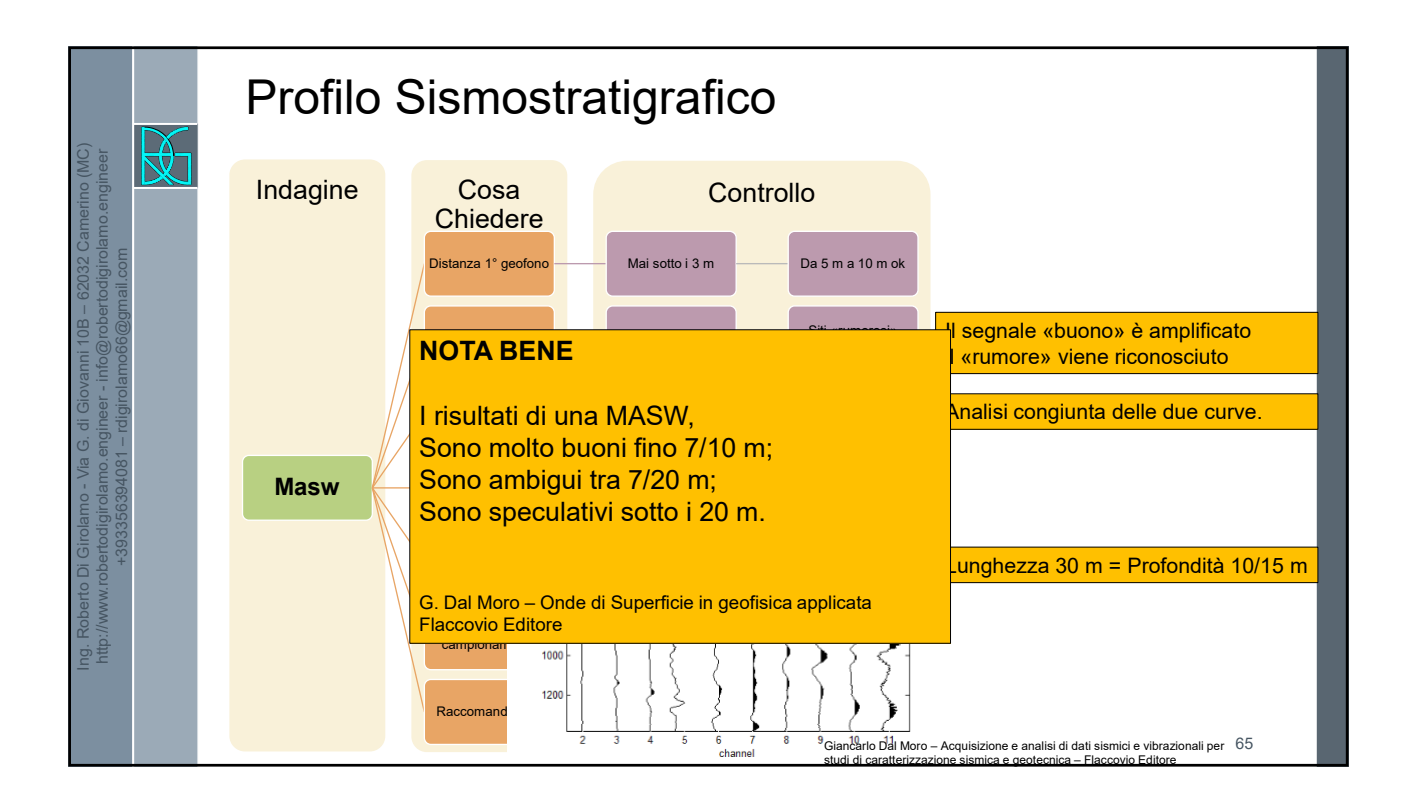

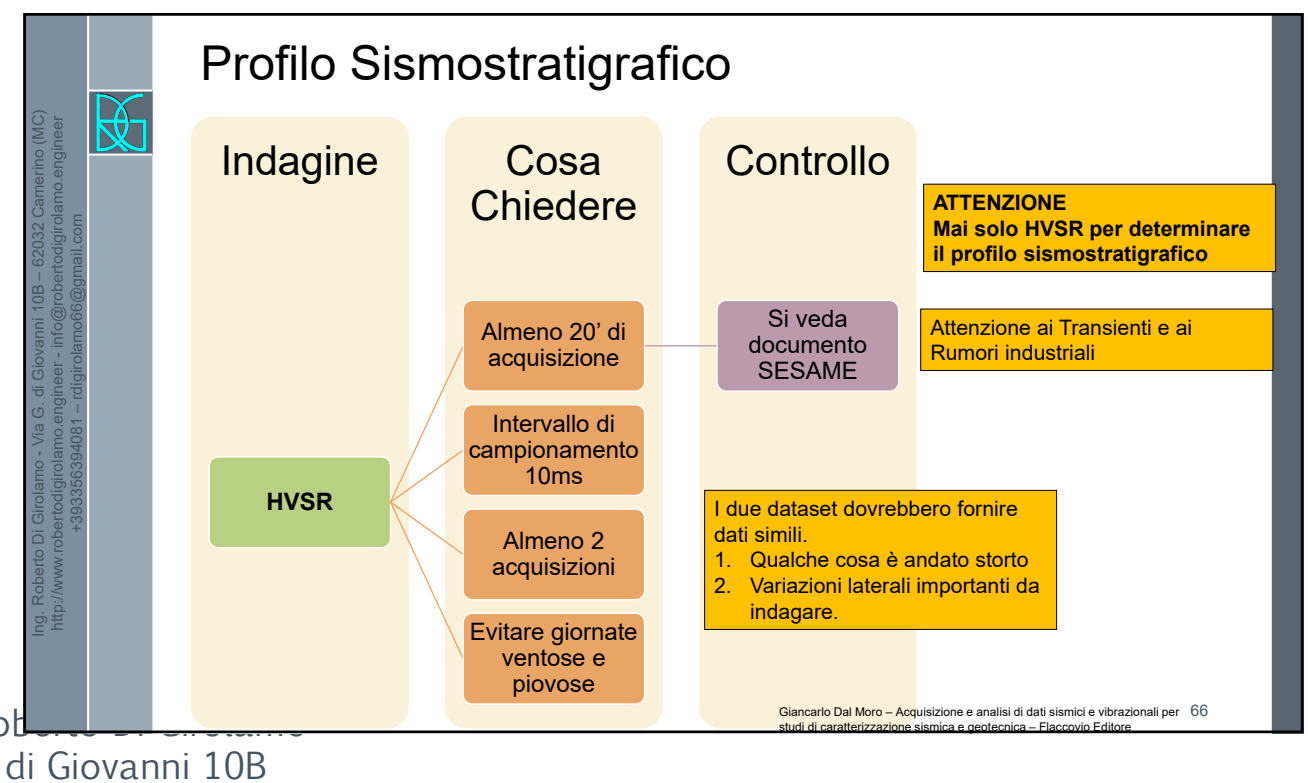

 $Ing.$  Rob

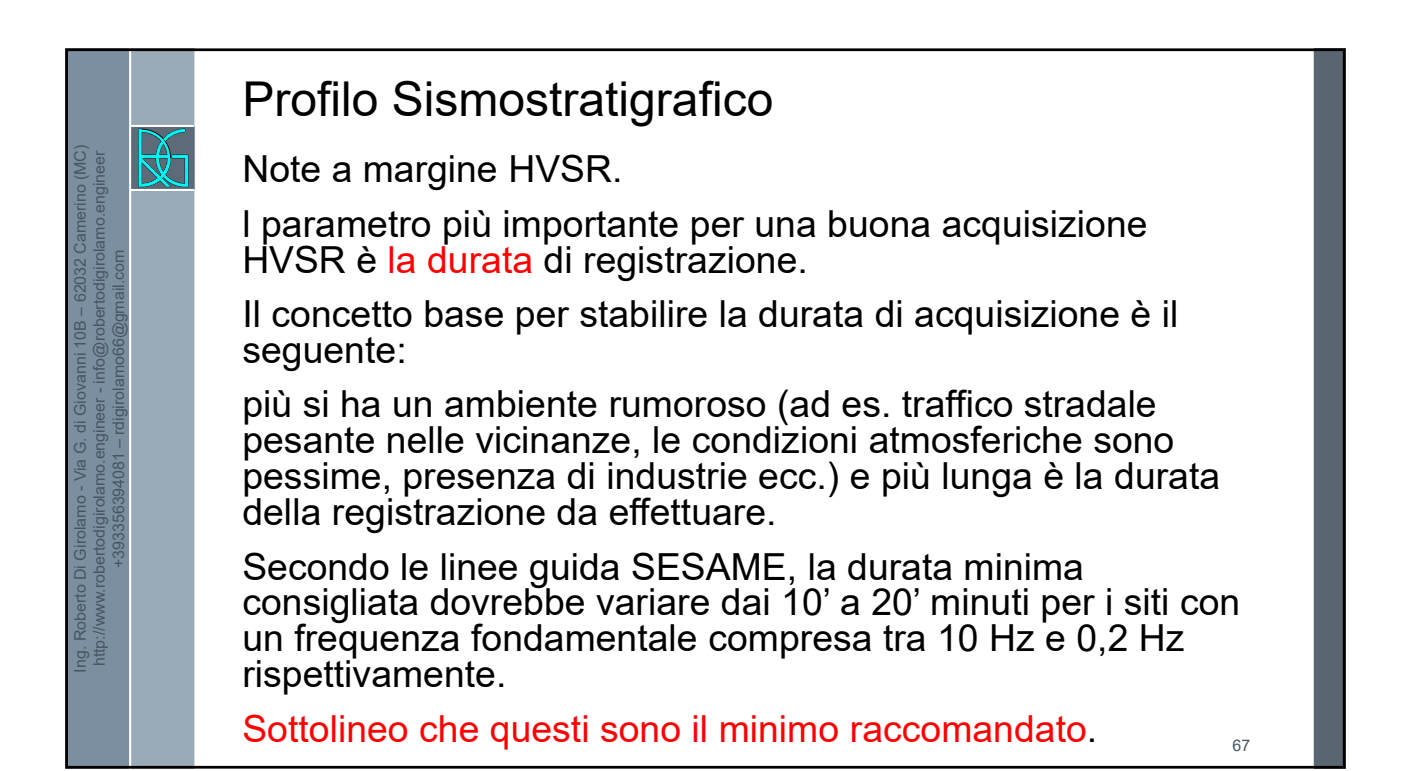

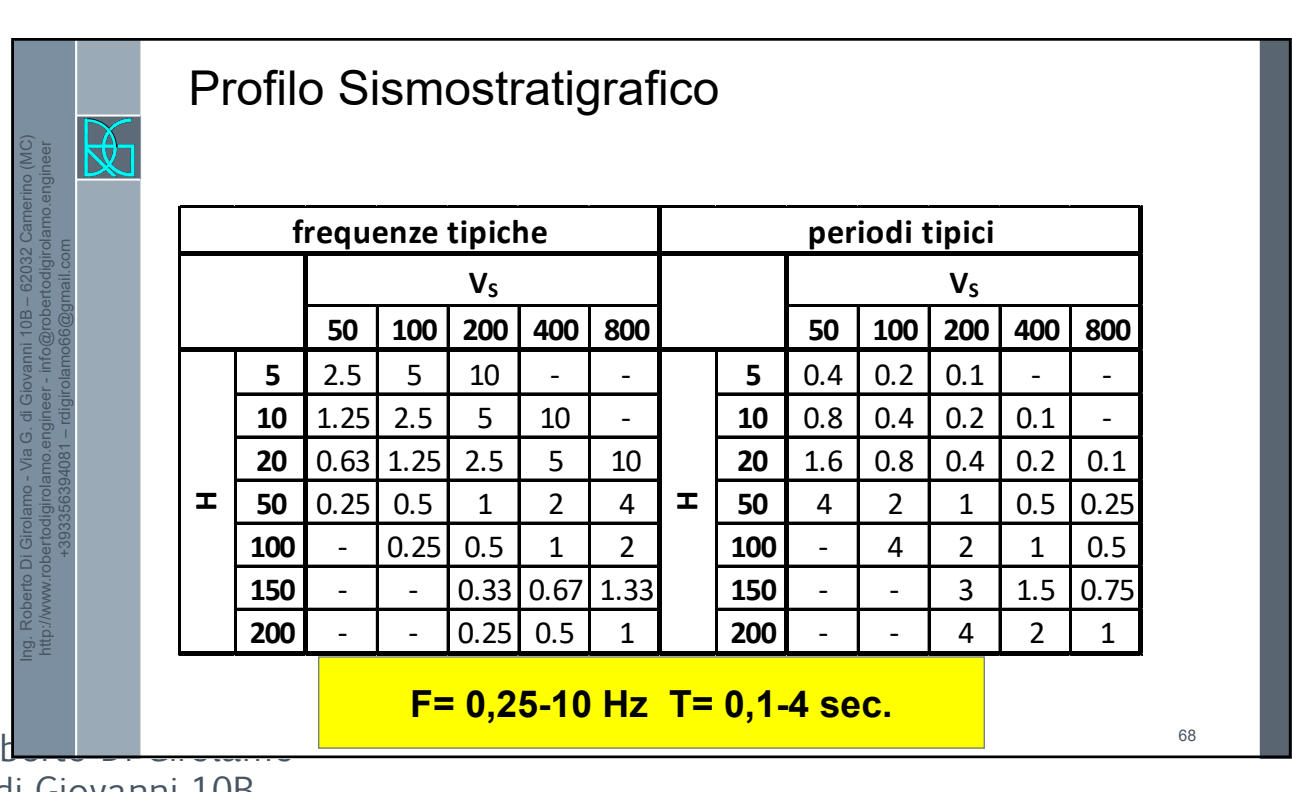

 $Ing. Ro$ 

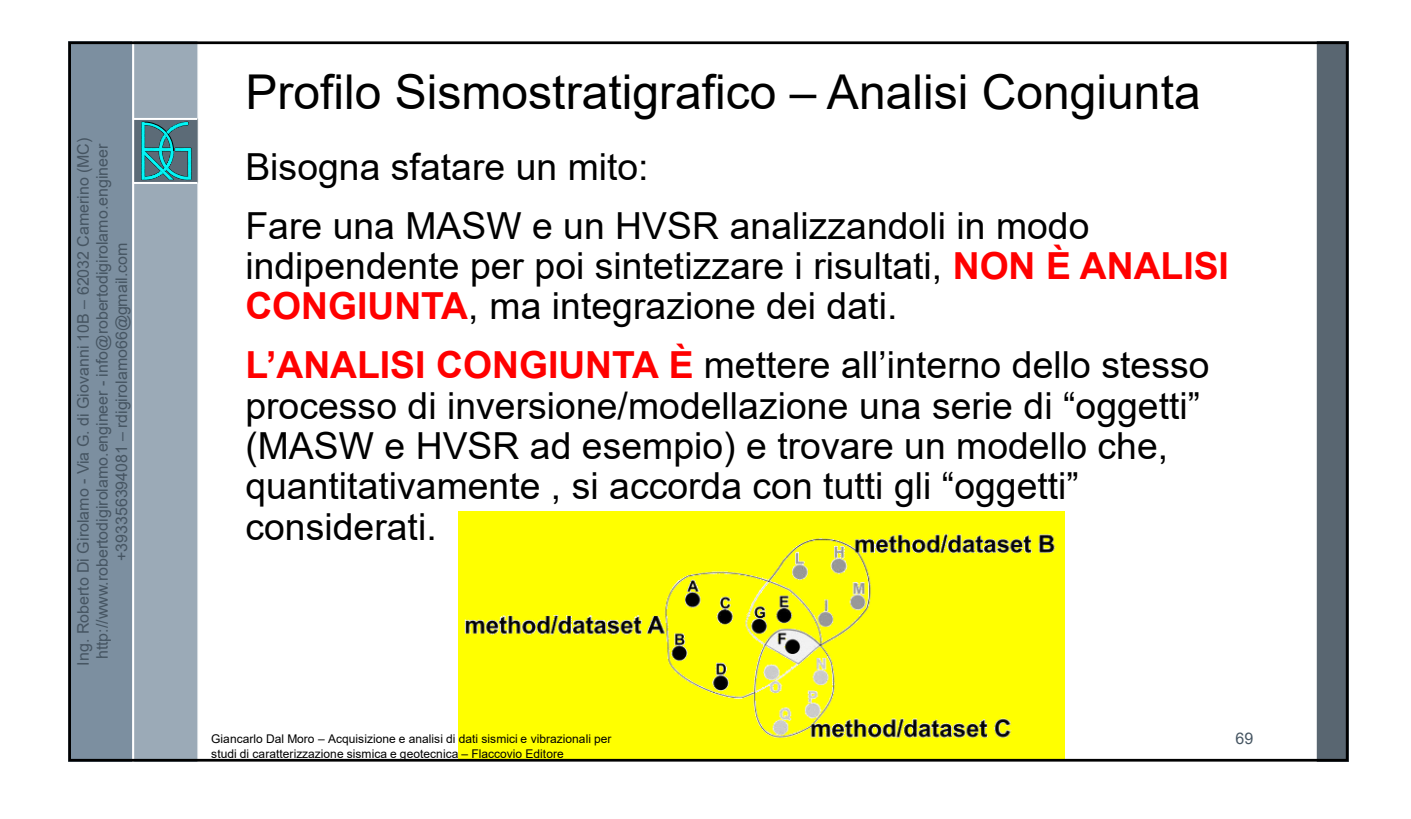

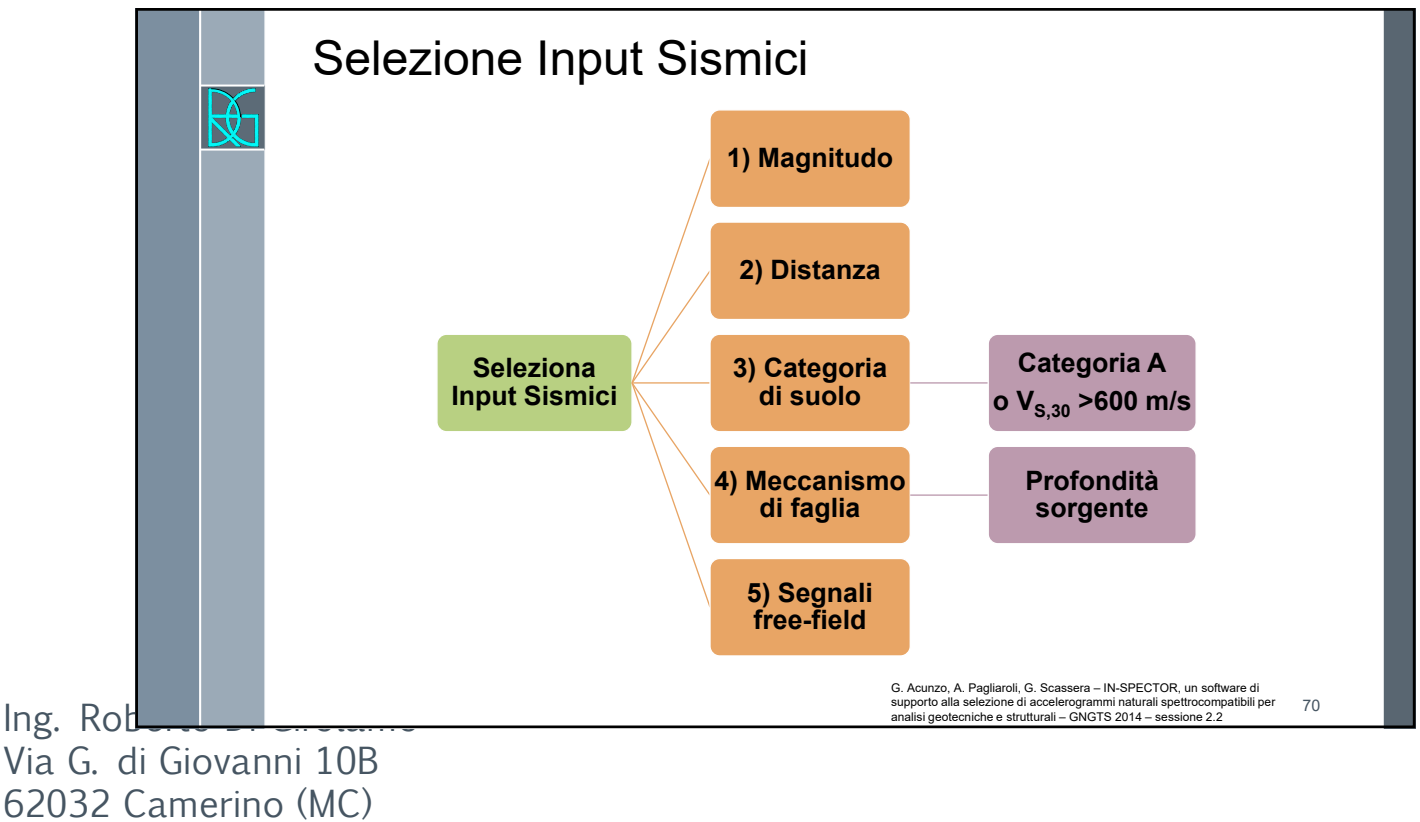

71

72

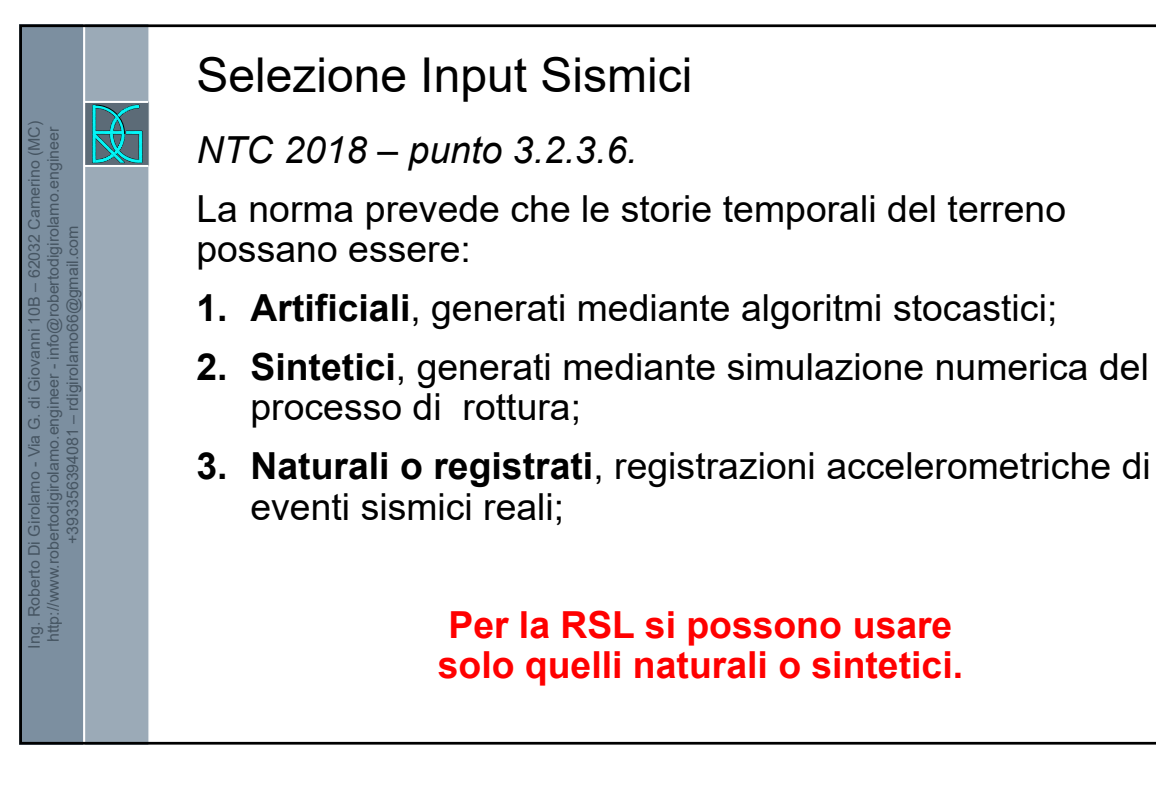

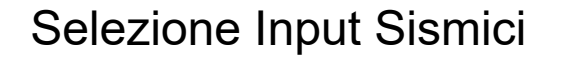

*NTC 2018 – punto 3.2.3.6. – ultimi periodi*

L'uso di storie temporali del moto del terreno naturali o registrate è ammesso a condizione che la loro scelta sia rappresentativa della sismicità del sito e sia adeguatamente giustificata in base alle caratteristiche sismogenetiche della sorgente, alle condizioni del sito di registrazione, alla magnitudo, alla distanza dalla sorgente e alla massima accelerazione orizzontale attesa al sito.

Le storie temporali del moto del terreno registrate devono essere selezionate e *possono essere* scalate in modo tale che i relativi spettri di risposta approssimino gli spettri di risposta elastici nel campo dei periodi propri di vibrazione di interesse per il problema in esame.

 $Ing.$  Rod

Ing. Roberto Di Girolamo - Via G. di Giovanni 10B – 62032 Camerino (MC) http://www.robertodigirolamo.engineer - info@robertodigirolamo.engineer +393356394081 – rdigirolamo66@gmail.com 因

73

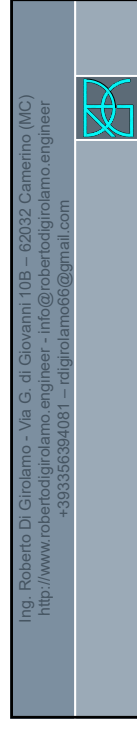

## Selezione Input Sismici

*NTC 2018 – punto 3.2.3.6. – ultimi periodi*

Nello specifico la compatibilità con lo spettro di risposta elastico deve essere verificata in base alla media delle ordinate spettrali ottenute con i diversi accelerogrammi associati alle storie per un coefficiente di smorzamento viscoso equivalente ξ del 5%.

L'ordinata spettrale media non deve presentare uno scarto in difetto superiore al 10% ed uno scarto in eccesso superiore al 30%, rispetto alla corrispondente componente dello spettro elastico in alcun punto dell'intervallo dei periodi propri di vibrazione di interesse per l'opera in esame per i diversi stati limite.

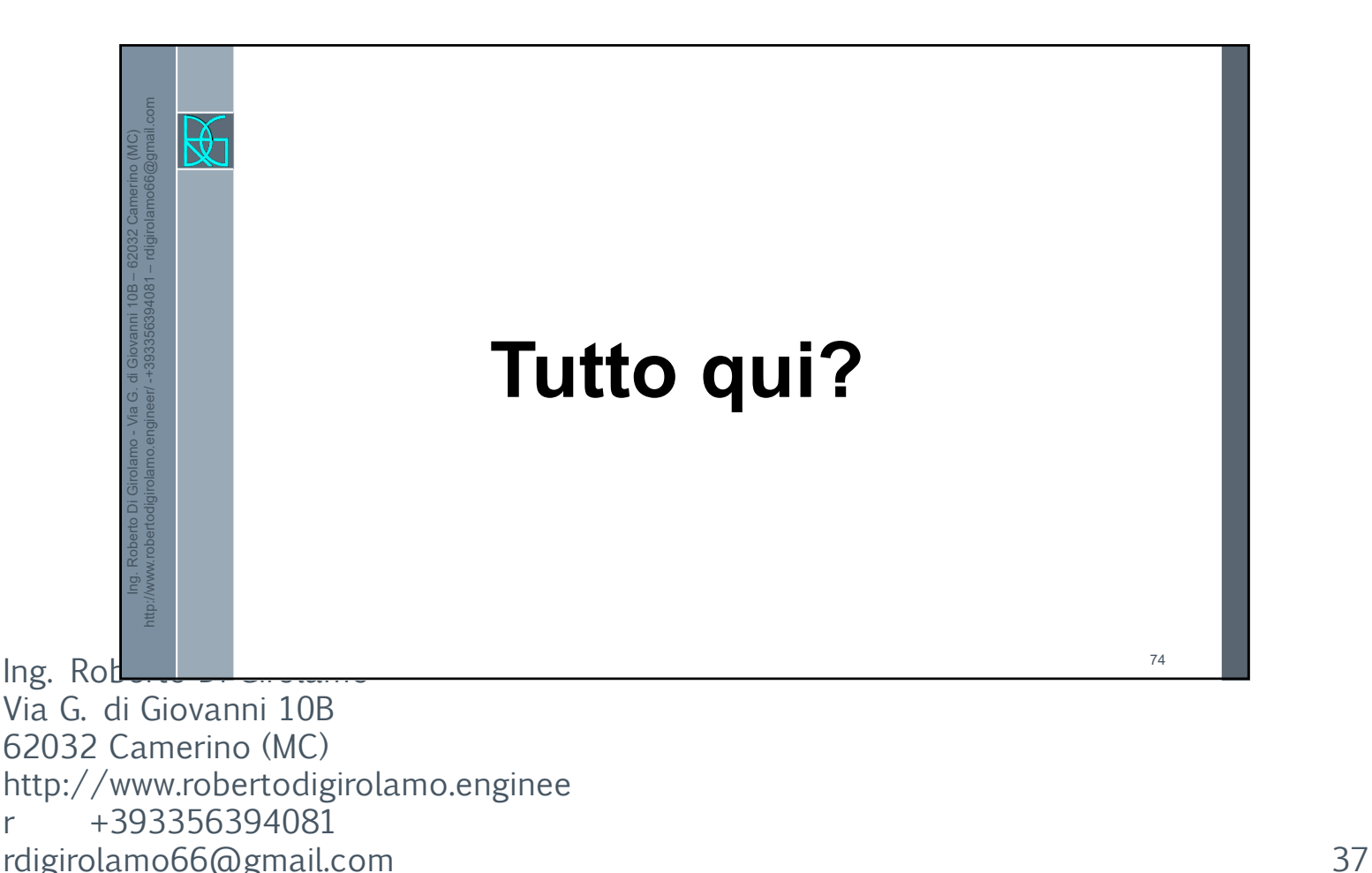

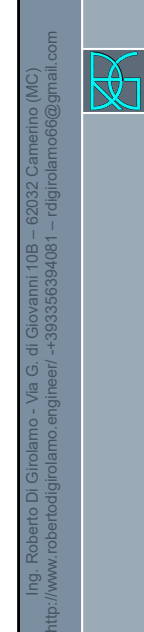

## Selezione Input Sismici

*CIRCOLARE PUNTO C7.11.3.1.2.2 – ultimi 3 periodi*

Benché le NTC prescrivano che il requisito della spettrocompatibilità debba essere soddisfatto rispetto allo spettro di risposta medio di un insieme di accelerogrammi, è opportuno evitare l'utilizzo di segnali individuali il cui spettro di risposta presenti uno scarto in eccesso rispetto allo spettro elastico di riferimento superiore al 30% questo per evitare l'adozione di accelerogrammi rappresentativi di una domanda sismica troppo severa.

### Selezione Input Sismici

*CIRCOLARE PUNTO C7.11.3.1.2.2 – ultimi 3 periodi*

Tali accelerogrammi potrebbero infatti determinare, sulla struttura o sul sistema geotecnico oggetto di analisi, effetti di non linearità eccessivamente pronunciate incompatibili con l'effettiva pericolosità sismica del sito.

Per motivi analoghi è opportuno selezionare storie temporali che soddisfino l'ulteriore vincolo di compatibilità in media con l'accelerazione massima  $(a<sub>a</sub>)$  prescritta per il sito in esame dallo studio di pericolosità sismica di base.

 $Ing.$  Rod

Ing. Roberto Di Girolamo - Via G. di Giovanni 10B – 62032 Camerino (MC) http://www.robertodigirolamo.engineer/ -+393356394081 – rdigirolamo66@gmail.com

因

Via G. di Giovanni 10B 62032 Camerino (MC) http://www.robertodigirolamo.enginee r +393356394081 rdigirolamo66@gmail.com 38

76

75

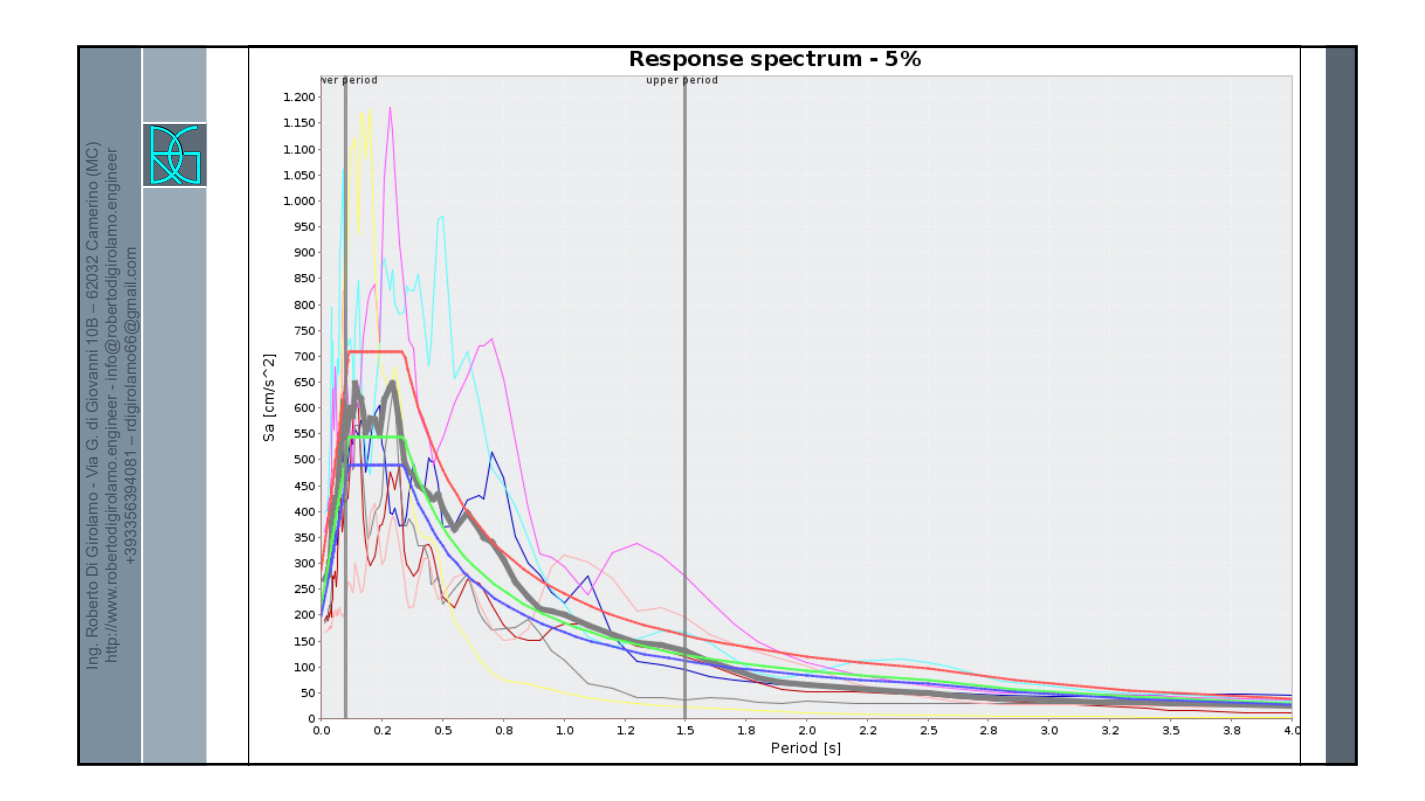

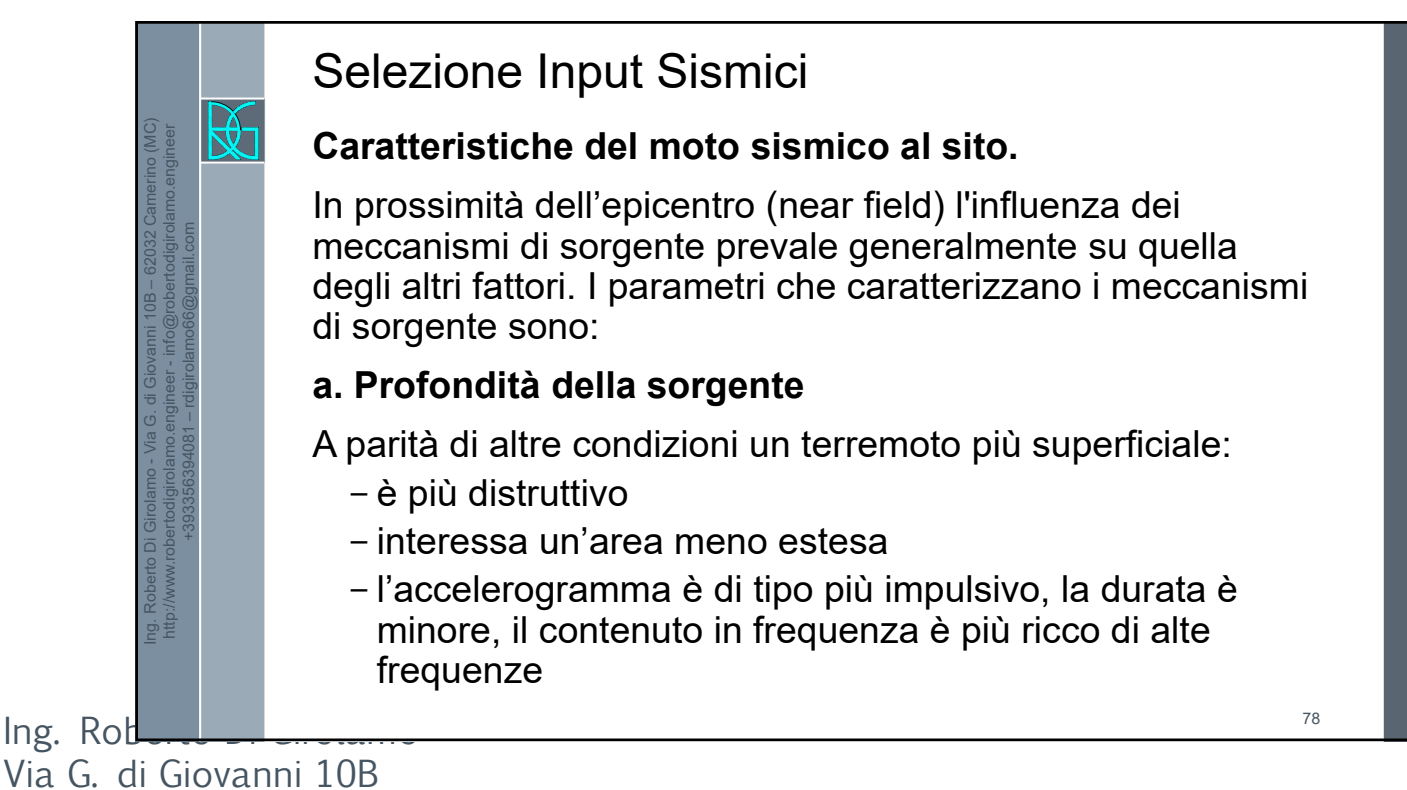

79

80

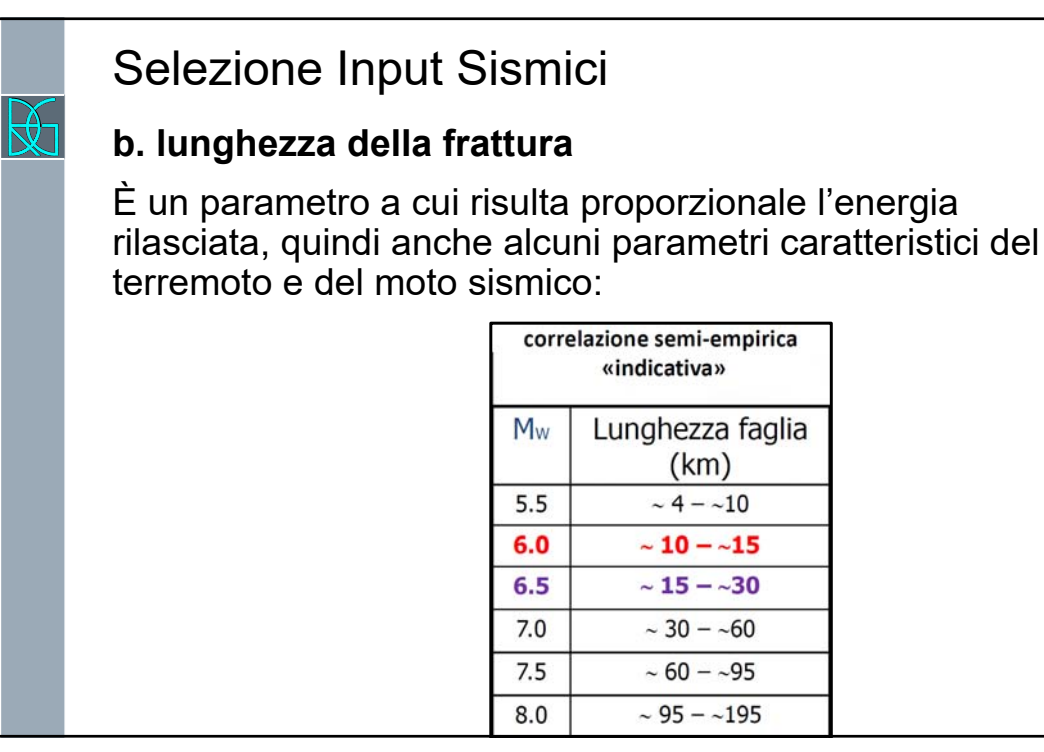

### Selezione Input Sismici

### **c. energia rilasciata**

Maggiore è l'energia rilasciata, maggiore è l'estensione dell'area di risentimento e maggiori sono valori alcuni parametri caratteristici del terremoto e del moto sismico (magnitudo, intensità, durata, accelerazione massima, spostamento).

### **d. meccanismo di rottura**

Influenza la forma, l'ampiezza, la frequenza e la durata delle vibrazioni, oltre all'intervallo di tempo fra successivi rilasci di energia (eventi sismici).

 $Ing.$  Rod

Ing. Roberto Di Girolamo - Via G. di Giovanni 10B – 62032 Camerino (MC) http://www.robertodigirolamo.engineer - info@robertodigirolamo.engineer +393356394081 – rdigirolamo66@gmail.com  $\mathbb{R}$ 

Ing. Roberto Di Girolamo - Via G. di Giovanni 10B – 62032 Camerino (MC) http://www.robertodigirolamo.engineer - info@robertodigirolamo.engineer +393356394081 – rdigirolamo66@gmail.com

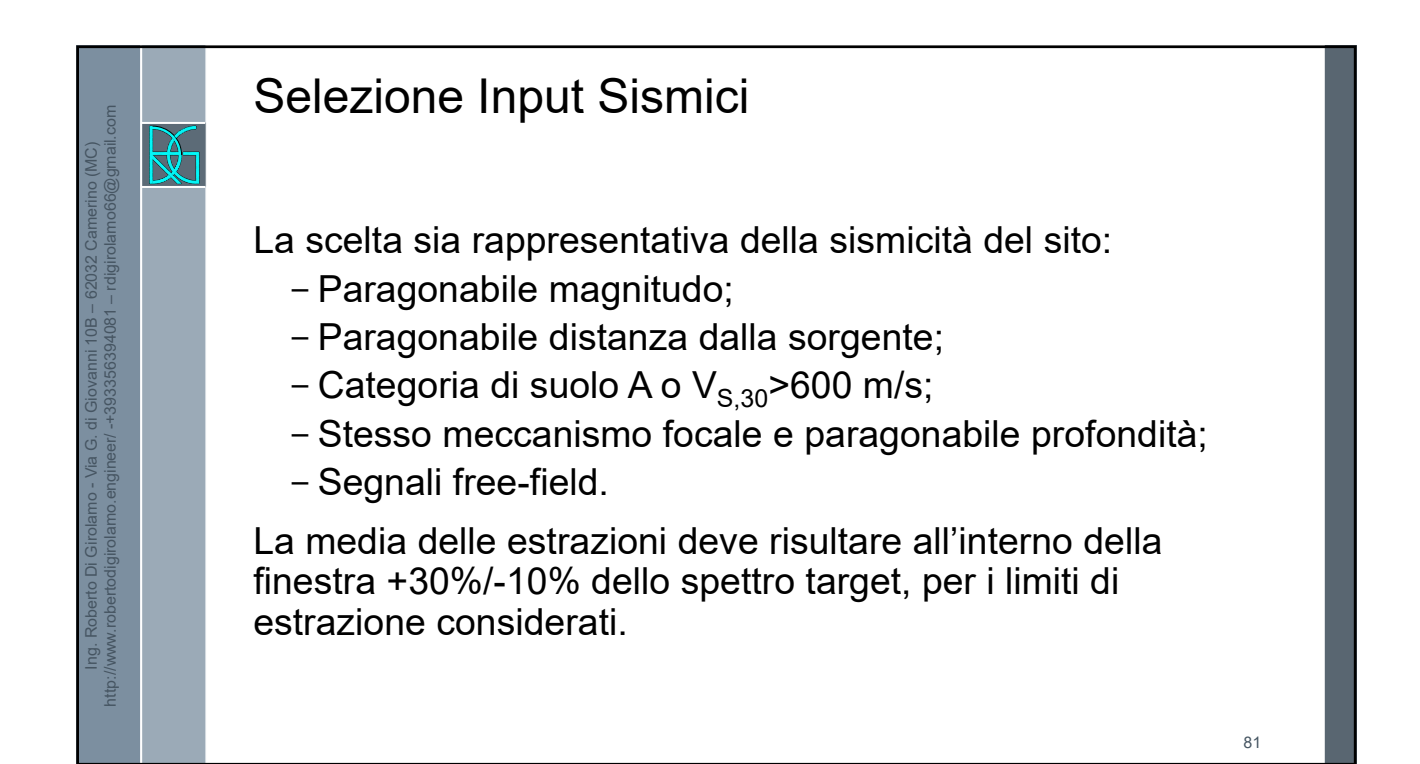

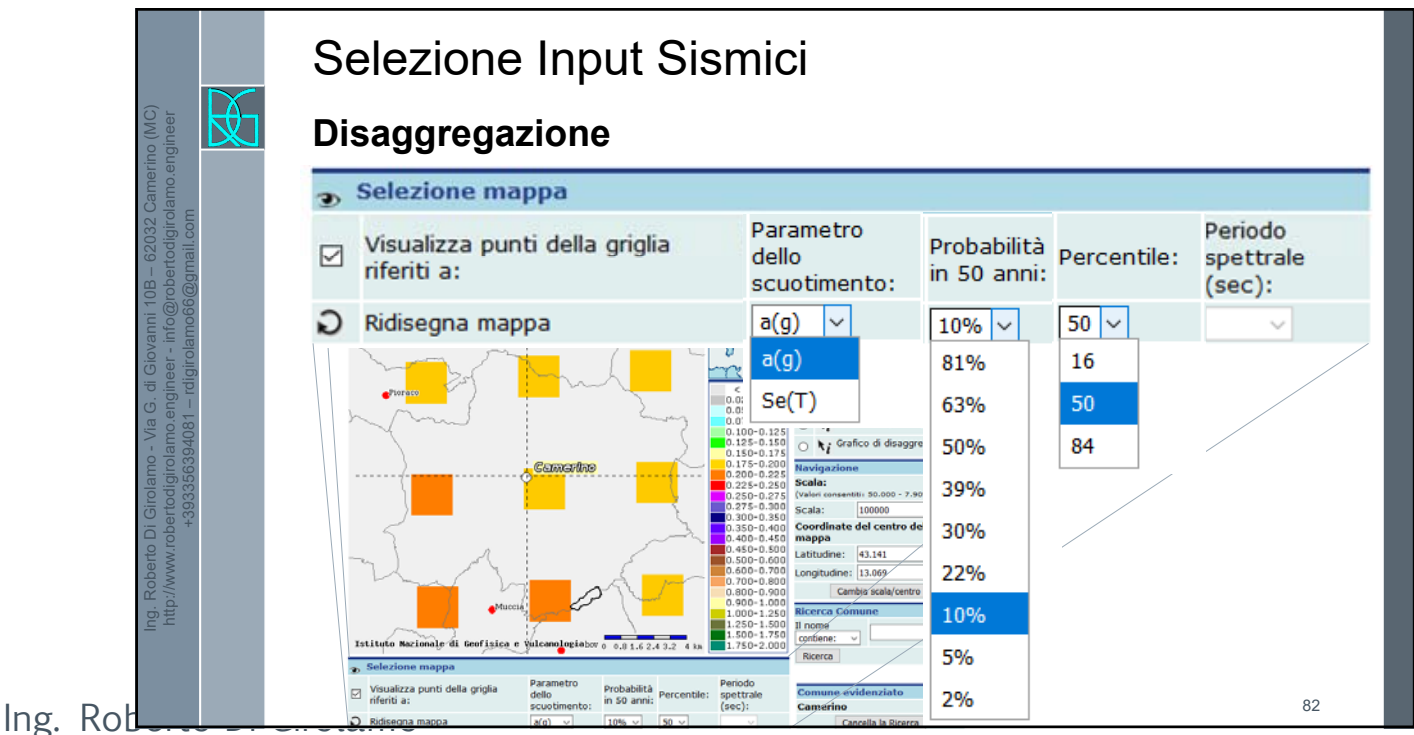

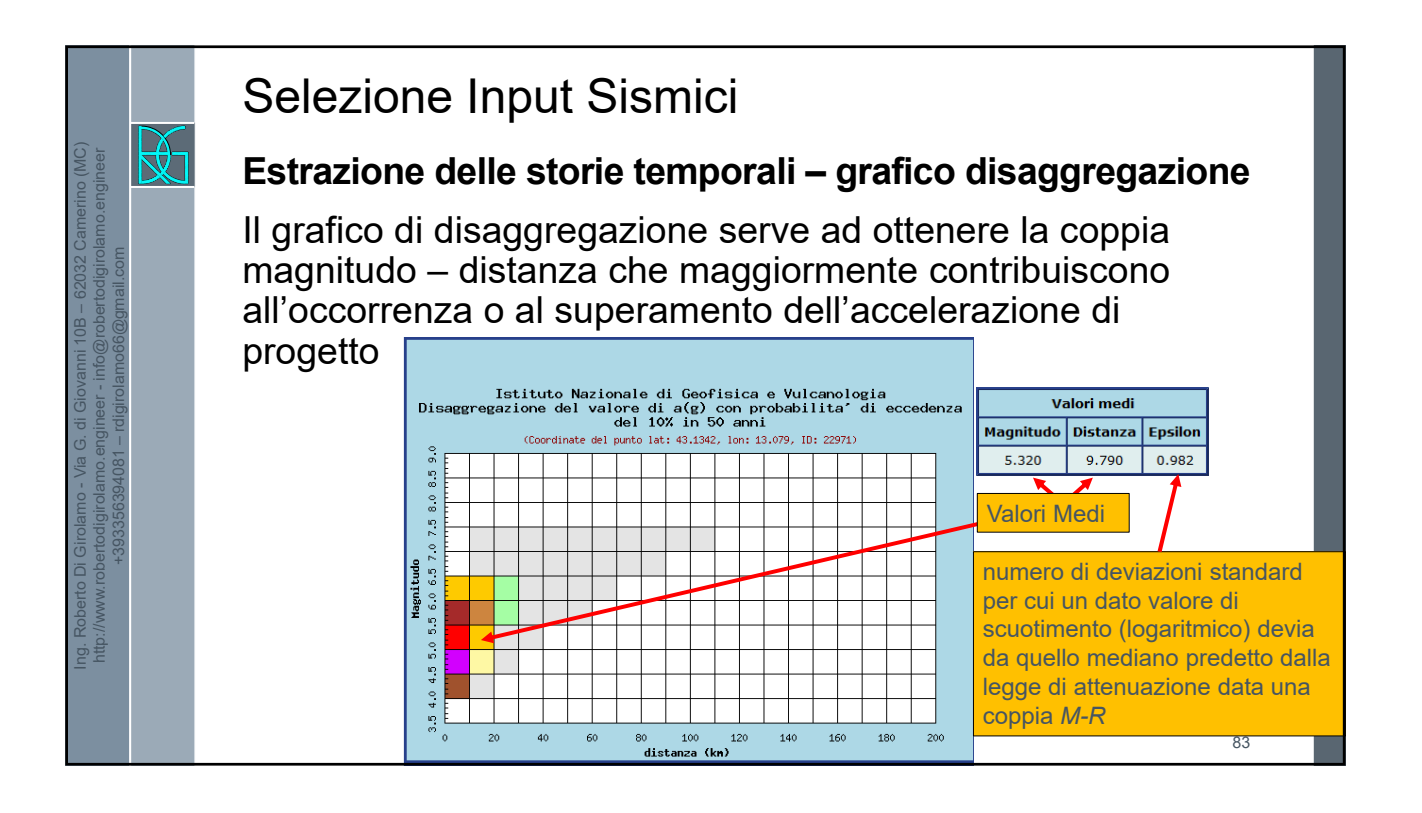

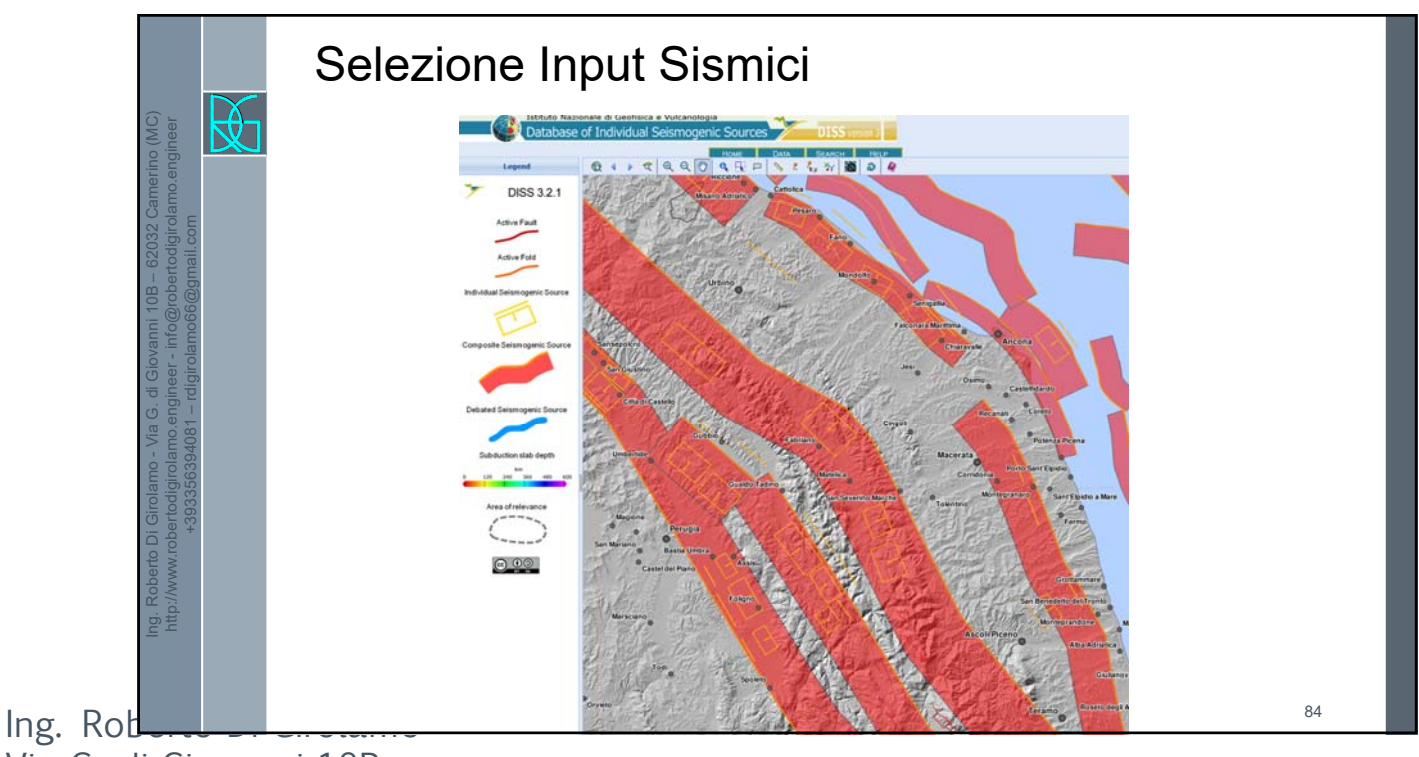

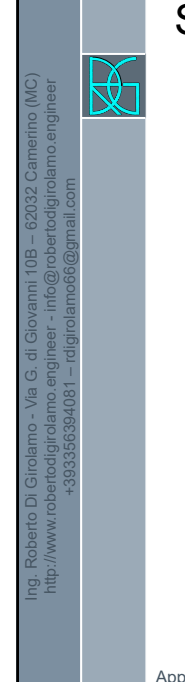

### Selezione Input Sismici

#### **Zonazione Sismogenatica ZS9**

Le diverse zone sono individuate da un numero, le zone sono state utilizzate per la valutazione della pericolosità sismica.

Il colore delle zone non è significativo.

App.2 al rapporto conclusivo – Zonazione sismogenetica ZS9

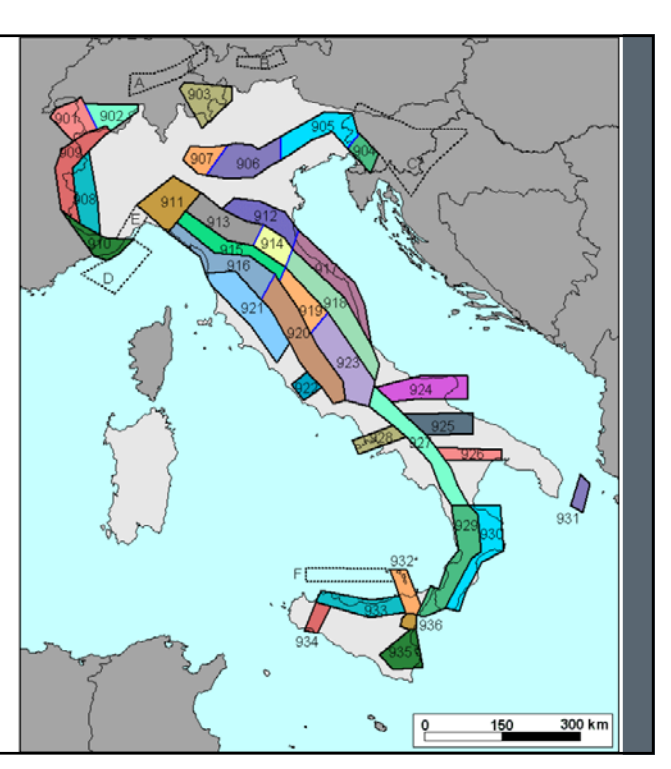

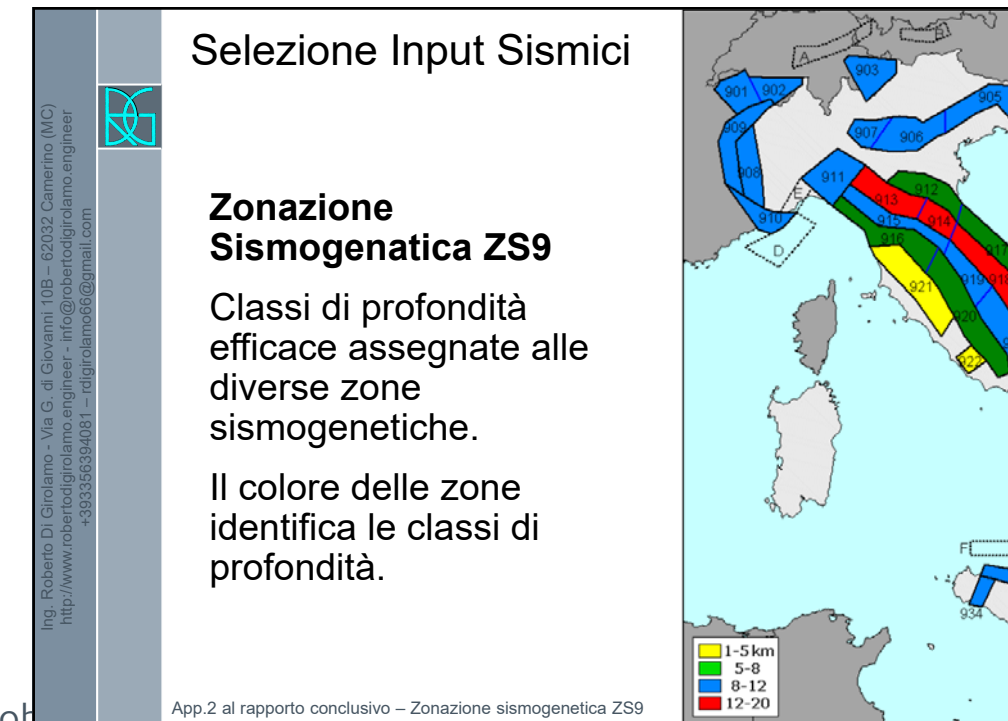

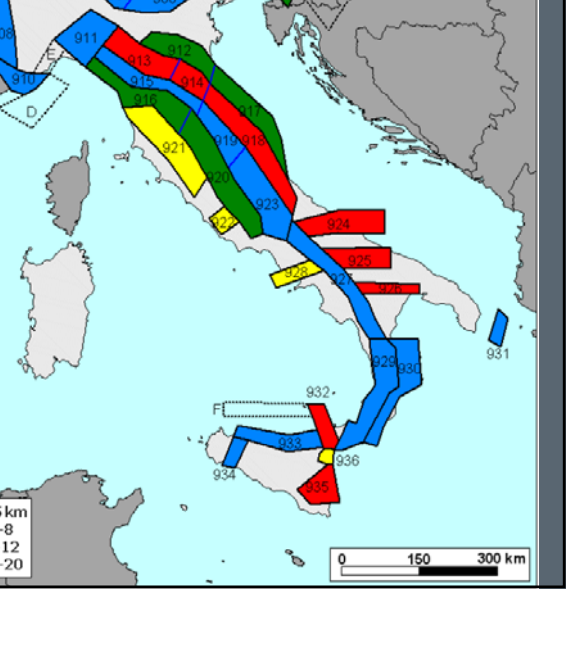

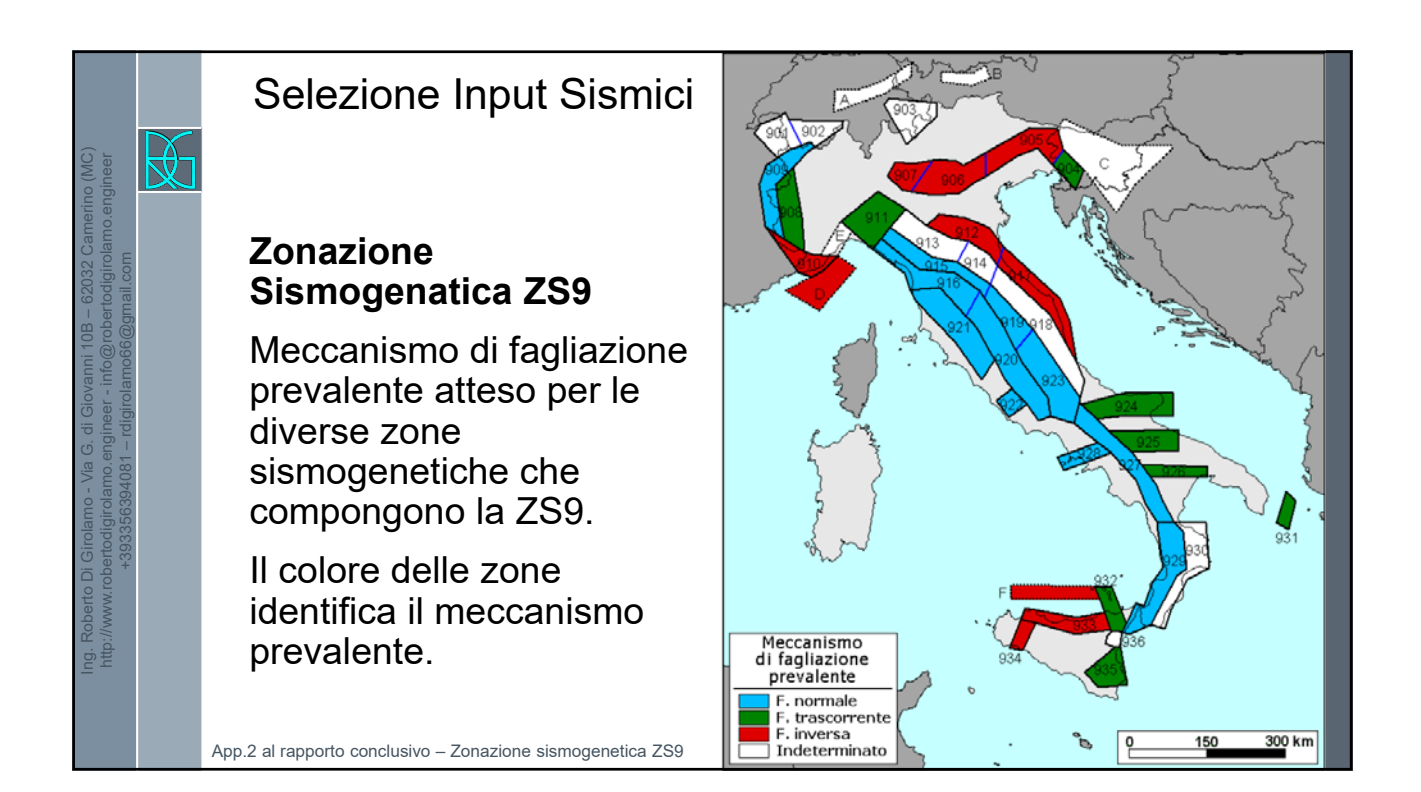

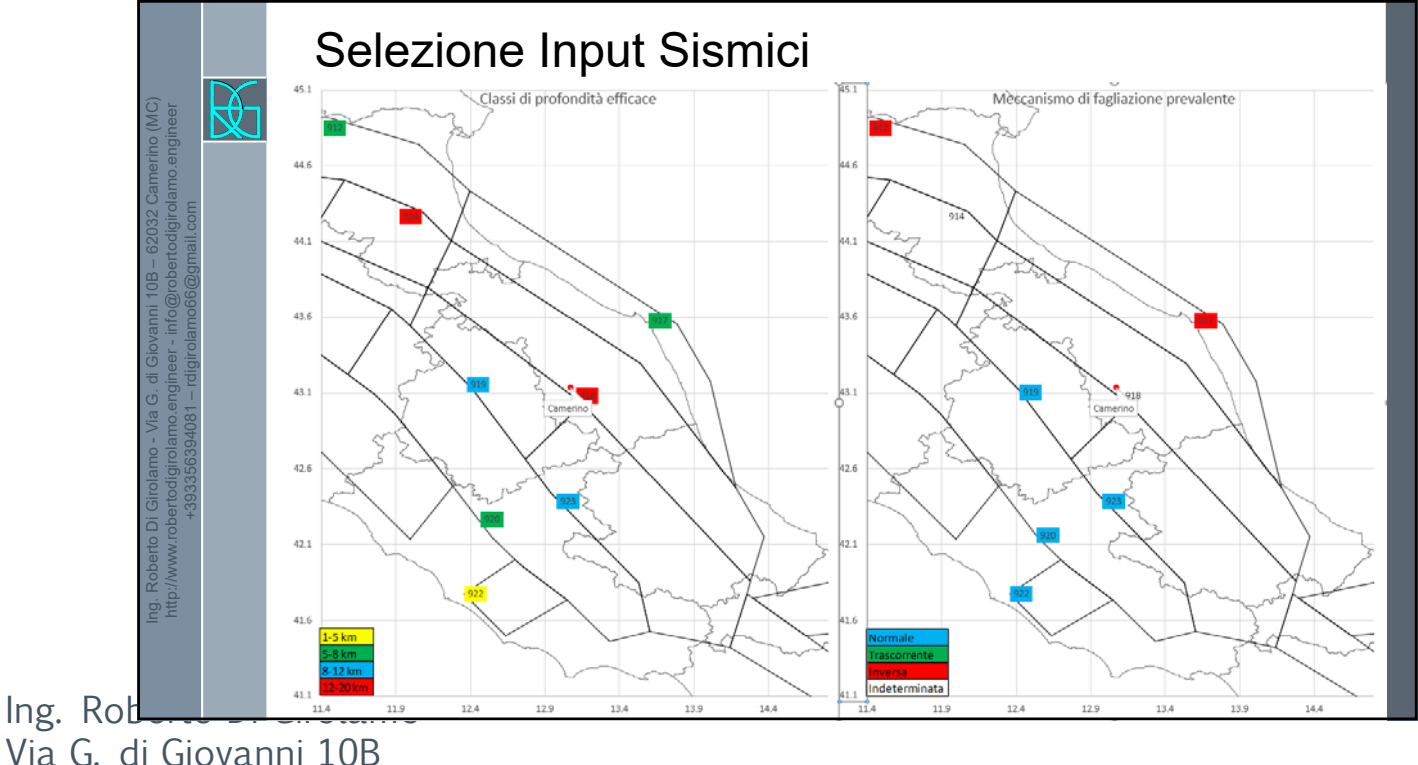

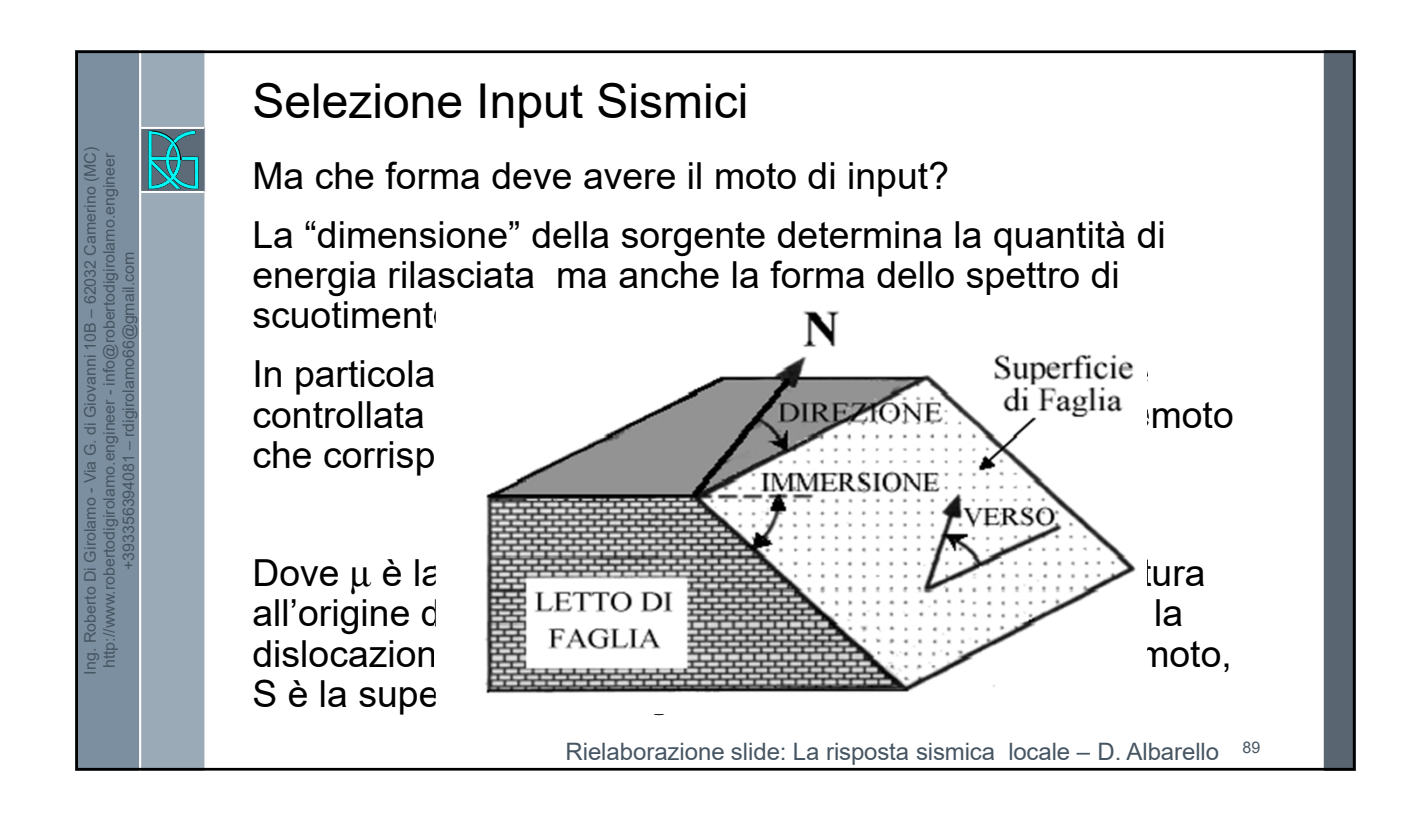

Selezione Input Sismici 咫 Ing. Roberto Di Girolamo - Via G. di Giovanni 10B – 62032 Camerino (MC) http://www.robertodigirolamo.engineer - info@robertodigirolamo.engineer La magnitudo del terremoto viene stimata dall'ampiezza massima dello scuotimento (opportunamente scalato per tenere conto delle diverse distanze dalla sorgente) esiste +393356394081 – rdigirolamo66@gmail.comuna stretta relazione fra momento sismico e magnitudo: 2  $m =$  $\frac{1}{3}$ log<sub>10</sub>(M<sub>0</sub>) – 6 Quindi si può dire che l'ampiezza massima dello scuotimento "dipende" dalla magnitudo La dimensione della sorgente controlla la forma dello spettro Rielaborazione slide: La risposta sismica locale – D. Albarello  $Ing.$  Rod Via G. di Giovanni 10B 62032 Camerino (MC) http://www.robertodigirolamo.enginee

r +393356394081

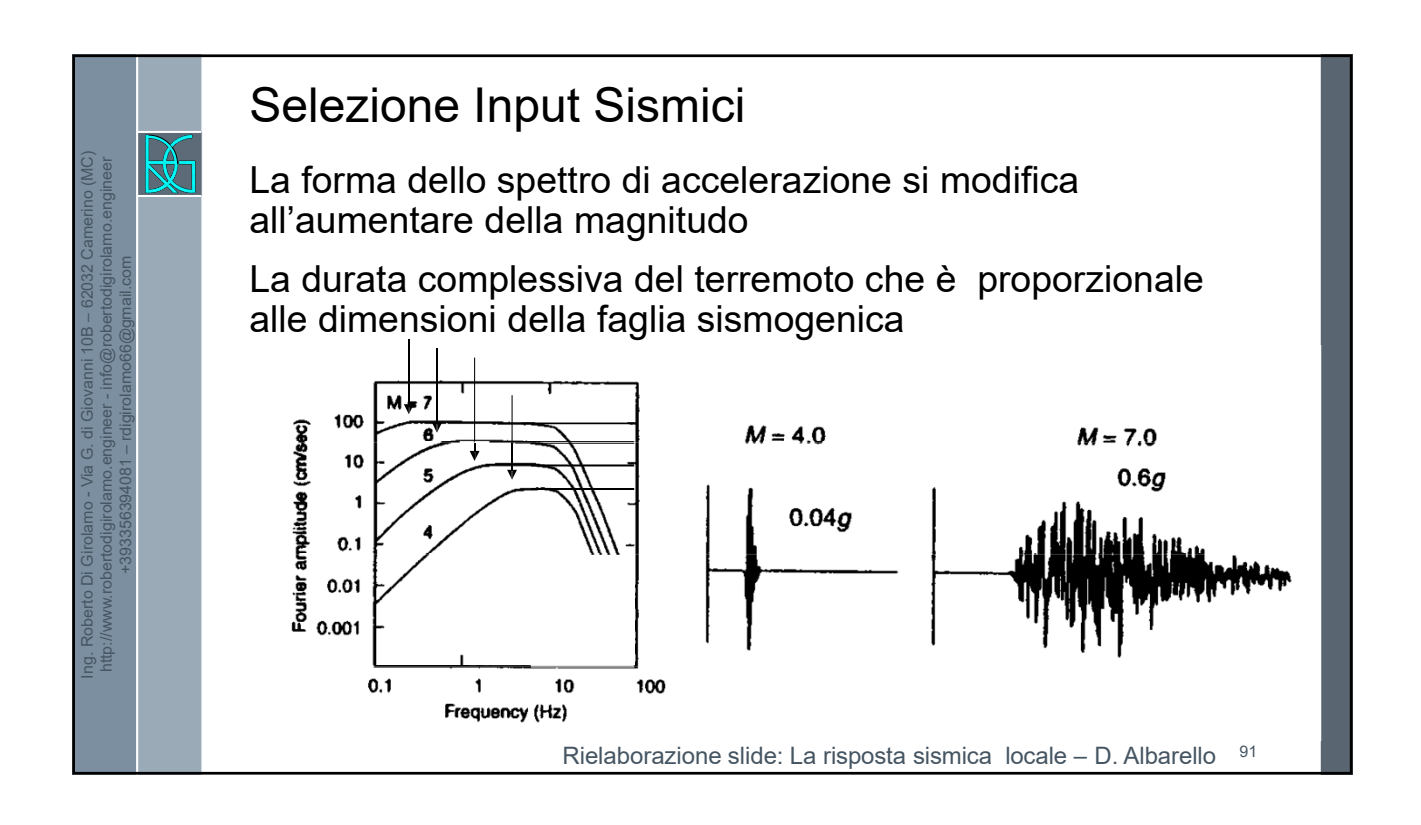

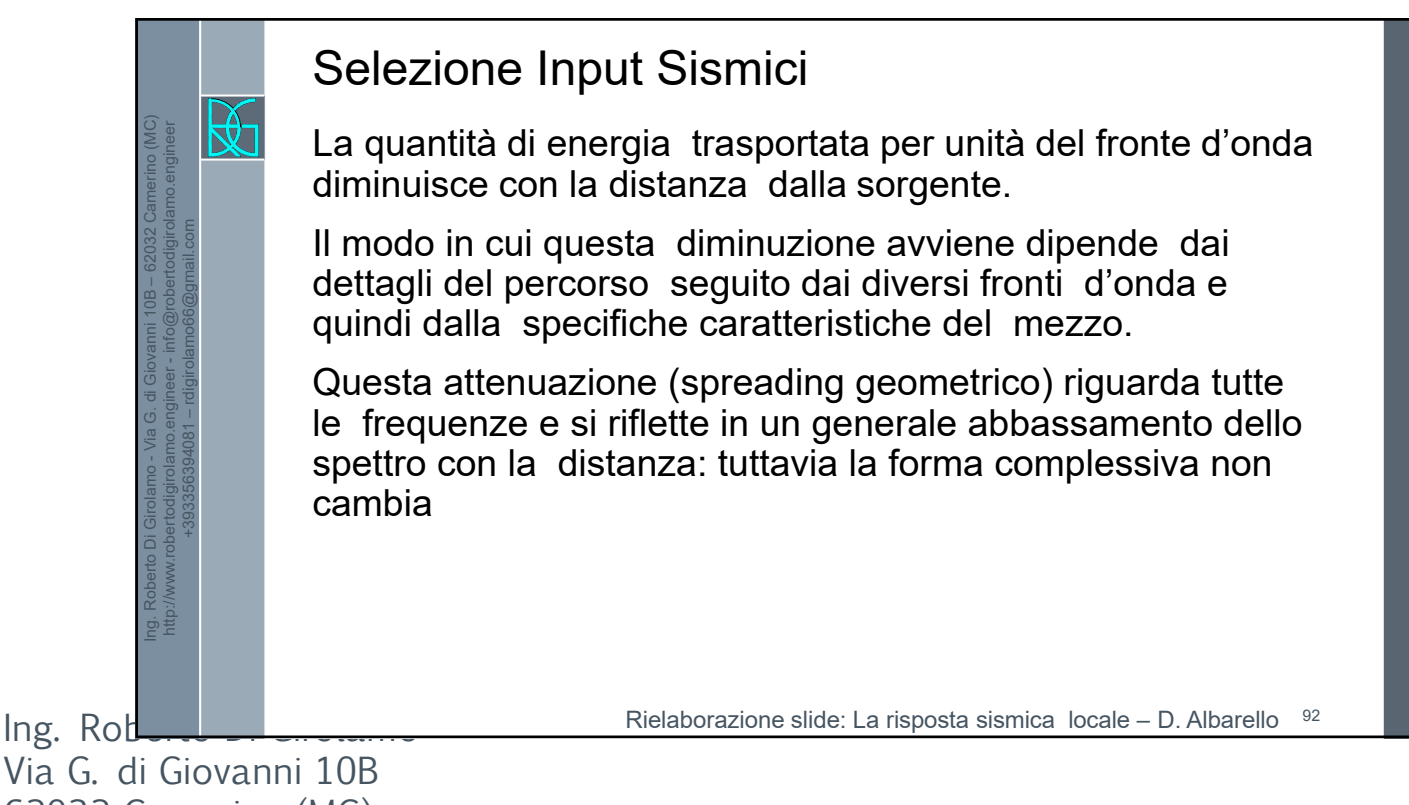

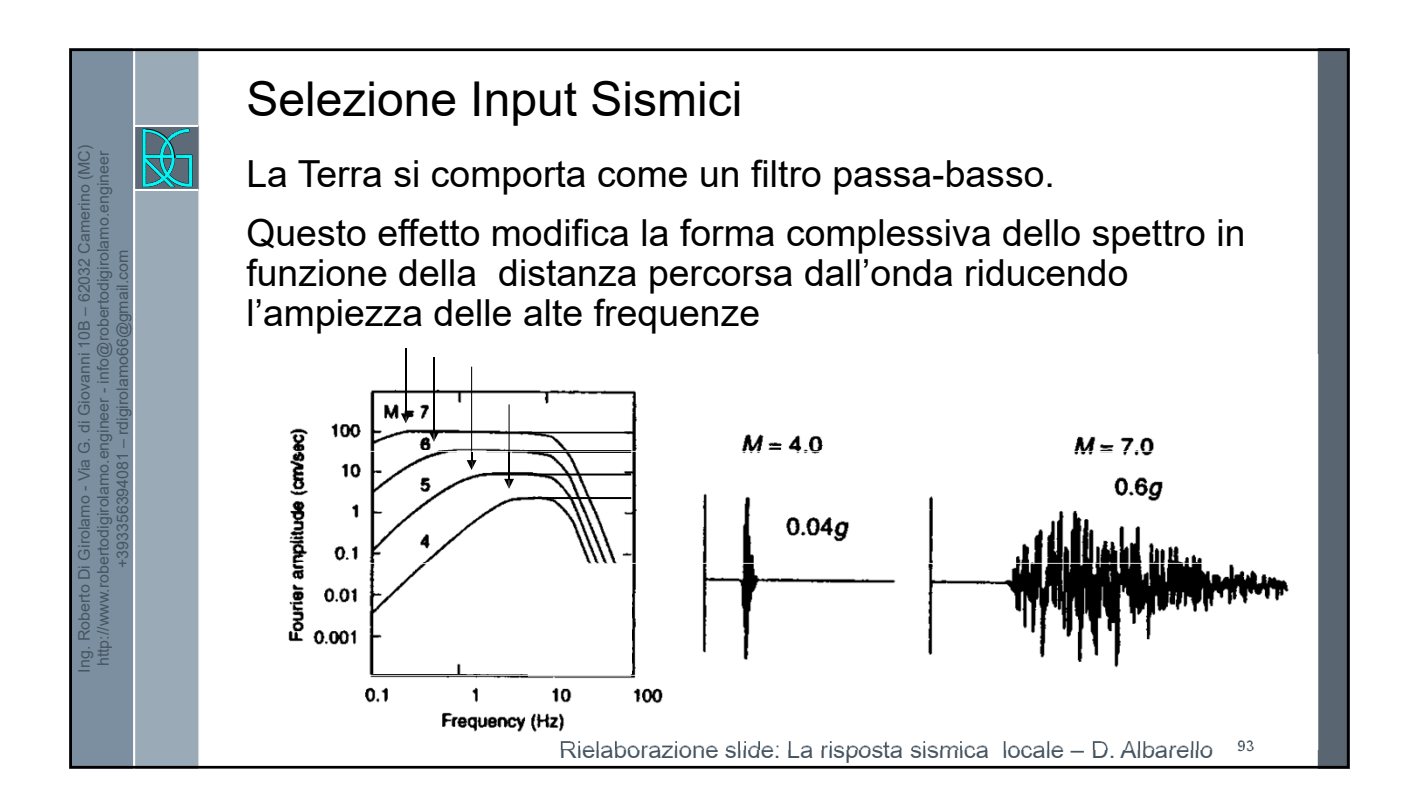

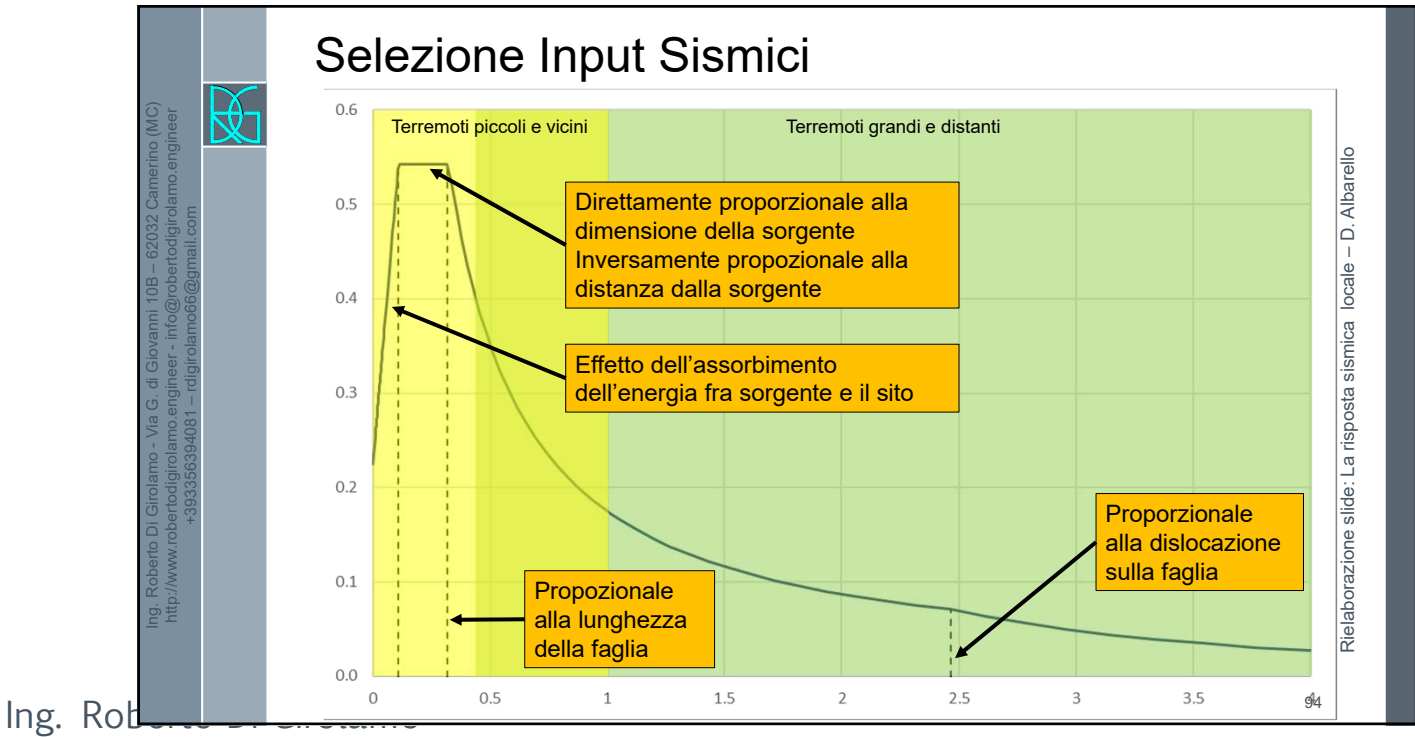

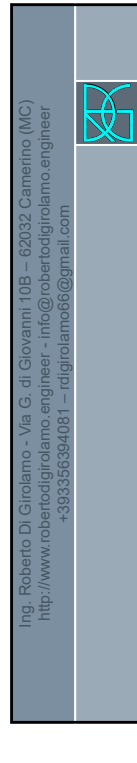

## Selezione Input Sismici

NTC2018 – 7.3.5

Gli effetti sono rappresentati dai valori medi degli effetti più sfavorevoli ottenuti dalle analisi se si utilizzano almeno 7 accelerogrammi;

dai valori più sfavorevoli degli effetti, in caso di utilizzo di meno di 7 accelerogrammi;

Non si possono estrarre meno di 3 accelerogrammi.

### **Ricordiamo che Accelerogrammi = Storie Temporali**

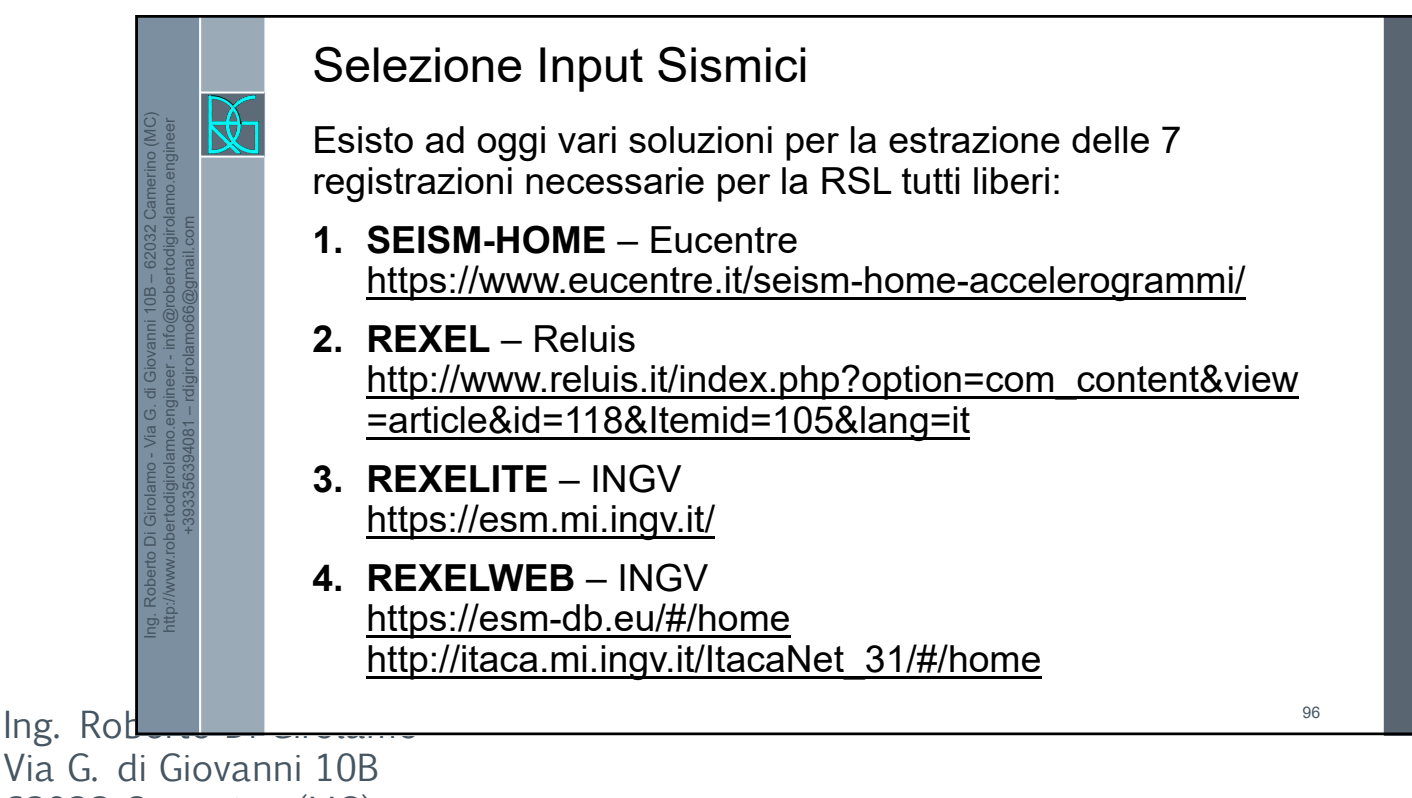

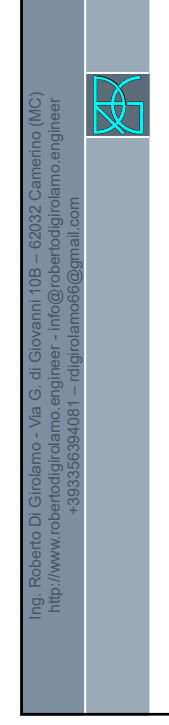

## Selezione Input Sismici

### **Nota Bene**:

Le storie temporali del moto del terreno registrate devono essere selezionate e possono essere scalate in modo tale che i relativi spettri di risposta approssimino gli spettri di risposta elastici nel campo dei periodi propri di vibrazione di interesse per il problema in esame (C3.2.3.6);

### **OCCHIO non esagerare nella scalatura massima**

**Alcuni autori consigliano 0.25/4 personalmente preferisco 0.5/2**

**Tale indicazione DEVE essere riportata in relazione**

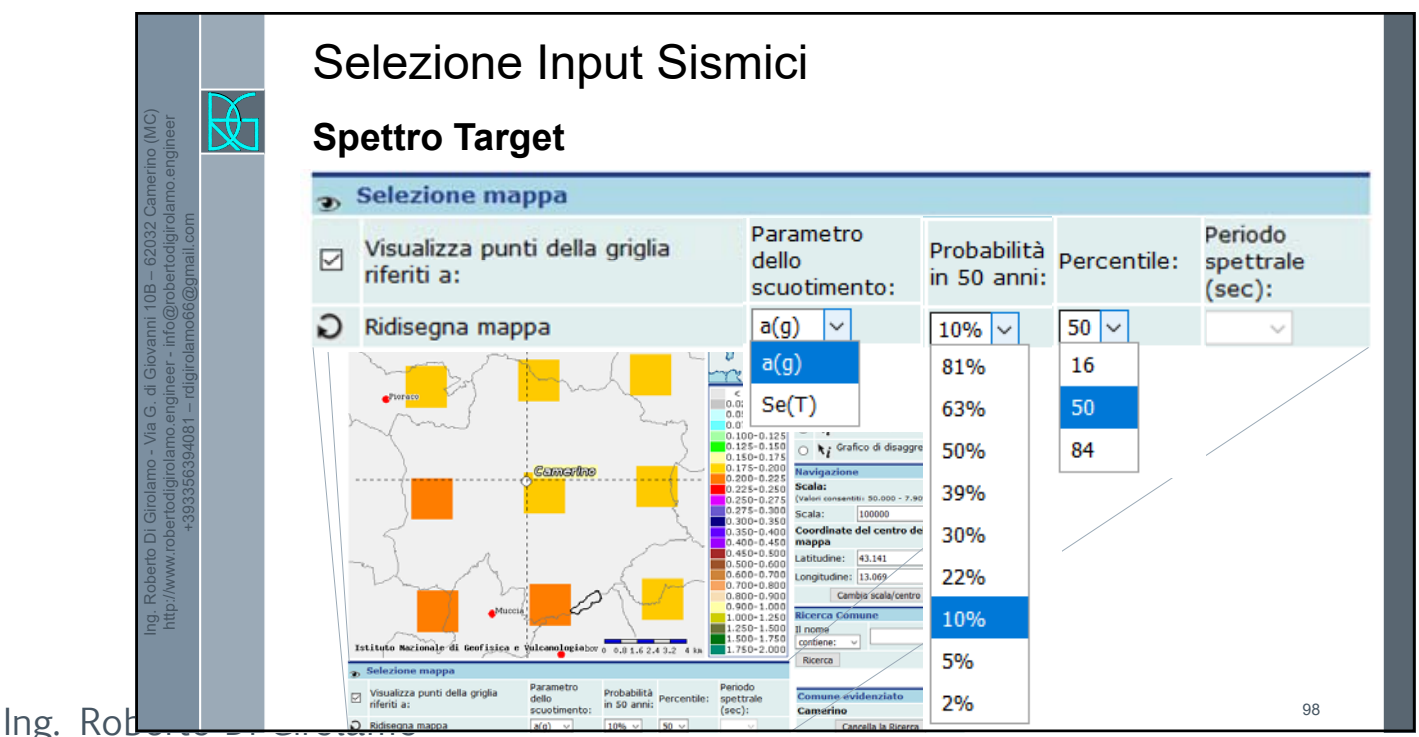

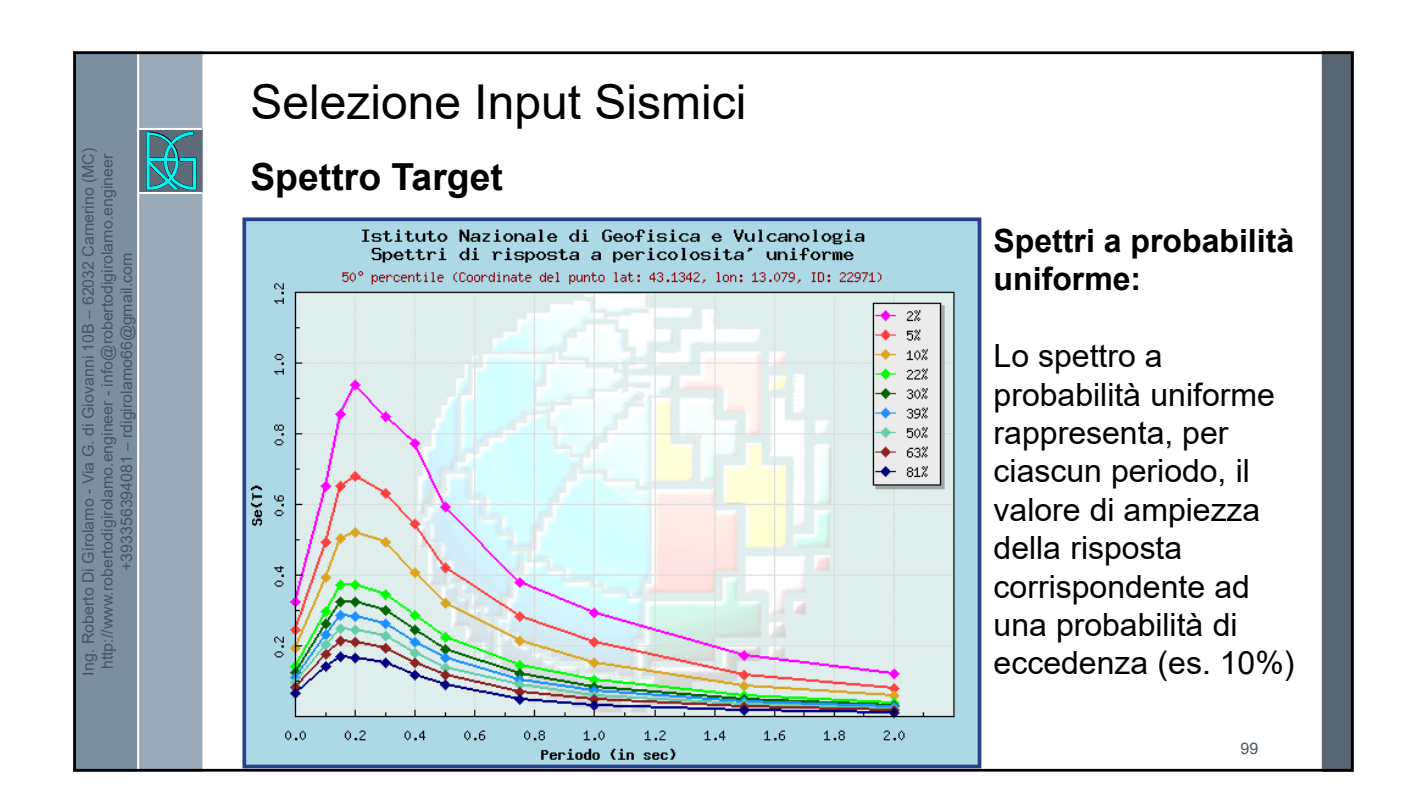

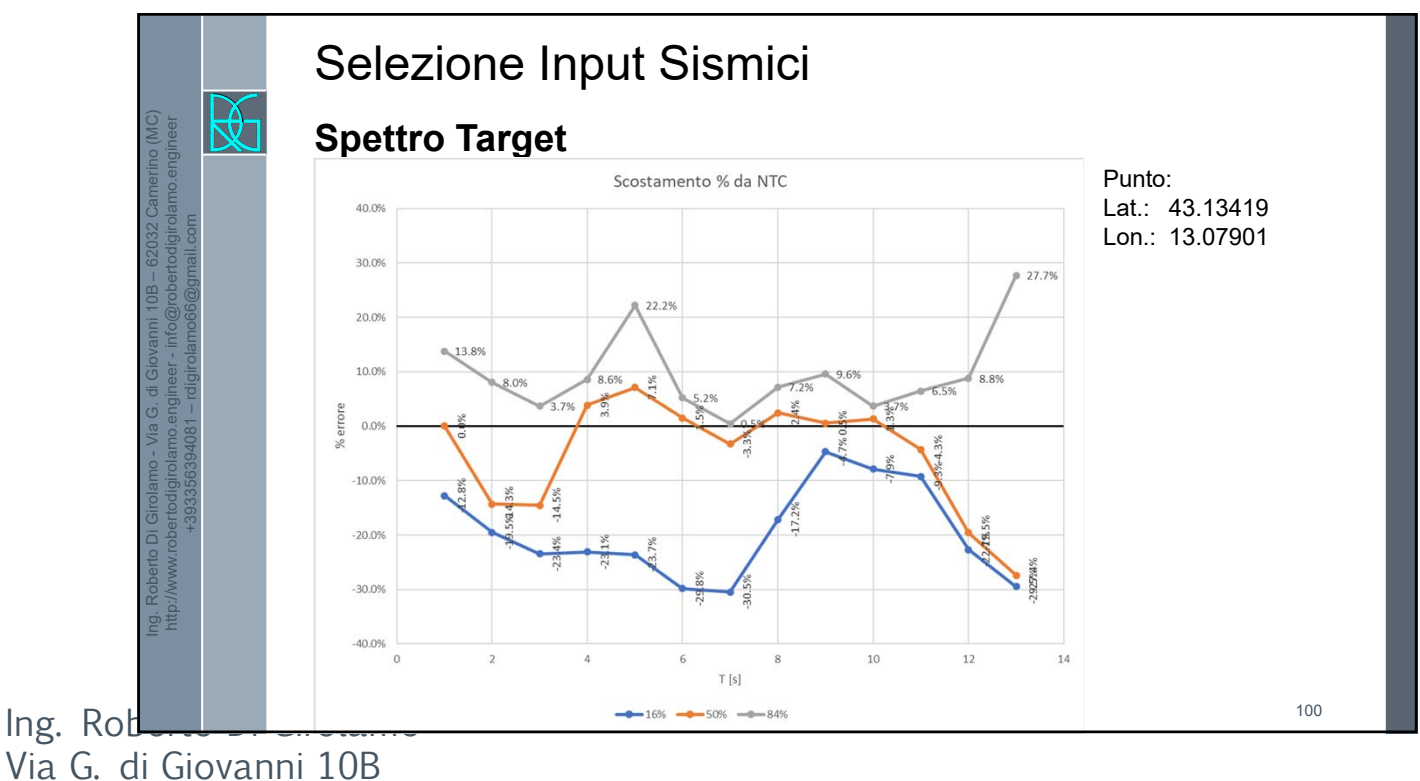

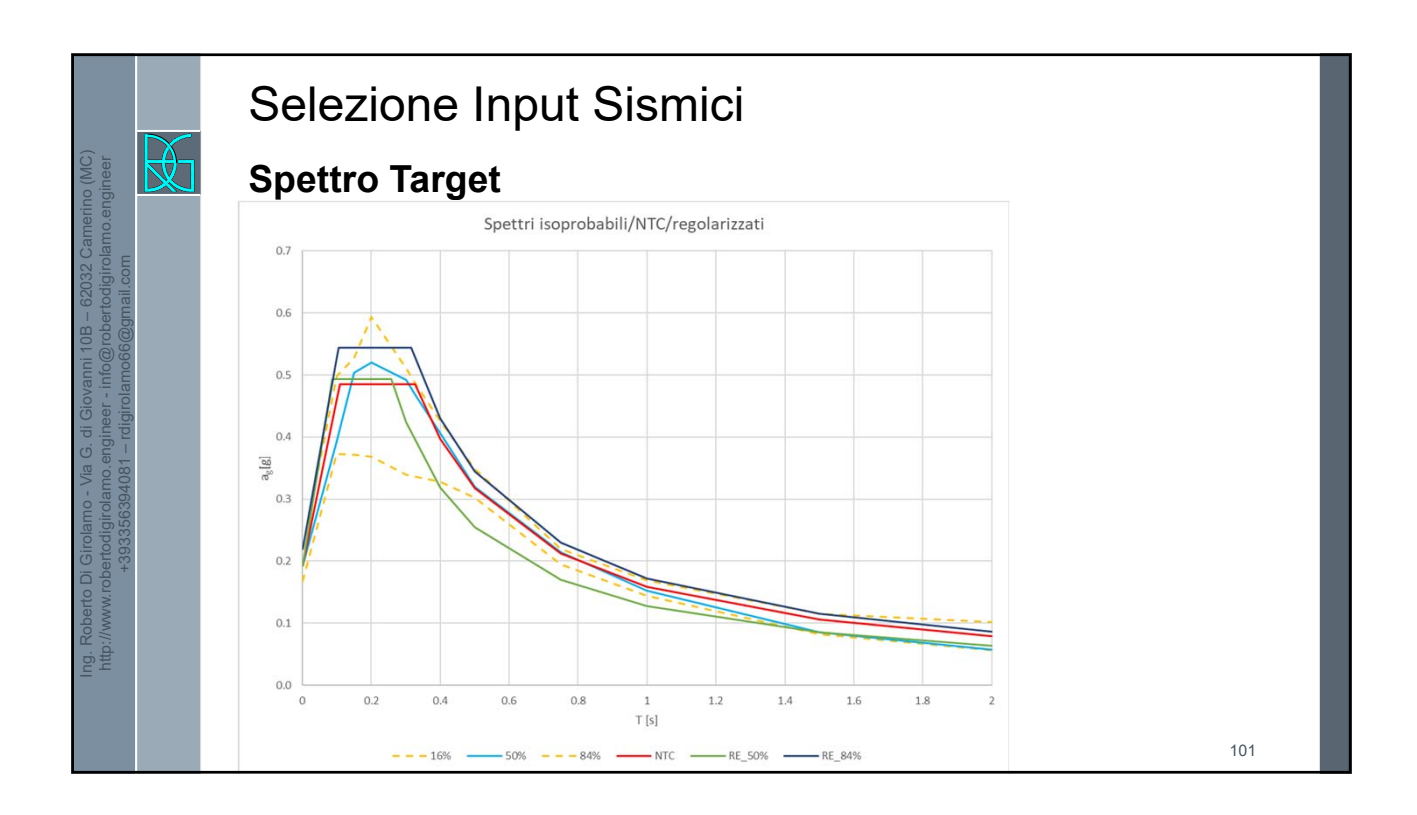

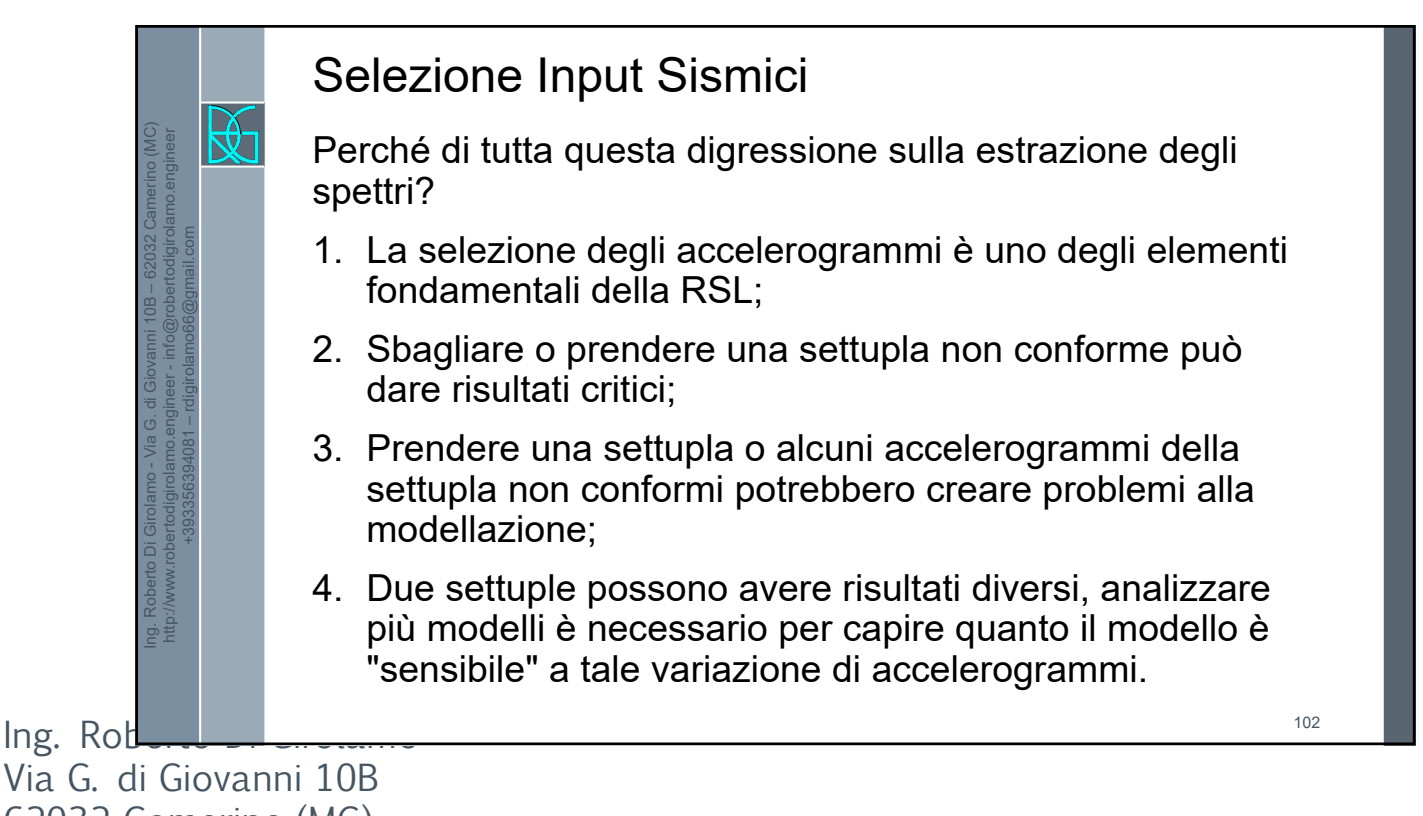

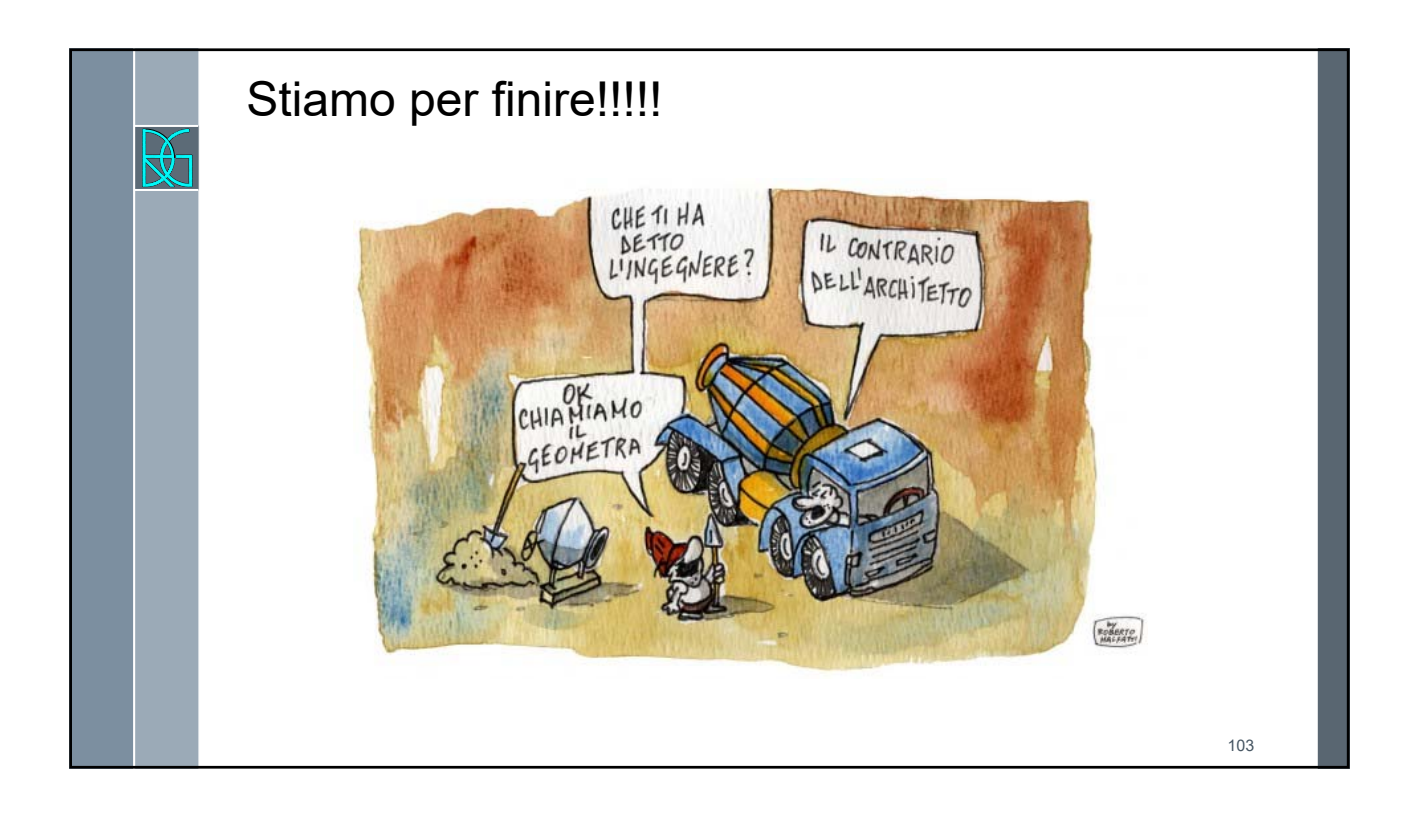

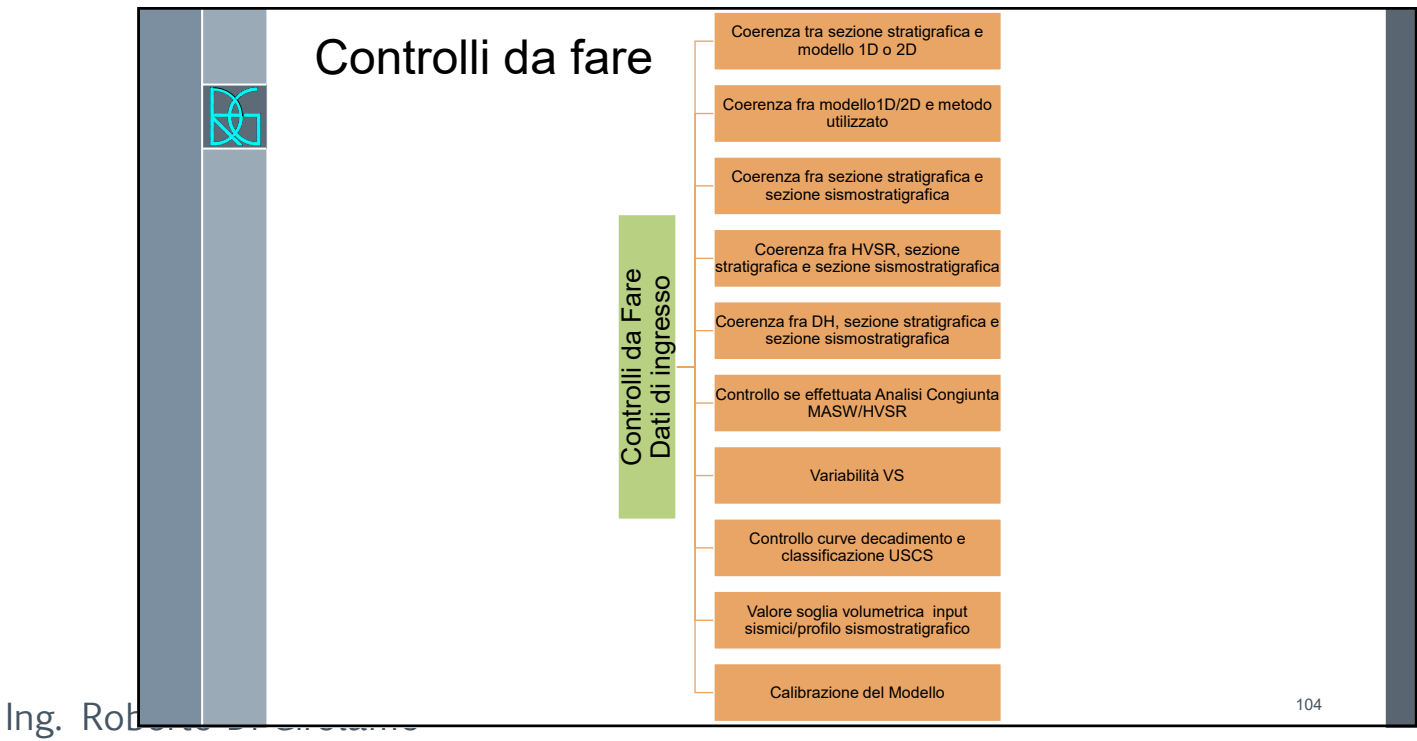

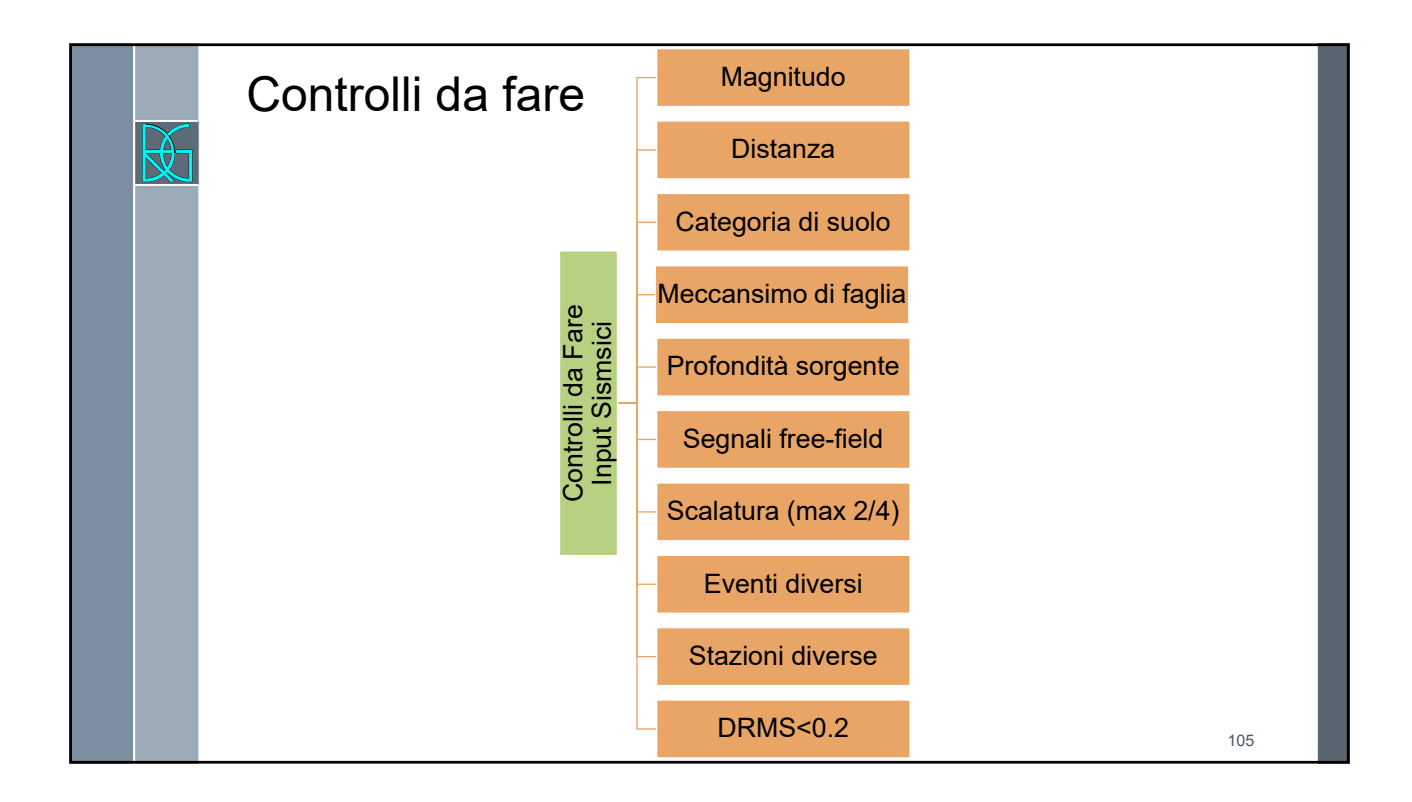

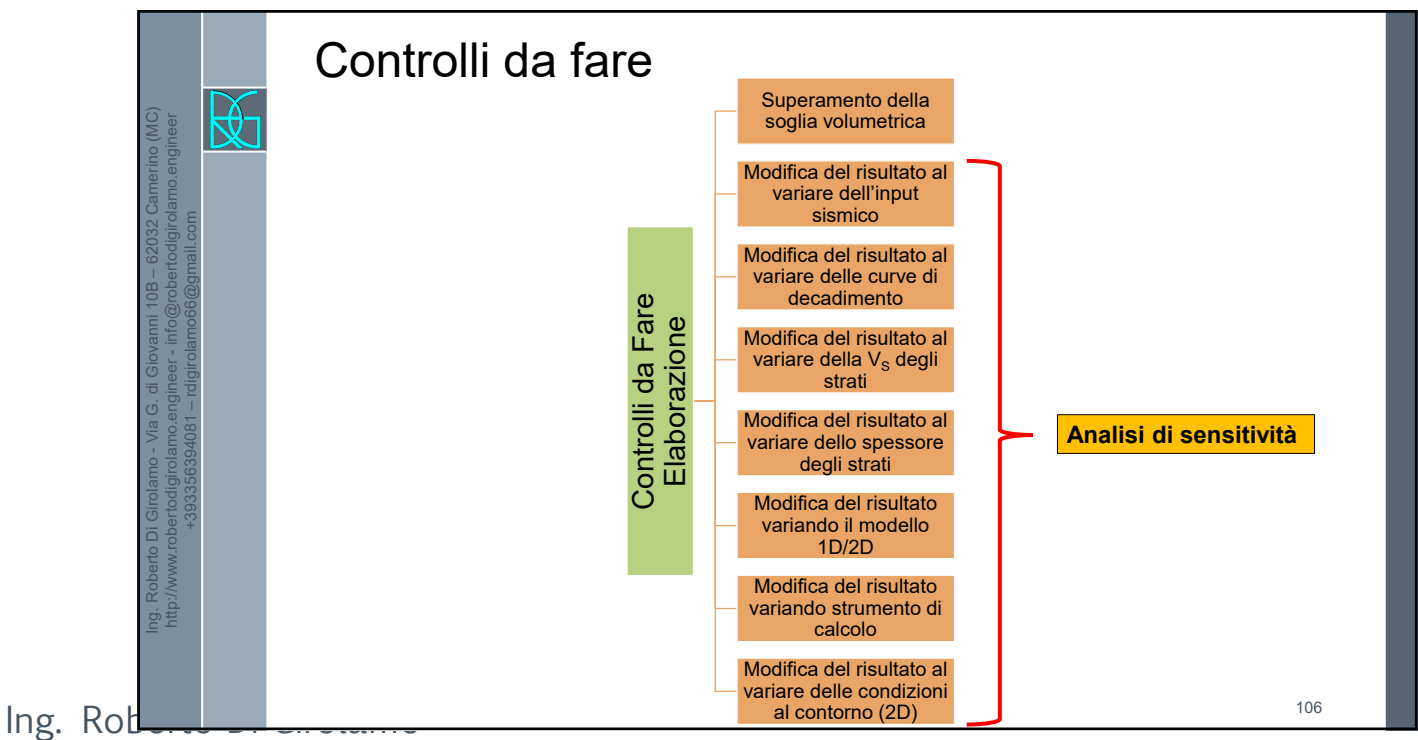

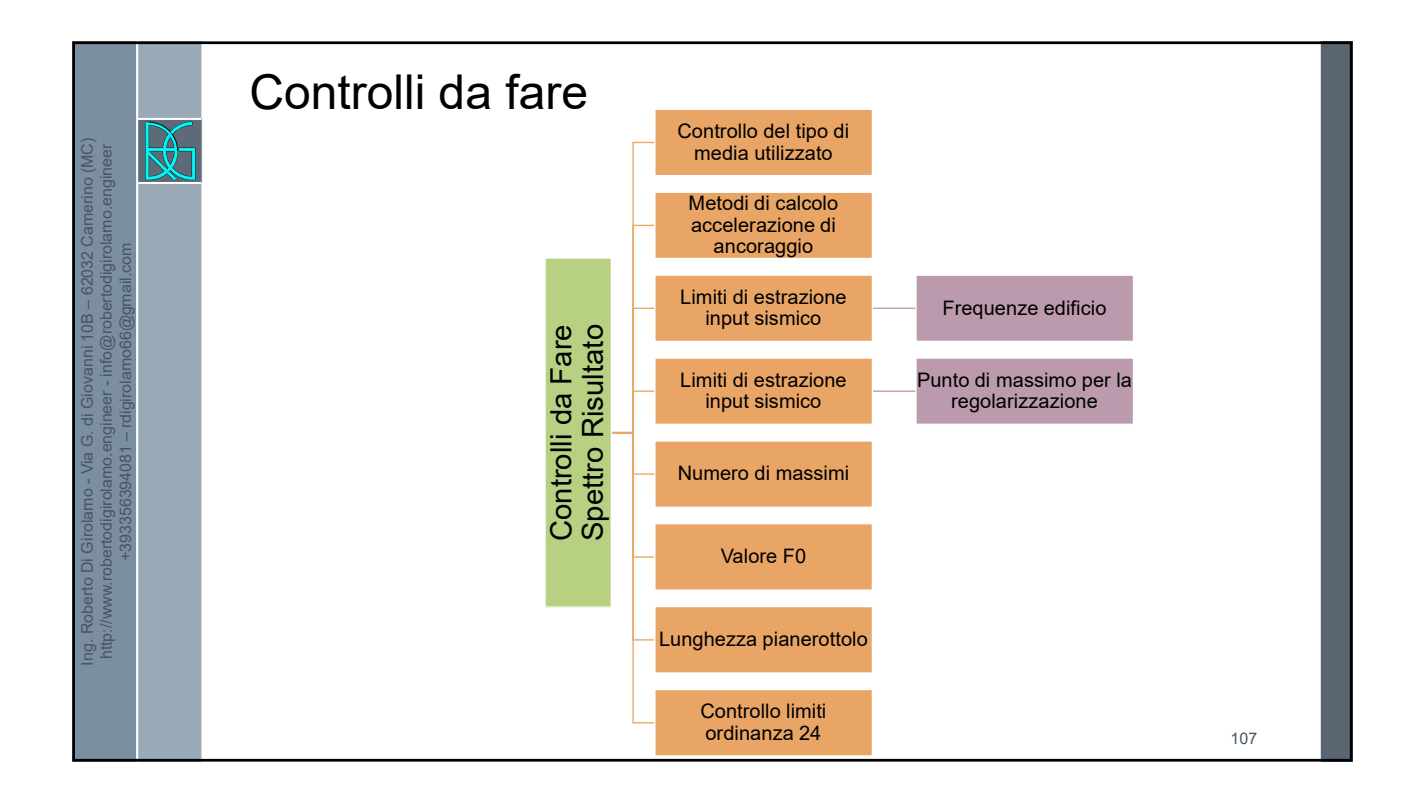

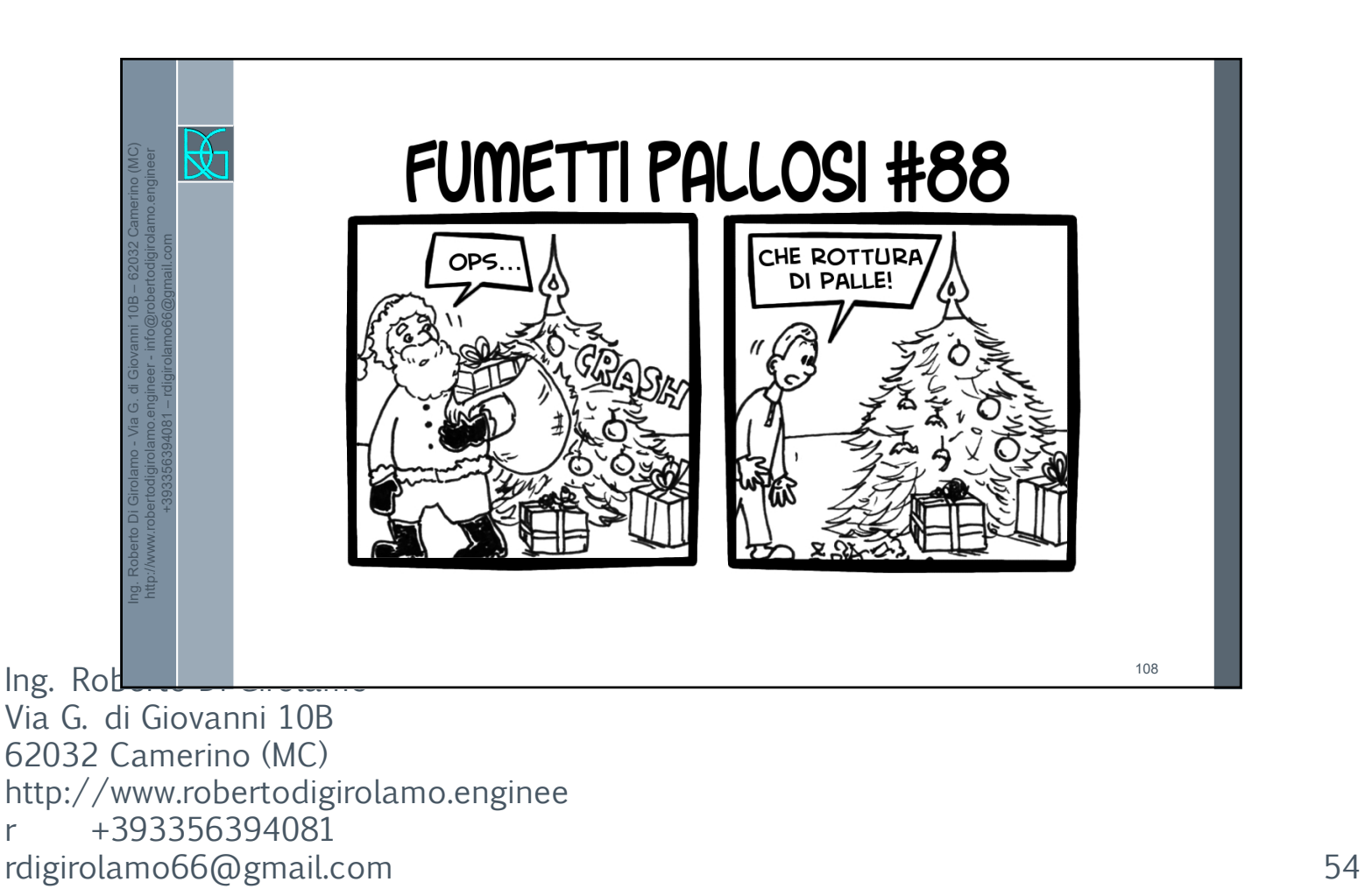